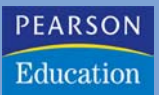

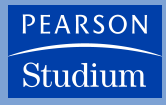

**Richard C. Dorf Robert H. Bishop**

## **Moderne Regelungssysteme**

**10., überarbeitete Auflage**

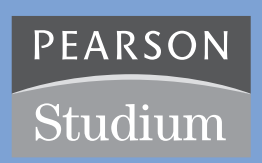

# **Zustandsgrößenmodelle**

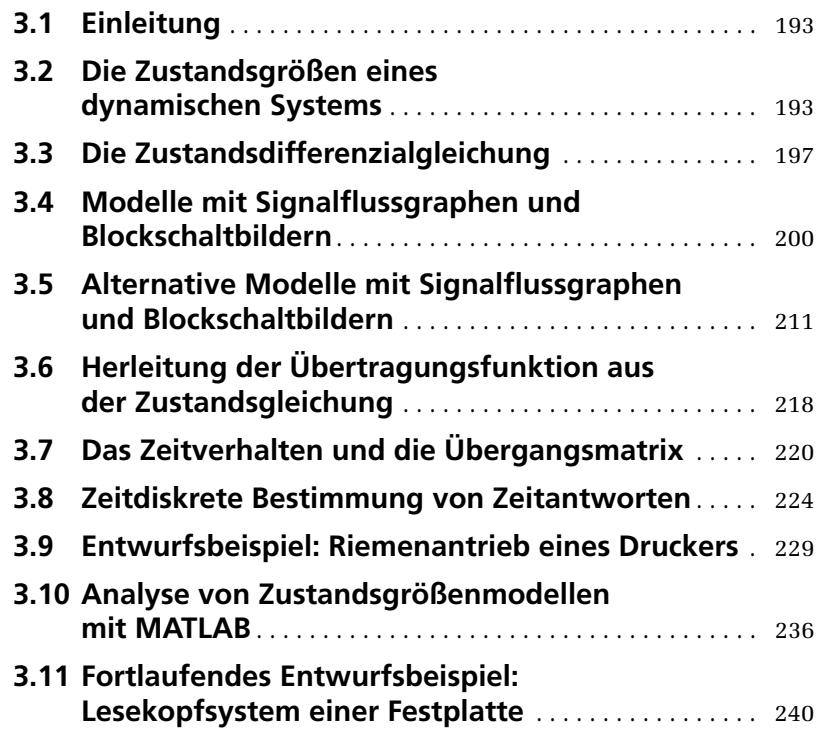

**3**

**ÜBERBLICK**

ÜBERBLICK

Wir haben im vorigen Kapitel die Laplace-Transformation verwendet, um zu Modellen mit Übertragungsfunktionen von linearen, zeitinvarianten physikalischen Systemen zu gelangen, die durch gewöhnliche Differenzialgleichungen beschrieben werden. Diese Vorgehensweise ist deshalb so komfortabel, weil sie einen praktischen Zugang zu Analyse und Entwurf von Systemen liefert und man außerdem mit Blockschaltbildern arbeiten kann, die zu Subsystemen zusammengesetzt werden können. In diesem Kapitel wird ein alternatives Verfahren zur Modellierung von Systemen im Zeitbereich behandelt. Es werden, wie bereits vorher, physikalische Systeme betrachtet, die durch eine gewöhnliche Differenzialgleichung n-ter Ordnung beschrieben werden können. Daraus kann ein System von Differenzialgleichungen 1. Ordnung durch Einführung eines (nicht eindeutigen) Satzes so genannter Zustandsgrößen erzeugt werden. Wenn die so gewonnenen Gleichungen 1. Ordnung in kompakter Matrixschreibweise dargestellt werden, erhält man das so genannte Zustandsgrößenmodell (oft auch als Zustandsraummodell oder kürzer als Zustandsmodell bezeichnet). Dies ist ein Modell im Zeitbereich und eignet sich bestens zur rechnergestützten Lösung und Analyse. Im Anschluss daran wird der Zusammenhang zwischen Modellen in Form von Signalflussgraphen und Blockschaltbildern untersucht. Zum praktischen Verständnis werden mehrere interessante physikalische Modelle einschließlich eines Riemenantriebs für einen Drucker präsentiert und analysiert. Das Kapitel schließt mit der Entwicklung eines Zustandsgrößenmodells für unser fortlaufendes Entwurfsbeispiel − dem Lesekopfsystem einer Festplatte.

## <span id="page-3-0"></span>**3.1 Einleitung**

Im vorangegangenen Kapitel wurden mehrere nützliche Ansätze zur Analyse und dem Entwurf von rückgekoppelten Systemen entwickelt und untersucht. Mit Hilfe der Laplace-Transformation konnten die zur Beschreibung der Systeme herangezogenen Differenzialgleichungen in algebraische Gleichungen mit der komplexen Variablen *s* umgewandelt werden. Mit dieser algebraischen Gleichung kann man schließlich das Verhältnis von Eingangsgröße zur Ausgangsgröße als Übertragungsfunktion darstellen. Da digitale Rechner inzwischen praktisch überall zur Verfügung stehen, bietet es sich an, die das Regelungssystem beschreibenden Gleichungen im Zeitbereich zu formulieren. Die im Zeitbereich angesiedelten Verfahren können auch für nicht lineare, zeitvariable und Mehrgrößensysteme angewendet werden.

Ein zeitvariantes Regelungssystem ist ein System, bei dem Systemparameter (einer oder mehrere) eine Funktion der Zeit sind.

So ist zum Beispiel die Masse einer Rakete eine Funktion der Zeit, da sich der Brennstoff mit der Zeit verbraucht. Ein Mehrgrößensystem, wie es im Abschnitt 2.6 beschrieben wurde, ist ein System mit mehreren Eingangs- und Ausgangsgrößen. Wie bereits festgestellt wurde, vereinfacht sich die Lösung einer Aufgabenstellung für ein System im Zeitbereich durch den Einsatz von Digitalrechnern. Daher sollte die Systemdarstellung im Zeitbereich, wie sie durch die beschreibende Differenzialgleichung gegeben ist, näher betrachtet werden. Im **Zeitbereich** findet die Beschreibung eines Systems und seines Verhaltens über die Zeit *t* als Variable statt.

Die Darstellung eines Systems im Zeitbereich ist eine wichtige Grundlage der modernen Regelungstheorie und der Systemoptimierung. Im Kapitel 11 werden wir die Gelegenheit haben, durch Anwendung von Verfahren im Zeitbereich ein optimales Regelungssystem zu entwerfen. In diesem Kapitel wird zunächst die Darstellung von Regelungssystemen im Zeitbereich hergeleitet und verschiedene Verfahren zur Berechnung von Systemantworten im Zeitbereich behandelt.

#### <span id="page-3-1"></span>**3.2 Die Zustandsgrößen eines dynamischen Systems**

Bei der Analyse und dem Entwurf von Regelungssystemen im Zeitbereich erhält der Begriff "Zustand eines Systems" eine zentrale Bedeutung  $[1 - 3, 5]$ .

Der Zustand eines Systems wird durch eine Menge von Variablen beschrieben, wobei unter zusätzlicher Kenntnis der Eingangsfunktionen und der Gleichungen, die das dynamische Verhalten beschreiben, der zukünftige Zustand des Systems und der Ausgangsgrößen bestimmt werden kann.

Der Zustand eines dynamischen Systems kann durch eine Menge von Zustandsvariablen  $[x_1(t), x_2(t), \ldots, x_n(t)]$  beschrieben werden. Diese Zustandsvariablen – oft auch Zustandsgrößen genannt – sind diejenigen Variablen, die das zukünftige Verhalten des Systems beschreiben, wenn der augenblickliche Zustand des Systems und die Erregungssignale bekannt sind. Wir betrachten dazu Abbildung 3.1, in der  $y_1(t)$  und  $y_2(t)$  die Ausgangssignale sind und  $u_1(t)$  und  $u_2(t)$  die Eingangssignale. Die Menge der Zustandsvariablen  $[x_1(t), x_2(t), \ldots, x_n(t)]$  hat die Eigenschaft, dass die Kenntnis der Anfangswerte der Zustandsvariablen  $[x_1(t_0), x_2(t_0), \ldots, x_n(t_0)]$  zum Anfangszeitpunkt  $t_0$ und der Eingangssignale  $u_1(t)$  und  $u_2(t)$  für  $t \geq t_0$  ausreicht, um die zukünftigen Werte der Ausgangs- und Zustandsgrößen zu bestimmen [2].

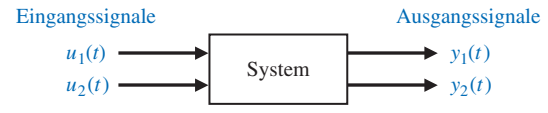

Abbildung 3.1: Blockschaltbild eines Systems

Die Zustandsgrößen bestimmen die zukünftige Systemantwort, wenn der momentane Systemzustand, die Erregungsgrößen und die das dynamische Verhalten beschreibenden Gleichungen gegeben sind.

Abbildung 3.2 zeigt die allgemeine Form eines dynamischen Systems.

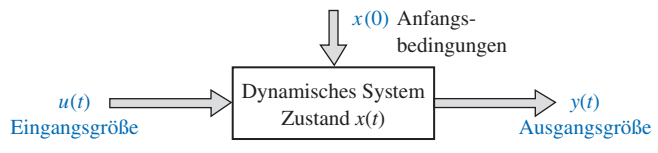

Abbildung 3.2: Dynamisches System

Als einfaches Beispiel für eine Zustandsgröße kann der Zustand eines Lichtschalters dienen. Dieser Schalter kann sich entweder in der Stellung EIN oder AUS befinden und somit zwei mögliche Werte ausdrücken. Wenn der Zustand eines Schalters (d.h. seine Stellung) zum Zeitpunkt  $t_o$  bekannt ist, kann bei Eintreffen eines Eingangssignals (d.h. eines Schaltbefehls) der zukünftige Zustand eines Elementes bestimmt werden.

Der Begriff einer Menge von Zustandsgrößen kann anhand des in Abbildung 3.3. gezeigten Feder-Masse-Dämpfer-Systems erläutert werden.

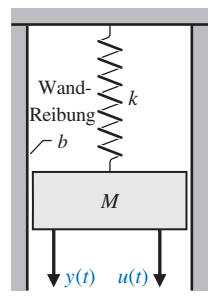

Abbildung 3.3: Feder-Masse-Dämpfer-System

Die Anzahl der zur Beschreibung des Systems verwendeten Zustandsgrößen sollte stets so gering wie möglich gehalten werden, damit sich keine redundanten Zustandsgrößen ergeben. Zur Beschreibung des Feder-Masse-Dämpfer-Systems ist eine aus zwei Elementen bestehende Menge an Zustandsgrößen ausreichend, nämlich die Position der Masse und die Geschwindigkeit der Masse. Wir können somit eine Menge von Zustandsvariablen (*x*1, *x*2) definieren, mit

$$
x_1(t) = y(t) \text{ und } x_2(t) = \frac{\mathrm{d}y(t)}{\mathrm{d}t}.
$$

Die Differenzialgleichung beschreibt das Verhalten des Systems. Sie wird gewöhnlich geschrieben als

$$
M\frac{\mathrm{d}^2 y}{\mathrm{d}t^2} + b\frac{\mathrm{d}y}{\mathrm{d}t} + ky = u(t).
$$
 (3.1)

Wir setzen in Gleichung (3.1) die bereits definierten Zustandsgrößen ein und erhalten

$$
M\frac{dx_2}{dt} + bx_2 + kx_1 = u(t).
$$
 (3.2)

Das Verhalten des Feder-Masse-Dämpfer-Systems wird somit durch zwei Differenzialgleichungen erster Ordnung beschreiben

$$
\frac{\mathrm{d}x_1}{\mathrm{d}t} = x_2 \tag{3.3}
$$

und

$$
\frac{dx_2}{dt} = \frac{-b}{M}x_2 - \frac{k}{M}x_1 + \frac{1}{M}u.
$$
 (3.4)

Diese beiden Differenzialgleichungen beschreiben das Systemverhalten, indem sie die Änderungsgeschwindigkeit für jede der Zustandsgrößen angeben.

Als weiteres Beispiel zur Charakterisierung eines Systems über seine Zustandsgrößen betrachten wir die RLC-Schaltung in Abbildung 3.4. Man kann den Zustand dieses Systems mit zwei Zustandsgrößen (*x*1, *x*2) beschreiben, wobei *x*1 für die am Kondensator anliegende Spannung  $v_c(t)$  steht und  $x_2$  für den Strom durch die Spule  $i_L(t)$ . Diese Auswahl der Zustandsgrößen scheint plausibel, da die im Netzwerk gespeicherte Energie mit diesen beiden Variablen einfach ausgedrückt werden kann durch

$$
E = \frac{1}{2}Li_L^2 + \frac{1}{2}Cv_c^2.
$$
\n(3.5)\n  
\n*u(t)*\n  
\n
$$
v_c \frac{1}{12}C
$$
\n*R*\n
$$
v_c
$$
\n*u(t)*\n  
\n*v<sub>c</sub>*\n*v<sub>c</sub>*\

Abbildung 3.4: RLC-Schaltung

S<sup>t</sup>  $q$ 

Durch  $x_1(t_0)$  und  $x_2(t_0)$  ist die gesamte im Netzwerk gespeicherte Energie gegeben und somit auch der Zustand des Systems bei  $t = t_0$ . Bei einem passiven RLC-Glied ist die Anzahl der erforderlichen Systemvariablen gleich der Anzahl der einzelnen unabhän**3**

gigen energiespeichernden (d.h. der reaktiven) Elemente. Durch Anwendung der Kirchhoffschen Knotenpunkteregel erhalten wir für die zeitliche Änderung der Kondensatorspannung eine Differenzialgleichung erster Ordnung

$$
i_c = C \frac{dv_c}{dt} = +u(t) - i_L.
$$
 (3.6)

Die Anwendung der Kirchhoffschen Maschenregel für die rechte Masche liefert die Gleichung für die zeitliche Änderung des Spulenstroms

$$
L\frac{\mathrm{d}i_L}{\mathrm{d}t} = -Ri_L + v_c.
$$
\n(3.7)

Die Ausgangsgröße dieses Systems ist gegeben durch die lineare algebraische Gleichung

$$
v_o = Ri_L(t).
$$

Wir können die Gleichungen (3.6) und (3.7) umschreiben, so dass wir ein Paar von Differenzialgleichungen erster Ordnung mit den Zustandsgrößen  $x_1$  und  $x_2$  erhalten

$$
\frac{dx_1}{dt} = -\frac{1}{C}x_2 + \frac{1}{C}u(t),
$$
\n(3.8)

und

$$
\frac{dx_2}{dt} = +\frac{1}{L}x_1 + \frac{R}{L}x_2.
$$
 (3.9)

Das Ausgangssignal ist dann

$$
y_1(1) = v_o(t) = Rx_2.
$$
 (3.10)

Wir können das zukünftige Verhalten des Systems und seines Ausgangssignals bestimmen, indem wir Gleichungen (3.8) und (3.9) und die durch  $[x_1(t_0), x_2(t_0)]$  gegebenen Anfangsbedingungen des Netzwerks heranziehen.

Die ausgewählten systembeschreibenden Zustandsgrößen sind nicht die einzige mögliche Wahl, es können auch andere Kombinationen von Zustandsgrößen herangezogen werden. Für ein System zweiter Ordnung, wie es das Feder-Masse-Dämpfer-System oder das RLC-Glied darstellt, kann für die Zustandsgrößen jede beliebige lineare Kombination von *x1* und *x2* herangezogen werden. Im Fall des RLC-Glieds könnten ebenso die beiden Spannungen  $v_c(t)$  und  $v_L(t)$ , mit  $v_L$  als der an der Spule anliegenden Spannung, ausgewählt werden. Diese neuen Zustandsgrößen sind dann mit den vorher verwendeten Zustandsgrößen in folgender Form verknüpft:

$$
x_1^* = v_c = x_1 \tag{3.11}
$$

und

$$
x_2^* = v_L = v_c - Ri_L = x_1 - Rx_2.
$$
 (3.12)

Gleichung (3.12) steht für die Beziehung zwischen der Spulenspannung und den vorher verwendeten Zustandsgrößen  $v_c$  und  $i<sub>L</sub>$ . In einem realen System stehen mehrere Sätze von Zustandsgrößen zur Auswahl, die in den Ausdrücken für die gespeicherte Energie enthalten sind und daher allesamt das dynamische Verhalten des Systems erfassen. Meistens wählt man allerdings solche Sätze von Zustandsgrößen aus, die leicht gemessen werden können.

Ein weiteres Verfahren zum Modellieren eines realen Systems ist das Erstellen eines Bond-Graphen. Bond-Graphen können sowohl für elektrische, mechanische, hydraulische und thermische Systeme verwendet werden als auch für Kombinationen verschiedenartiger Elemente. Durch Anwendung von Bond-Graphen erhält man einen Satz von Gleichungen in Form von Zustandsgrößen [7].

Die Zustandsgrößen eines Systems liefern Informationen über das dynamische Verhalten des Systems. Ingenieure befassen sich vorwiegend mit physikalischen Systemen, bei denen physikalische Größen wie Spannung, Strom, Geschwindigkeit, Position, Druck, Temperatur und ähnliche Größen eine Rolle spielen. Die Betrachtung von Systemzuständen beschränkt sich allerdings nicht auf die Analyse physikalischer Systeme, sondern kann auch für biologische, soziale und ökonomische Systeme herangezogen werden. Bei solchen Systemen muss man den Begriff des Zustands über den physikalischen Energiebegriff hinaus verstehen und andere Systemgrößen zur Beschreibung des zukünftigen Zustands des Systems verwenden.

#### <span id="page-7-0"></span>**3.3 Die Zustandsdifferenzialgleichung**

 $\overline{a}$ 

Der Zustand eines Systems ist durch ein System von Differenzialgleichungen erster Ordnung beschrieben, welche die Zustandsgrößen als Variablen ( $x_1, x_2, \ldots, x_n$ ) enthalten. Dieses System von Differenzialgleichungen erster Ordnung kann allgemein in folgender Form geschrieben werden:

$$
\dot{x}_1 = a_{11}x_1 + a_{12}x_2 + \dots + a_{1n}x_n + b_{11}u_1 + \dots + b_{1m}u_m,
$$
  
\n
$$
\dot{x}_2 = a_{21}x_1 + a_{22}x_2 + \dots + a_{2n}x_n + b_{21}u_1 + \dots + b_{2m}u_m,
$$
  
\n
$$
\dot{x}_n = a_{n1}x_1 + a_{n2}x_2 + \dots + a_{nn}x_n + b_{n1}u_1 + \dots + b_{nm}u_m,
$$
  
\n
$$
\text{mit } \dot{x} = \frac{dx}{dt}.
$$
\n(3.13)

Man kann dieses Gleichungssystem auch wie folgt in Matrixform schreiben [2, 5]:

$$
\frac{d}{dt} \begin{bmatrix} x_1 \\ x_2 \\ \vdots \\ x_n \end{bmatrix} = \begin{bmatrix} a_{11} & a_{12} & \cdots & a_{1n} \\ a_{21} & a_{22} & \cdots & a_{2n} \\ \vdots & & \cdots & \vdots \\ a_{n1} & a_{n2} & \cdots & a_{nn} \end{bmatrix} \begin{bmatrix} x_1 \\ x_2 \\ \vdots \\ x_n \end{bmatrix} + \begin{bmatrix} b_{11} & \cdots & b_{1m} \\ \vdots & & \vdots \\ b_{n1} & \cdots & b_{nm} \end{bmatrix} \begin{bmatrix} u_1 \\ \vdots \\ u_m \end{bmatrix}.
$$
 (3.14)

Die Spaltenmatrix, die die Zustandsgrößen enthält, wird als **Zustandsvektor** bezeichnet und geschrieben als

$$
\mathbf{x} = \begin{bmatrix} x_1 \\ x_2 \\ \vdots \\ x_n \end{bmatrix},
$$
(3.15)

wobei die fett geschriebene Variable (wie auch stets im Folgenden) für einen Vektor steht. Der Vektor der Eingangsgrößen wird mit **u** bezeichnet. Das System kann somit kompakt als Zustandsdifferenzialgleichung dargestellt werden **x** (wie auch<br>**x** wird mit **x**<br>chung darge<br>**x** = **Ax** + **Bu** 

$$
\dot{\mathbf{x}} = \mathbf{A}\mathbf{x} + \mathbf{B}\mathbf{u}.\tag{3.16}
$$

Die Differenzialgleichung (3.16) wird häufig auch als **Zustandsgleichung** bezeichnet. Die Matrix **A** ist eine quadratische (n × n)-Matrix, Matrix **B** ist eine (n × m)-Matrix. Die Zustandsdifferenzialgleichung setzt die Änderungsgeschwindigkeit des Systems in Beziehung zum Zustand des Systems und zu den Eingangsgrößen. Die Beziehung zwischen den Ausgangsgrößen eines linearen Systems zu den Zustandsgrößen und den Eingangsgrößen wird allgemein durch die so genannte **Ausgangsgleichung** beschrieben

$$
y = Cx + Du, \tag{3.17}
$$

mit **y** als Spaltenvektor der Ausgangsgrößen. Die **Zustandsraumdarstellung** (oder Zustandsgrößendarstellung bzw. kurz Zustandsdarstellung) wird somit aus der Zustandsdifferenzialgleichung und der Ausgangsgleichung gebildet.

Wir wollen die Zustandsdifferenzialgleichung des RLC-Glieds aus Abbildung 3.4 aufstellen und verwenden dazu die Gleichungen (3.8) und (3.9)

lifferenzialgleichung des RLC-Glieds aus Abbildung 3.4  
azu die Gleichungen (3.8) und (3.9)  

$$
\dot{\mathbf{x}} = \begin{bmatrix} 0 & -\frac{1}{C} \\ \frac{1}{L} & -\frac{R}{L} \end{bmatrix} \cdot \mathbf{x} = \begin{bmatrix} \frac{1}{C} \\ 0 \end{bmatrix} \cdot u(t). \tag{3.18}
$$

Der Ausgang des Systems wird dann zu

$$
y = \begin{bmatrix} 0 & R \end{bmatrix} \cdot \mathbf{x}.\tag{3.19}
$$

Mit  $R = 3$ ,  $L = 1$  und  $C = 0.5$  erhalten wir

$$
y = [0 \t R] \cdot \mathbf{x}.
$$
  
Item wir  

$$
\dot{\mathbf{x}} = \begin{bmatrix} 0 & -2 \\ 1 & -3 \end{bmatrix} \cdot \mathbf{x} + \begin{bmatrix} 2 \\ 0 \end{bmatrix} \cdot u
$$

$$
y = \begin{bmatrix} 0 & 3 \end{bmatrix} \cdot \mathbf{x}.
$$

und

Die Lösung der Zustandsdifferenzialgleichung (Gleichung 3.16) wird auf ähnliche Weise erhalten wie die Lösung einer Differenzialgleichung erster Ordnung. Betrachtet wird dazu die Differenzialgleichung erster Ordnung *x* depending<br> *x* = *ax* + *bu*<br> *x* = *ax* + *bu* 

$$
\dot{x} = ax + bu,\tag{3.20}
$$

mit *x*(*t*) und *u*(*t*) als skalare Zeitfunktionen. Für diese Differenzialgleichung wird eine Lösung in der Form e<sup>at</sup> erwartet. Durch Anwendung der Laplace-Transformation auf Gleichung (3.20) erhalten wir

$$
sX(s) - x(0) = aX(s) + bU(s)
$$

und somit

$$
X(s) = \frac{x(0)}{s-a} + \frac{b}{s-a}U(s).
$$
 (3.21)

Die inverse Laplace-Transformation von Gleichung (3.21) liefert uns die Lösung

$$
x(t) = e^{at}x(0) + \int_{0}^{t} e^{+a(t-\tau)}bu(\tau)d\tau.
$$
 (3.22)

Erwartet wird, dass die Lösung der Zustandsdifferenzialgleichung ähnlich lautet wie Gleichung (3.22) und in Differenzialform vorliegt. Die **Matrixexponentialfunktion** ist definiert durch

$$
a^{\mathbf{A}t} = \exp(\mathbf{A}t) = \mathbf{I} + \mathbf{A}t + \frac{\mathbf{A}^2 t^2}{2!} + \dots + \frac{\mathbf{A}^k t^k}{k!} + \dots,
$$
 (3.23)

was für alle endlichen *t* und alle **A** konvergiert [2]. Als Lösung der Zustandsdifferenzialgleichung ergibt sich dann

$$
\mathbf{x}(t) = \exp(\mathbf{A}t)\mathbf{x}(0) + \int_{0}^{t} [\mathbf{A}(t-\tau)] \mathbf{B} \mathbf{u}(\tau) d\tau.
$$
 (3.24)

Gleichung (3.24) kann man durch Laplace-Transformation von Gleichung (3.16) und anschließendem Umstellen erhalten:

$$
\mathbf{X}(s) = [s\mathbf{I} - \mathbf{A}]^{-1} \mathbf{x}(0) + [s\mathbf{I} - \mathbf{A}]^{-1} \mathbf{B} \mathbf{U}(s),
$$
(3.25)

wobei wir erkennen, dass

$$
[s\mathbf{I} - \mathbf{A}]^{-1} = \phi(s)
$$

gilt, was die Laplace-Transformierte von

$$
\phi(t) = \exp(\mathbf{A}t)
$$

ist. Wenn wir jetzt die inverse Laplace-Transformierte von Gleichung (3.25) heranziehen und berücksichtigen, dass der zweite Term auf der rechten Seite der Gleichung das Produkt

$$
\phi(s)BU(s)
$$

enthält, erhalten wir Gleichung (3.24). Die Matrixexponentialfunktion beschreibt die freie Systemantwort (Eigenbewegung) und wird als **Fundamentalmatrix, Transitionsmatrix** oder **Übergangsmatrix** φ(t) bezeichnet. Somit kann Gleichung (3.24) geschrieben werden als

$$
\mathbf{x}(t) = \phi(t)\mathbf{x}(0) + \int_{0}^{t} \phi(t-\tau) \mathbf{B} \mathbf{U}(\tau) d\tau.
$$
 (3.26)

Die Lösung für das freie System (d.h. wenn **u** = 0 gilt) ist einfach

$$
\begin{bmatrix} x_1(t) \\ x_2(t) \\ \vdots \\ x_n(t) \end{bmatrix} = \begin{bmatrix} \phi_{11}(t) & \cdots & \phi_{1n}(t) \\ \phi_{21}(t) & \cdots & \phi_{2n}(t) \\ \vdots & & \vdots \\ \phi_{n1}(t) & \cdots & \phi_{nn}(t) \end{bmatrix} \begin{bmatrix} x_1(0) \\ x_2(0) \\ \vdots \\ x_n(0) \end{bmatrix} .
$$
 (3.27)

Zu erkennen ist somit, dass wir für die Bestimmung der Übergangsmatrix alle Anfangsbedingungen − bis auf die Anfangsbedingung einer einzigen Zustandsvariablen − zu 0 (Null) setzen und dann die Antwort jeder Zustandsgröße auswerten müssen. Das heißt, dass der Term φ*ij*(*t*) die Antwort der *j*-ten Zustandsgröße bezogen auf den Anfangszustand der *i*-ten Zustandsgröße darstellt, wenn alle anderen Anfangszustände zu Null gesetzt sind. In einem späteren Abschnitt werden wir die Beziehung zwischen den Anfangsbedingungen und den Zustandsvariablen heranziehen, um die Elemente der Übergangsmatrix zu bestimmen. Zuerst wollen wir allerdings verschiedene brauchbare Signalfluss-Zustandsmodelle von Systemen entwickeln und diese Signalflussgraphen dazu verwenden, die Stabilität dieser Systeme zu untersuchen.

## <span id="page-10-0"></span>**3.4 Modelle mit Signalflussgraphen und Blockschaltbildern**

Der Zustand eines Systems beschreibt das dynamische Verhalten eines Systems, wobei das dynamische Verhalten durch einem Satz von Differenzialgleichungen erster Ordnung gegeben ist. Das dynamische Verhalten eines Systems kann ebenfalls alternativ durch eine Zustandsdifferenzialgleichung beschrieben werden, wie in Gleichung (3.16) dargestellt. Unabhängig davon, welche mathematische Darstellung man wählt, ist es stets sinnvoll, ein grafisches Modell des Systems zu entwickeln, um mit Hilfe dieses Modells eine Verbindung zwischen den Zustandsgrößen und der Übertragungsfunktion herzustellen. Als grafisches Modell kann dabei entweder ein Signalflussgraph oder ein Blockschaltbild gewählt werden.

Wie wir in den vorigen Kapiteln gesehen haben, kann ein System vollständig durch eine Ein-/Ausgangsbeziehung in Form der Übertragungsfunktion *G*(*s*) beschrieben werden. Wenn wir z.B. etwas über die Beziehung zwischen der Ausgangsspannung und der Eingangsspannung des Netzwerks aus Abbildung 3.4 erfahren wollen, können wir die Übertragungsfunktion

$$
G(s) = \frac{V_o(s)}{U(s)}
$$

heranziehen.

Die Übertragungsfunktion für dieses RLC-Glied hat die Form

$$
G(s) = \frac{V_o(s)}{U(s)} = \frac{\alpha}{s^2 + \beta s + \gamma},
$$
\n(3.28)

mit  $\alpha$ ,  $\beta$  und  $\gamma$  als jeweilige Funktionen der Schwingkreisparameter R, L und C. Die<br>Werte von  $\alpha$ ,  $\beta$  und  $\gamma$  können aus den Differenzialgleichungen ermittelt werden, die<br>das Netzwerk beschreiben. Für das RLC-G Werte von  $\alpha$ ,  $\beta$  und  $\gamma$  können aus den Differenzialgleichungen ermittelt werden, die das Netzwerk beschreiben. Für das RLC-Glied (s. Gleichungen 3.8 und 3.9) erhalten wir dann

$$
\dot{x}_1 = -\frac{1}{C}x_2 + \frac{1}{C}u(t),
$$
\n(3.29)\n
$$
\dot{x}_2 = \frac{1}{L}x_1 - \frac{R}{L}x_2,
$$
\n(3.30)

$$
\dot{x}_2 = \frac{1}{L} x_1 - \frac{R}{L} x_2,\tag{3.30}
$$

und

$$
v_o = Rx_2. \tag{3.31}
$$

Abbildung 3.5(a) zeigt den Signalflussgraphen, der dieses Gleichungssystem darstellt, wobei 1/*s* für eine Integration steht. Das dazugehörige Blockschaltbild ist in Abbildung 3.5(b) dargestellt. Als Übertragungsfunktion ergibt sich

$$
\frac{V_o(s)}{U(s)} = \frac{R}{LCs^2} \frac{1}{\left[1 + \frac{R}{Ls} + \frac{1}{LCs^2}\right]} = \frac{R}{LC} \frac{1}{\left[s^2 + \frac{R}{L}s + \frac{1}{LC}\right]}.
$$
(3.32)

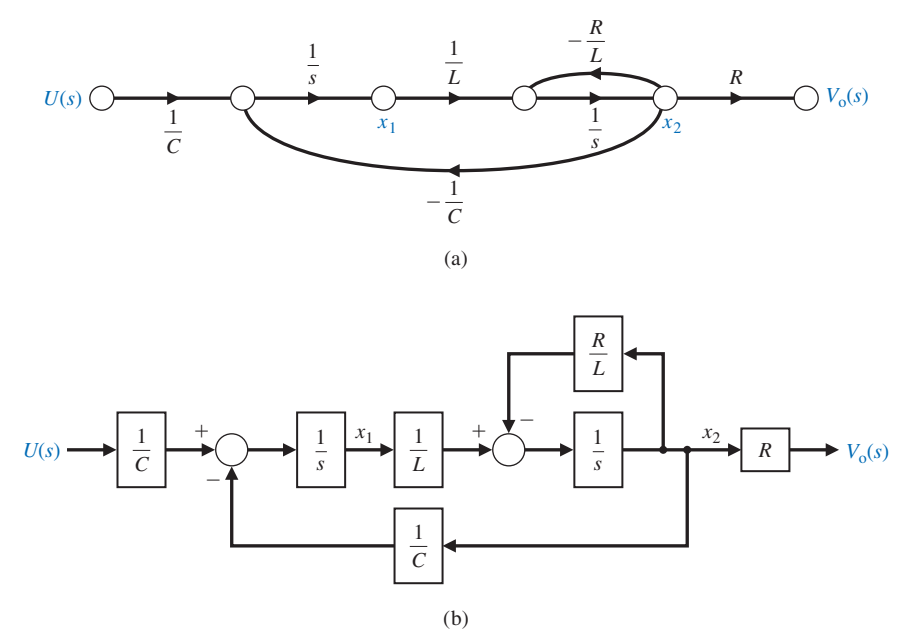

Abbildung 3.5: RLC-Glied (a) Signalflussgraph (b) Blockschaltbild

In der Realität sind viele elektrische Schaltkreise, elektromechanische Systeme und Regelungssysteme leider nicht so einfach strukturiert wie das RLC-Glied in Abbildung 3.4. Für solche Systeme ist es oft schwierig, einen Satz von Differenzialgleichungen zu bestimmen, der das System hinreichend beschreibt. Aus diesem Grunde ist es oft einfacher, die Übertragungsfunktion eines Systems mit Hilfe der im Kapitel 2 behandelten Verfahren und das Zustandsmodell aus der Übertragungsfunktion herzuleiten.

Das Zustandsmodell als Signalflussgraph und das Blockschaltbild können einfach aus der Übertragungsfunktion eines System hergeleitet werden. Wie wir allerdings bereits im Abschnitt 3.3 festgestellt haben, gibt es für ein System mehrere mögliche Sätze von Zustandsvariablen, die zur Beschreibung des Systems ausgewählt werden können und als Folge daraus gibt es auch mehrere mögliche Darstellungen als Signalflussgraph oder Blockschaltbild für dasselbe System. Wir werden in diesem Kapitel einige so genannte **Normalformen** (oder auch kanonische Formen) der Systemdarstellung über die Zustandsgrößen kennen lernen, wie z.B. die Phasennormalform. Allgemein können wir eine Übertragungsfunktion darstellen als

$$
G(s) = \frac{Y(s)}{U(s)} = \frac{b_m s^m + b_{m-1} s^{m-1} + \dots + b_1 s + b_0}{s^n + a_{n-1} s^{n-1} + \dots + a_1 s + a_0},
$$
\n(3.33)

wobei *n* ≥ *m* gilt und alle Koeffizienten *a* und *b* reelle Zahlen sind. Durch Multiplikation von Zähler und Nenner mit *s*−*<sup>n</sup>* ergibt sich

$$
G(s) = \frac{b_m s^{-(n-m)} + b_{m-1} s^{-(n-m+1)} + \dots + b_1 s^{-(n-1)} + b_0 s^{-n}}{1 + a_{n-1} s^{-1} + \dots + a_1 s^{-(n-1)} + a_0 s^{-n}}.
$$
\n(3.34)

Durch unseren Umgang mit der Verstärkungsformel von Mason im Abschnitt 2.7 erkennen wir die bekannten Rückkopplungsfaktoren im Nenner und die Faktoren für den Vorwärtspfad im Zähler. Die Verstärkungsformel von Mason hat die allgemeine Form

$$
G(s) = \frac{Y(s)}{U(s)} = \frac{\sum_{k} P_{k} \Delta_{k}}{\Delta}.
$$
\n(3.35)

Wenn sich alle Rückkopplungsschleifen berühren und alle Vorwärtspfade wiederum die Rückkopplungsschleifen berühren, vereinfacht sich Gleichung (3.35) zu

$$
G(s) = \frac{\sum_{k} P_{k}}{1 - \sum_{q=1}^{N} L_{q}} = \frac{\text{Summe der Faktoren im Vorwärtspfad}}{1 - \text{Summe der Faktoren im Rückkopplungspfad}}.
$$
 (3.36)

Es gibt mehrere Signalflussgraphen, die eine einzelne Übertragungsfunktion repräsentieren können. Zwei Signalflussgraphen, die auf der Verstärkungsformel von Mason beruhen, sind hier von besonderem Interesse und werden daher eingehend behandelt. Im nächsten Abschnitt werden wir dann zwei weitere Konfigurationen behandeln: das physikalische Zustandsgrößenmodell und das Modell in Diagonalform (oder in Jordanscher Normalform).

Um die Herleitung des Zustandsmodells als Signalflussgraph zu verdeutlichen, wollen wir zunächst die Übertragungsfunktion vierter Ordnung betrachten

$$
G(s) = \frac{Y(s)}{U(s)} = \frac{b_0}{s^4 + a_3 s^3 + a_2 s^2 + a_1 s + a_0} = \frac{b_0 s^{-4}}{1 + a_3 s^{-1} + a_2 s^{-2} + a_1 s^{-3} + a_0 s^{-4}}.
$$
 (3.37)

Wir erkennen zunächst, das System ist von 4. Ordnung und wird damit darstellbar durch vier Zustandsgrößen (*x*1, *x*2, *x*3, *x*4). Wenn wir die Verstärkungsformel von Mason heranziehen, können wir sehen, dass der Nenner als die Zahl 1 minus der Summe der Schleifenverstärkungen aufgefasst werden kann. Weiterhin ist der Zähler der Übertragungsfunktion gleich dem Faktor des Vorwärtspfades aus dem Signalflussgraphen. Im Graphen muss eine Anzahl von Integratoren zur Verfügung gestellt werden, die der Ordnung des Systems entsprechen. Abbildung 3.6 zeigt die erforderlichen Knoten des Graphen und die vier Integratoren. Wenn wir die einfachste aller möglichen Reihenschaltungen der Integratoren wählen, ergibt sich die Darstellung der Übertragungsfunktion als Graph wie in Abbildung 3.7 gezeigt. Beim Betrachten dieser Abbildung erkennen wir, dass sich alle Schleifen berühren und dass die Übertragungsfunktion dieses Graphen tatsächlich Gleichung (3.37) entspricht. Der Leser kann dies leicht nachvollziehen, da der Faktor des Vorwärtspfads des Signalflussgraphen  $b_0 / s^4$ beträgt und der Nenner gleich 1 minus der Summe der Schleifenverstärkungen ist.

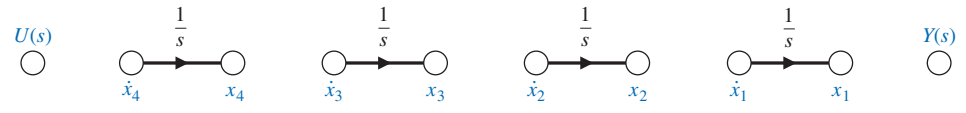

Abbildung 3.6: Knoten und Integratoren für ein System 4. Ordnung

Wir können auch das Blockschaltbild aus Gleichung (3.37) heranziehen. Durch Umstellen der Terme in Gleichung (3.37) und Anwenden der inversen Laplace-Transformation erhalten wir das Modell als folgende Differenzialgleichung

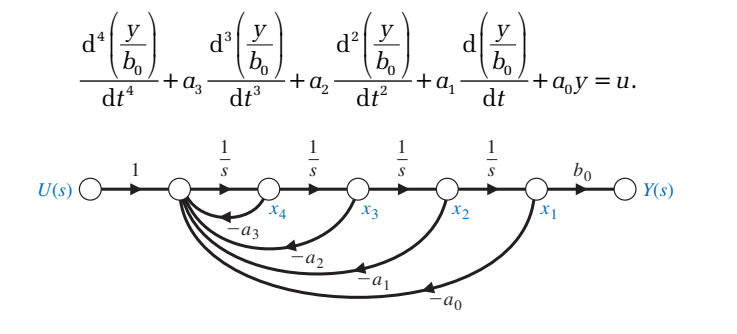

(a)

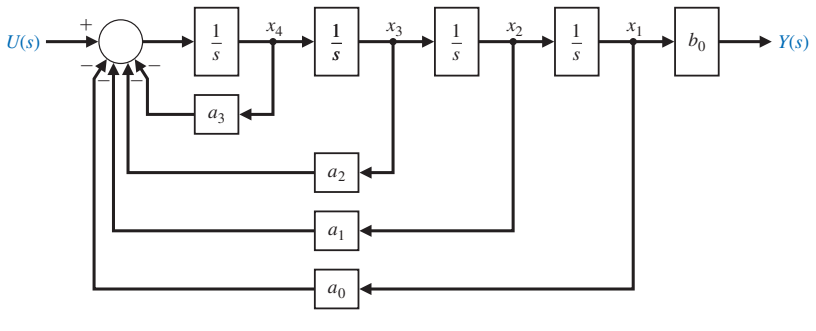

(b)

Abbildung 3.7: Modell für *G*(*s*) aus Gleichung (3.37) (a) Signalflussgraph (b) Blockschaltbild

Die vier Zustandsgrößen werden wie folgt definiert:<br> $x_1 = \frac{y}{b_0}$ 

$$
x_1 = \frac{y}{b_0}
$$
  
\n
$$
x_2 = \dot{x}_1 = \frac{\dot{y}}{b_0}
$$
  
\n
$$
x_3 = \dot{x}_2 = \frac{\ddot{y}}{b_0}
$$
  
\n
$$
x_4 = \dot{x}_3 = \frac{\dddot{y}}{b_0}.
$$

Daraus folgt, dass die Differenzialgleichung 4. Ordnung äquivalent als vier Differenzialgleichungen erster Ordnung geschrieben werden kann  $\begin{aligned}\n\text{algleichung 4. Ordnung} \text{chiven} \x_1 &= x_2, \ \dot{x}_2 &= x_3, \ \dot{x}_3 &= x_4\n\end{aligned}$ *x ax ax ax ax u* 4 01 12 23 34 =− − − − +

and 
$$
\dot{x}_4 = -a_0 x_1 - a_1 x_2 - a_2 x_3 - a_3 x_4 + u,
$$

mit der dazugehörigen Gleichung für den Ausgang

$$
y = b_0 x_1.
$$

Abbildung 3.7(b) zeigt, wie man sich das Blockschaltbild einfach aus den vier Differenzialgleichungen erster Ordnung herleiten kann.

Wir betrachten jetzt die Übertragungsfunktion 4. Ordnung für den Fall, dass der Zähler ein Polynom von *s* ist

$$
G(s) = \frac{b_3 s^3 + b_2 s^2 + b_1 s + b_0}{s^4 + a_3 s^3 + a_2 s^2 + a_1 s + a_0} = \frac{b_3 s^{-1} + b_2 s^{-2} + b_1 s^{-3} + b_0 s^{-4}}{1 + a_3 s^{-1} + a_2 s^{-2} + a_1 s^{-3} + a_0 s^{-4}}.
$$
(3.38)

Die Terme im Zähler stehen für die Faktoren des Vorwärtspfads in der Verstärkungsformel von Mason. Die Vorwärtspfade werden alle Schleifen berühren. Abbildung 3.8(a) zeigt eine passende Realisierung von Gleichung (3.38) als Signalflussgraph. Die Faktoren des Vorwärtspfads sind  $b_3 / s$ ,  $b_2 / s^2$ ,  $b_1 / s^3$  und  $b_0 / s^4$ , wie für den Zähler der Übertragungsfunktion gefordert. Wir müssen uns daran erinnern, dass laut der Verstärkungsformel von Mason der Zähler einer Übertragungsfunktion nichts Anderes als die Summe der Faktoren des Vorwärtspfades ist. Diese allgemeine Form eines Signalflussgraphen kann die allgemeine Übertragungsfunktion aus Gleichung (3.38) repräsentieren, wenn man *n* Rückkopplungsschleifen mit den dazugehörigen *an* Koeffizienten vorsieht sowie *m* Faktoren für den Vorwärtspfad mit den dazugehörigen *bm* Koeffizienten. Abbildung 3.8 zeigt die allgemeine Form des Zustandsmodells, die auch als **Phasennormalform** bezeichnet wird, als Signalflussgraph und Blockschaltbild.

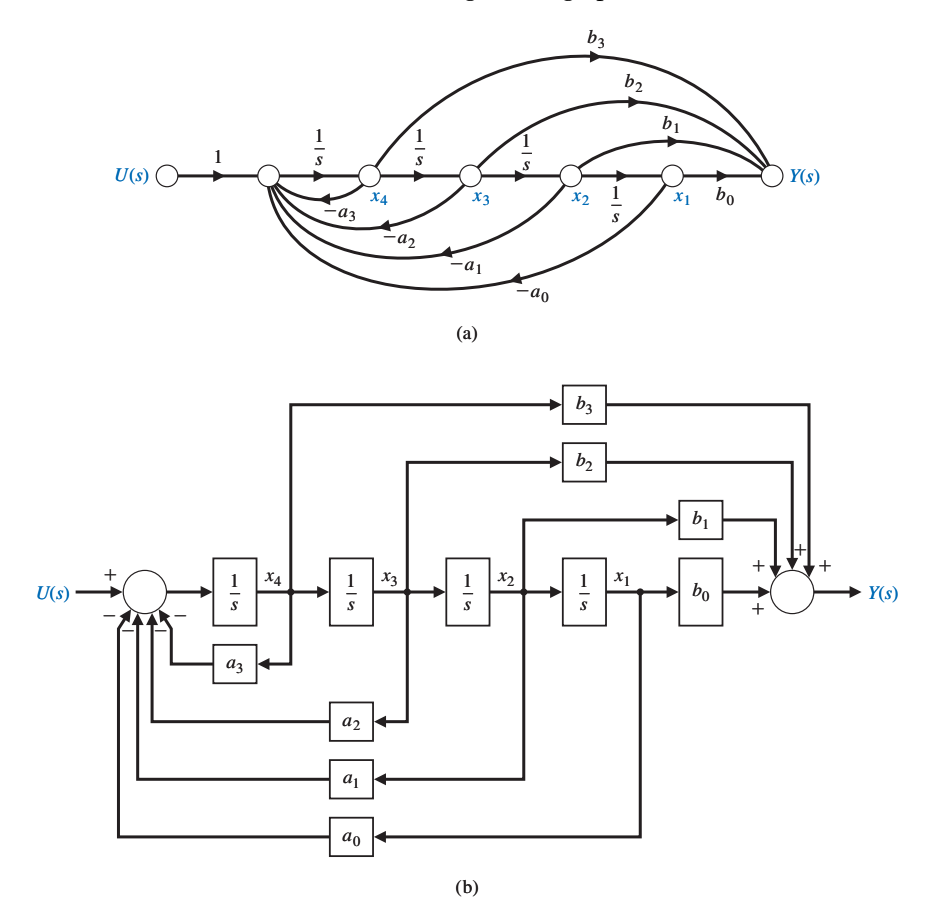

Abbildung 3.8: Modell für *G*(*s*) aus Gleichung (3.38) als Phasenvariablendarstellung (a) Signalflussgraph (b) Blockschaltbild

In Abbildung 3.8 sind die Zustandsgrößen als Ausgangsgröße der jeweiligen energiespeichernden Elemente dargestellt, d.h. als Ausgang jedes Integrators. Um jetzt den Satz von Differenzialgleichungen erster Ordnung zu erhalten, die das Zustandsmodell aus Gleichung (3.38) repräsentieren, werden wir im Signalflussgraphen einen neuen Satz von Knoten einführen, die unmittelbar vor jeden Integrator in Abbildung 3.8(a) geschaltet werden [5, 6]. Da die Knoten vor dem Integrator eingefügt werden, stellen sie die Ableitung des Ausgangs jedes Integrators dar. Abbildung 3.9 zeigt den Signalflussgraphen mit den eingefügten Knoten. Durch Anwendung des Graphen auf diese<br>*Abbildung erhalten wir den folgenden Satz von Differenzialgleichungen erster Ord-<br>nung zur Beschreibung des Systemverhaltens:<br>\dot{x}\_1 = x\_2, \ \dot{x* Abbildung erhalten wir den folgenden Satz von Differenzialgleichungen erster Ordnung zur Beschreibung des Systemverhaltens:

$$
\dot{x}_1 = x_2, \ \dot{x}_2 = x_3, \ \dot{x}_3 = x_4,
$$
\n
$$
\dot{x}_4 = -a_0 x_1 - a_1 x_2 - a_2 x_3 - a_3 x_4 + u. \tag{3.39}
$$

In dieser Gleichung werden  $x_1, x_2, \ldots, x_n$  als **Phasenvariablen** bezeichnet.

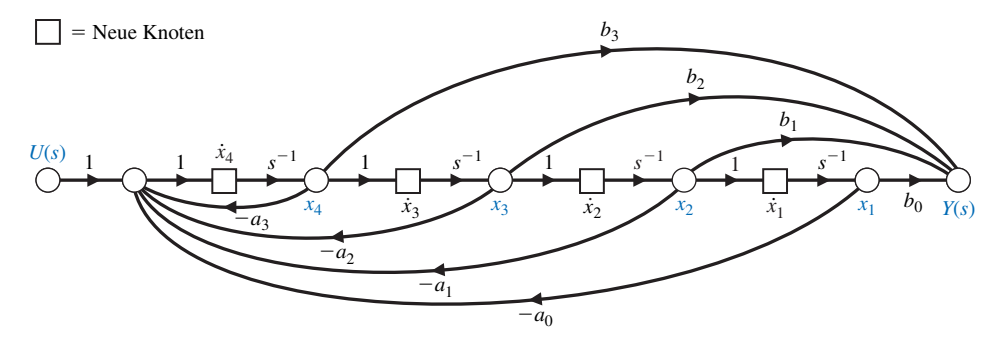

Abbildung 3.9: Signalflussgraph von Abbildung 3.8 mit neu eingefügten Knoten

Das Blockschaltbild kann ebenso direkt aus Gleichung (3.38) konstruiert werden. Wir definieren dazu eine Hilfsvariable *Z*(*s*) und schreiben Gleichung (3.38) um

$$
G(s) = \frac{Y(s)}{U(s)} = \frac{b_3 s^3 + b_2 s^2 + b_1 s + b_0}{s^4 + a_3 s^3 + a_2 s^2 + a_1 s + a_0} \frac{Z(s)}{Z(s)}.
$$

Durch gleichzeitige Multiplikation von Zähler und Nenner mit der Hilfsvariablen *Z*(*s*) ändert sich die Übertragungsfunktion nicht. Gleichsetzen von Zähler- und Nennerpolynom liefert

$$
Y(s) = [b_3s^3 + b_2s^2 + b_1s + b_0]Z(s)
$$

und

$$
U(s) = \left[s^4 + a_3s^3 + a_2s^2 + a_1s + a_0\right]Z(s).
$$

Durch Anwendung der inversen Laplace-Transformation auf beide Gleichungen erhalten wir die Differenzialgleichungen

$$
y = b_3 \frac{d^3 z}{dt^3} + b_2 \frac{d^2 z}{dt^2} + b_1 \frac{dz}{dt} + b_0 z
$$

und

**3**

$$
u = \frac{d^4 z}{dt^4} + a_3 \frac{d^3 z}{dt^3} + a_2 \frac{d^2 z}{dt^2} + a_1 \frac{dz}{dt} + a_0 z.
$$

Wir definieren die vier Zustandsvariablen wie folgt:

$$
dt3 = 2t2 dt2
$$
  
ablen wie fo  

$$
x1 = z
$$

$$
x2 = \dot{x}1 = \dot{z}
$$

$$
x3 = \dot{x}2 = \ddot{z}
$$

$$
x4 = \dot{x}3 = \dddot{z}
$$

.

Die Differenzialgleichung kann dann äquivalent geschrieben werden als

$$
\dot{x}_1 = x_2
$$
  
\n
$$
\dot{x}_2 = x_3
$$
  
\n
$$
\dot{x}_3 = x_4
$$
  
\n
$$
\dot{x}_4 = -a_0x_1 - a_1x_2 - a_2x_3 - a_3x_4 + u
$$

und

$$
\dot{X}_4 = -a_0 X_1 - a_1 X_2 - a_2 X_3 - a_3 X_4 + u,
$$

mit der dazugehörigen Gleichung für die Ausgangsgröße

$$
y = b_0 x_1 + b_1 x_2 + b_2 x_3 + b_3 x_4.
$$

Wie aus Abbildung 3.8(b) ersichtlich ist, kann man das Blockschaltbild leicht aus den vier Differenzialgleichungen erster Ordnung und der Gleichung für die Ausgangsgröße herleiten.

Weiterhin wird die Ausgangsgröße einfach zu

$$
y(t) = b_0 x_1 + b_1 x_2 + b_2 x_3 + b_3 x_4.
$$
 (3.40)  
Gleichung (3.38) in Matrixform darstellen  

$$
\dot{\mathbf{x}} = \mathbf{A}\mathbf{x} + \mathbf{B}u,
$$
 (3.41)

Wir können das System aus Gleichung (3.38) in Matrixform darstellen

$$
\dot{\mathbf{x}} = \mathbf{A}\mathbf{x} + \mathbf{B}u,\tag{3.41}
$$

oder auch

$$
\frac{d}{dt} \begin{bmatrix} x_1 \\ x_2 \\ x_3 \\ x_4 \end{bmatrix} = \begin{bmatrix} 0 & 1 & 0 & 0 \\ 0 & 0 & 1 & 0 \\ 0 & 0 & 0 & 1 \\ -a_o & -a_1 & -a_2 & -a_3 \end{bmatrix} \begin{bmatrix} x_1 \\ x_2 \\ x_3 \\ x_4 \end{bmatrix} + \begin{bmatrix} 0 \\ 0 \\ 0 \\ 1 \end{bmatrix} u(t).
$$
 (3.42)

Der Ausgang ist dann

$$
y(t) = \mathbf{C}\mathbf{x} = \begin{bmatrix} b_0 & b_1 & b_2 & b_3 \end{bmatrix} \begin{bmatrix} x_1 \\ x_2 \\ x_3 \\ x_4 \end{bmatrix} .
$$
 (3.43)

Die in Abbildung 3.8 gezeigten grafischen Strukturen stellen Gleichung (3.38) allerdings nicht eindeutig dar. Das zugeordnete System kann durch weitere ebenso gültige Strukturen dargestellt werden. Abbildung 3.10(a) zeigt eine solche Struktur, die Gleichung (3.38) auf äquivalente Weise repräsentiert. In diesem Fall wurden die Faktoren des Vorwärtspfades durch Mitkopplung des Signals *U*(*s*) erhalten. Dieses Modell wird daher als **Normalform mit Vorwärts-Mitkopplung des Eingangssignals** bezeichnet.

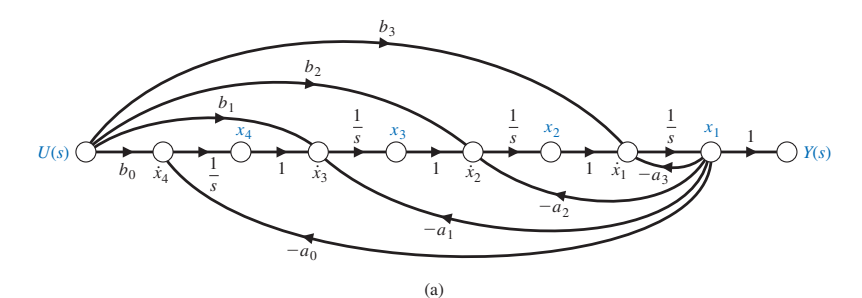

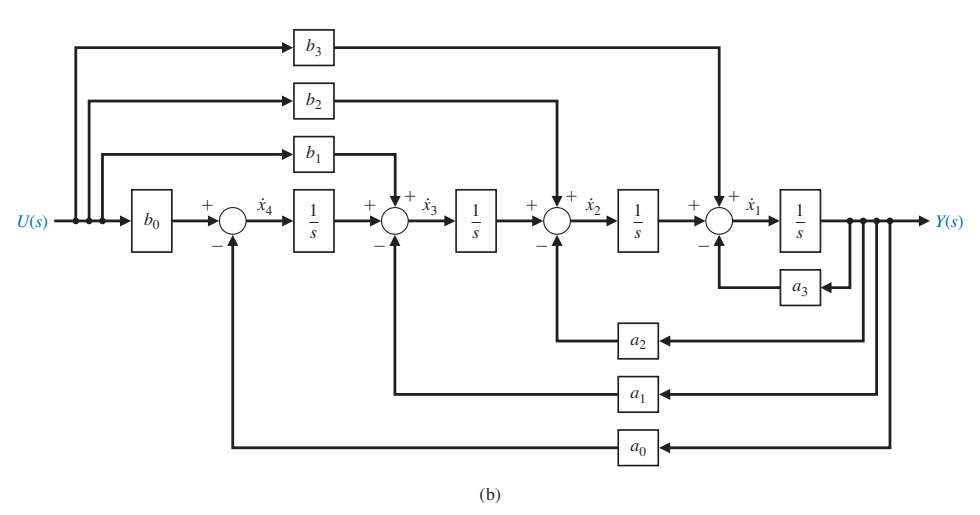

Abbildung 3.10: (a) Alternatives Zustandsmodell als Signalflussgraph für Gleichung (3.38). Dieses Modell wird auch als Normalform mit Vorwärts-Mitkopplung des Eingangssignals bezeichnet. (b) Blockschaltbild der Normalform mit Vorwärts-Mitkopplung des Eingangssignals

Das Ausgangssignal  $y(t)$  ist gleich der ersten Zustandsvariablen  $x_1(t)$ . Diese Graphen-Struktur hat die Faktoren des Vorwärtspfads  $b_0 / s^4$ ,  $b_1 / s^3$ ,  $b_2 / s^2$  und  $b_3 / s$ , wobei alle Vorwärtspfade die Rückkopplungsschleifen berühren. Daher ist die resultierende

Vorwartsplade die Kuckkopplungsschleihen beruhren. Daher i<br>Übertragungsfunktion tatsächlich identisch mit Gleichung (3.38).<br>*Zu der Normalform mit Vorwärts-Mitkopplung des Eingangssi*<br>von Differenzialgleichungen erster O von Differenzialgleichungen erster Ordnung

Zu der Normalform mit Vorwärts-Mitkopplung des Eingangssignals gehört ein Satz  
\non Differenzialgleichungen erster Ordnung  
\n
$$
\dot{x}_1 = -a_3 x_1 + x_2 + b_3 u, \, \dot{x}_2 = -a_2 x_1 + x_3 + b_2 u,
$$
\n
$$
\dot{x}_3 = -a_1 x_1 + x_4 + b_1 u \text{ und } \dot{x}_4 = -a_0 x_1 + b_0 u. \tag{3.44}
$$

In Matrixdarstellung bekommen wir somit

$$
\frac{d\mathbf{x}}{dt} = \begin{bmatrix} -a_3 & 1 & 0 & 0 \\ -a_2 & 0 & 1 & 0 \\ -a_1 & 0 & 0 & 1 \\ -a_0 & 0 & 0 & 0 \end{bmatrix} \cdot \mathbf{x} + \begin{bmatrix} b_3 \\ b_2 \\ b_1 \\ b_0 \end{bmatrix} \cdot u(t)
$$
\n(3.45)

und

**3**

$$
y(t) = \begin{bmatrix} 1 & 0 & 0 & 0 \end{bmatrix} \cdot \mathbf{x} + \begin{bmatrix} 0 \end{bmatrix} u(t).
$$

Obwohl die Normalform mit Vorwärts-Mitkopplung des Eingangssignals aus Abbildung 3.10 die gleiche Übertragungsfunktion darstellt wie die Phasennormalform aus Abbildung 3.8, sind die Zustandsgrößen für die beiden Graphen nicht gleich. Wir können weiterhin erkennen, dass die Anfangsbedingungen des Systems durch die Anfangsbedingungen des Integrators  $x_1(0), x_2(0), \ldots, x_n(0)$  dargestellt werden können. Wir wollen im Folgenden ein Regelungssystem betrachten und für dieses System die Zustandsdifferenzialgleichung bestimmen, indem wir die beiden Formen von Zustandsmodellen mit Signalflussgraphen verwenden.

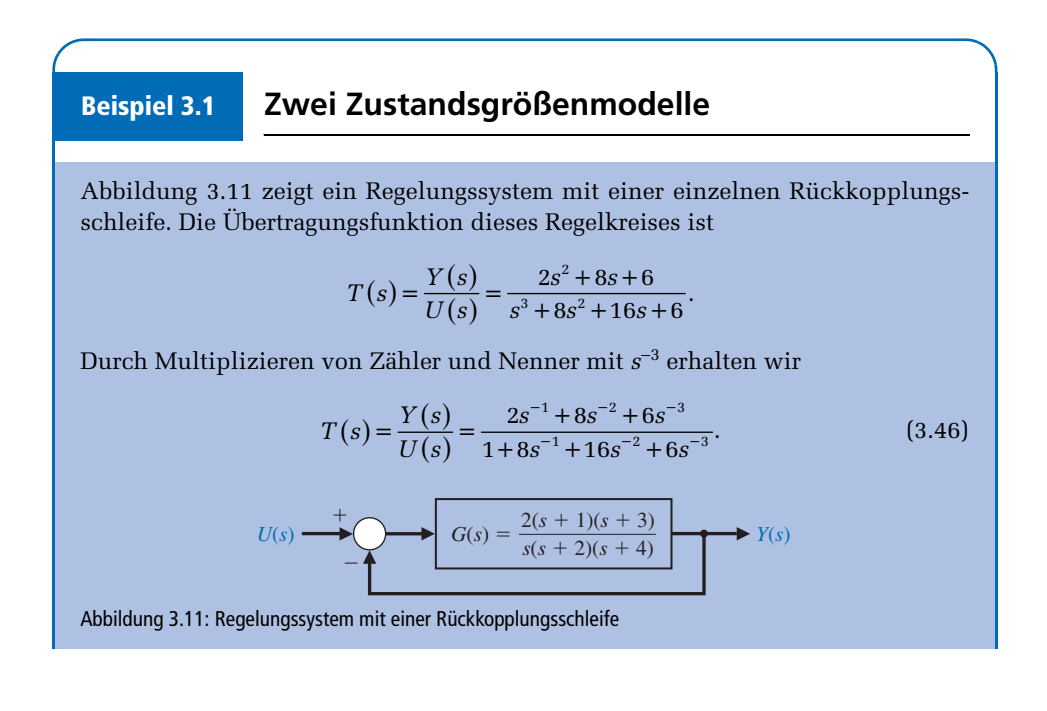

Als erstes Modell wählen wir das Phasenmodell, bei dem wir das Ausgangssignal durch Vorwärtskopplung der Zustandsgrößen erhalten. Die Abbildungen 3.12(a) und (b) zeigen den dazugehörigen Signalflussgraphen und das Blockschaltbild.<br>
Die Zustandsdifferenzialgleichung lautet<br>  $\dot{\mathbf{x}} = \begin{bmatrix} 0 & 1 & 0 \\ 0 & 0 & 1 \end{bmatrix} \cdot \mathbf{x} + \begin{bmatrix} 0 \\ 0 \end{bmatrix} \cdot u(t),$  (3.47) Die Zustandsdifferenzialgleichung lautet

$$
\dot{\mathbf{x}} = \begin{bmatrix} 0 & 1 & 0 \\ 0 & 0 & 1 \\ -6 & -16 & -8 \end{bmatrix} \cdot \mathbf{x} + \begin{bmatrix} 0 \\ 0 \\ 1 \end{bmatrix} \cdot u(t), \tag{3.47}
$$

mit dem Ausgangssignal

$$
y(t) = \begin{bmatrix} 6 & 8 & 2 \end{bmatrix} \begin{bmatrix} x_1 \\ x_2 \\ x_3 \end{bmatrix}.
$$
 (3.48)

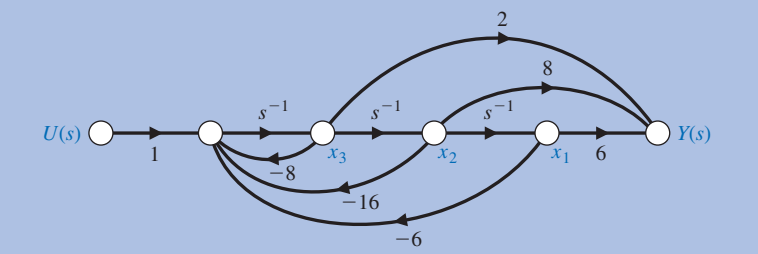

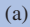

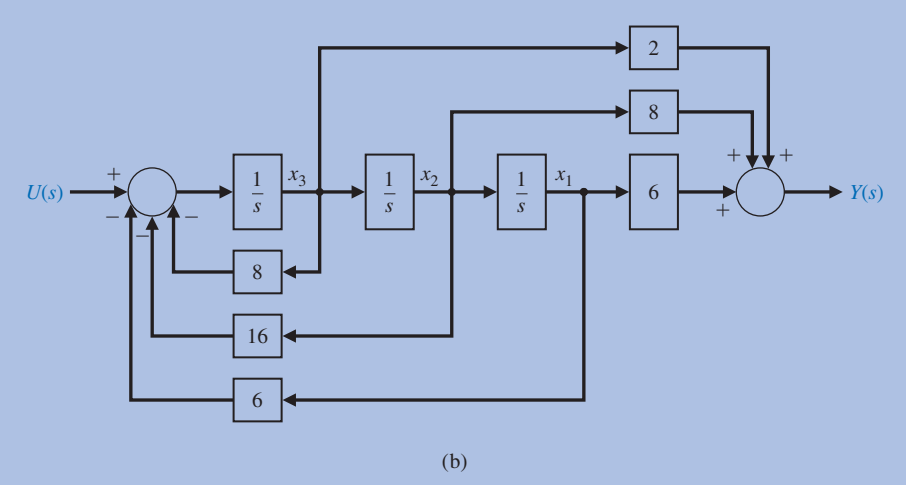

Abbildung 3.12: (a) Phasenvariablenmodell für *T*(*s*) als Signalflussgraph (b) Blockschaltbild für die Phasennormalform

Beim zweiten Modell wird die Normalform mit Vorwärts-Mitkopplung des Eingangssignals verwendet, wie in Abbildung 3.13 gezeigt. Die Vektordifferenzial-<br>gleichung für dieses Modell lautet<br> $\dot{\mathbf{x}} = \begin{bmatrix} 8 & 1 & 0 \\ -16 & 0 & 1 \end{bmatrix} \cdot \mathbf{x} + \begin{bmatrix} 2 \\ 8 \end{bmatrix} \cdot u(t),$  (3.49) gleichung für dieses Modell lautet

$$
\dot{\mathbf{x}} = \begin{bmatrix} 8 & 1 & 0 \\ -16 & 0 & 1 \\ -6 & 0 & 0 \end{bmatrix} \cdot \mathbf{x} + \begin{bmatrix} 2 \\ 8 \\ 6 \end{bmatrix} \cdot u(t),
$$
 (3.49)

mit  $y(t) = x_1(t)$  als Ausgangssignal.

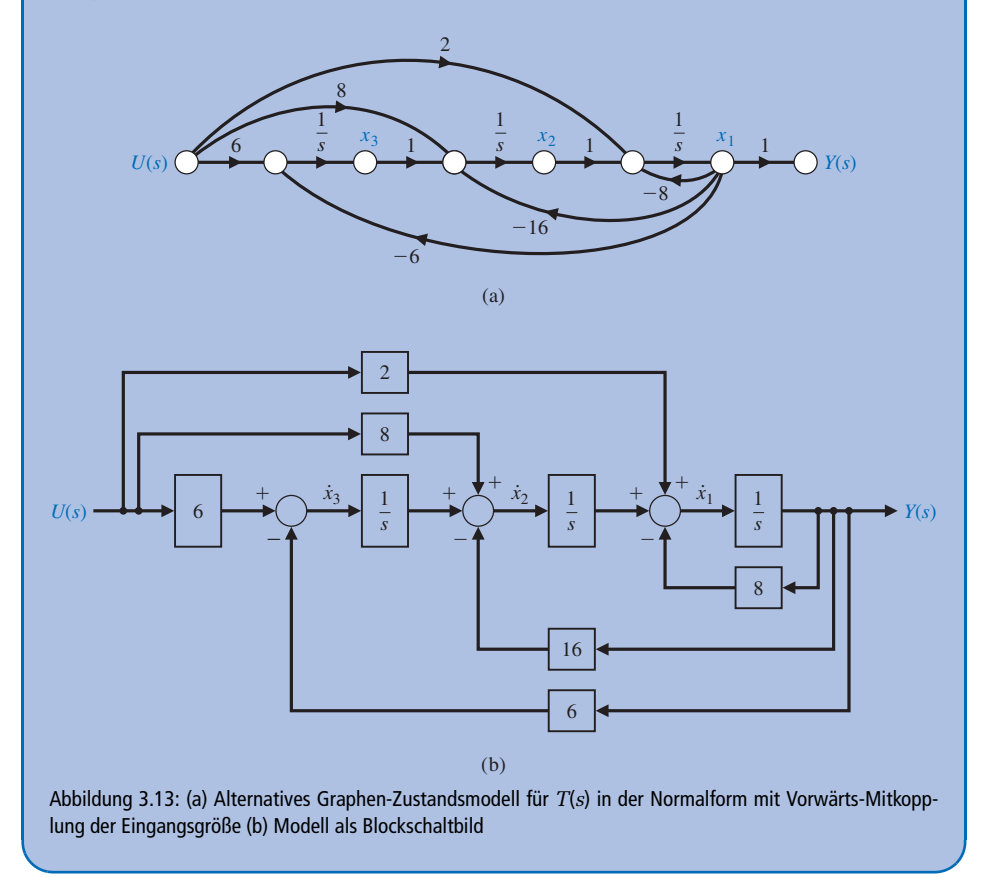

Wir erkennen, dass eine Faktorzerlegung der Zähler- und Nennerpolynome nicht notwendig war, um die Zustandsdifferenzialgleichungen für das Phasenmodell oder für das Modell mit Vorwärts-Mitkopplung des Eingangssignals zu erhalten. Durch das Fortlassen der Faktorenzerlegung der Polynome wird uns einiges an Rechenarbeit erspart. Für beide Modelle werden drei Integratoren benötigt, da das System die Ordnung 3 hat. Es ist wichtig darauf hinzuweisen, dass die Zustandsgrößen des Zustandsmodells aus Abbildung 3.12 nicht identisch mit den Zustandsgrößen des Zustandsmodells aus Abbildung 3.13 sind. Natürlich stehen beide Sätze von Zustandsgrößen

über eine entsprechende lineare Transformation der Variablen miteinander in Beziehung. Eine lineare Matrixtransformation wird dargestellt als

$$
\mathbf{z} = \mathbf{M}\mathbf{x}
$$

und transformiert den Vektor **x** durch die Matrix **M** in den Vektor **z** . Es bleibt noch festzustellen, dass die Übertragungsfunktion von Gleichung (3.33) ein lineares System mit konstanten Koeffizienten und einer Ausgangsgröße darstellt. Somit kann die Übertragungsfunktion ebenso für eine Differenzialgleichung *n*-ter Ordnung stehen

$$
\frac{d^n y}{dt^n} + a_{n-1} \frac{d^{n-1} y}{dt^{n-1}} + \dots + a_0 y(t) = \frac{d^m u}{dt^m} + b_{m-1} \frac{d^{m-1} u}{dt^{m-1}} + \dots + b_0 u(t).
$$
 (3.50)

Entsprechend können wir die *n* Gleichungen erster Ordnung für die Differenzialgleichung *n–*ter Ordnung erhalten, indem wir das Phasenvariablenmodell oder das Modell mit Eingangsgrößen-Mitkopplung heranziehen.

### <span id="page-21-0"></span>**3.5 Alternative Modelle mit Signalflussgraphen und Blockschaltbildern**

Ein Regelungstechniker muss häufig Blockschaltbilder von Regelungssystemen untersuchen, die konkrete technische Geräte und Größen darstellen. Abbildung 3.14 zeigt beispielhaft das Modell eines Gleichstrommotors, bei dem die Geschwindigkeit der Welle als Ausgangsgröße dient [9]. Wir wählen für die folgenden Untersuchungen die **physikalischen Größen** als die Zustandsgrößen. Wir wählen also

 $x_i = y(t)$  als die Geschwindigkeit der Welle,

 $x_2 = i(t)$  als den Erregerstrom und

$$
x_3 = \frac{1}{4}r(t) - \frac{1}{20}u(t)
$$
als dritte Zustandsgröße, mit  $u(t)$  als Erregerspannung.

| Regler |                                     |                                       | Motor und Last |                               |           |                                    |
|--------|-------------------------------------|---------------------------------------|----------------|-------------------------------|-----------|------------------------------------|
| R(s)   | $5(s + 1)$<br>$G_c(s)$<br>$(s + 5)$ | Erreger-<br>feld-<br>spannung<br>U(s) | $(s + 2)$      | Erreger-<br>feldstrom<br>I(s) | $(s + 3)$ | Geschwindigkeit<br>$\mathbf{Y}(s)$ |
|        |                                     |                                       |                |                               |           |                                    |

Abbildung 3.14: Blockschaltbild des offenen Regelkreises für einen Gleichstrommotor mit der Geschwindigkeit als Ausgangsgröße

Wir können die Modelle für diese physikalischen Größen wie in Abbildung 3.15 gezeigt zeichnen, wobei die eben eingeführten drei Zustandsgrößen *x*1, *x*2 und *x*<sup>3</sup> berücksichtigt sind. Wir werden diese gewählte Form als physikalisches Zustandsgrößenmodell bezeichnen. Dieses Modell ist besonders für solche Anwendungsfälle geeignet, bei denen die physikalischen Zustandsgrößen direkt gemessen werden können. Man beachte dabei, wie für jeden dargestellten Block das Modell gesondert bestimmt wird. So lautet zum Beispiel die Übertragungsfunktion für den Regler

$$
\frac{U(s)}{R(s)} = G_c(s) = \frac{5(s+1)}{s+5} = \frac{5+5s^{-1}}{1+5s^{-1}}.
$$

Im Signalflussgraphen wird diese Übertragungsfunktion durch den Zweig zwischen *R*(*s*) und *U*(*s*) dargestellt.

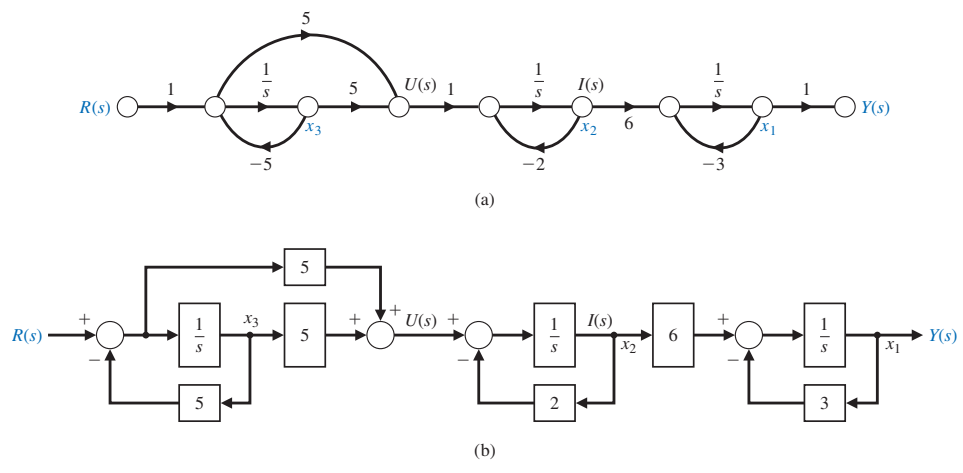

Abbildung 3.15: (a) Signalflussgraph der physikalischen Zustandsgrößen für das Blockschaltbild aus Abbildung 3.14 (b) Blockschaltbild

Die Differenzialgleichung der Zustandsgrößen kann direkt aus Abbildung 3.15 herausgelesen werden

der Zustandsgrößen kann direkt aus Abbildung 3.15 heraus-  
\n
$$
\dot{\mathbf{x}} = \begin{bmatrix} -3 & 6 & 0 \\ 0 & -2 & -20 \\ 0 & 0 & -5 \end{bmatrix} \cdot \mathbf{x} = \begin{bmatrix} 0 \\ 5 \\ 1 \end{bmatrix} \cdot r(t)
$$
\n(3.51)

und

$$
y = \begin{bmatrix} 1 & 0 & 0 \end{bmatrix} \cdot \mathbf{x}.
$$
 (3.52)

Als zweite wichtige Modellform wollen wir das entkoppelte Zustandsvariablenmodell betrachten. Die vollständige Übertragungsfunktion des in Abbildung 3.14 gezeigten Blockschaltbilds lautet

$$
\frac{Y(s)}{R(s)} = T(s) = \frac{30(s+1)}{(s+5)(s+2)(s+3)} = \frac{q(s)}{(s-s_1)(s-s_2)(s-s_3)},
$$

wobei die Sprungantwort drei Modi hat, die durch  $s_1$ ,  $s_2$  und  $s_3$  bestimmt sind. Diese Modi ergeben sich nach Partialbruchzerlegung zu

$$
\frac{Y(s)}{R(s)} = T(s) = \frac{k_1}{s+5} + \frac{k_2}{s+2} + \frac{k_3}{s+3}.
$$
\n(3.53)

Mit den im Kapitel 2 erlernten Verfahren finden wir  $k_1 = -20$ ,  $k_2 = -10$ ,  $k_1 = 30$ . Abbildung 3.16 zeigt das entkoppelte Zustandsvariablenmodell, das Gleichung (3.53) repräsentiert.

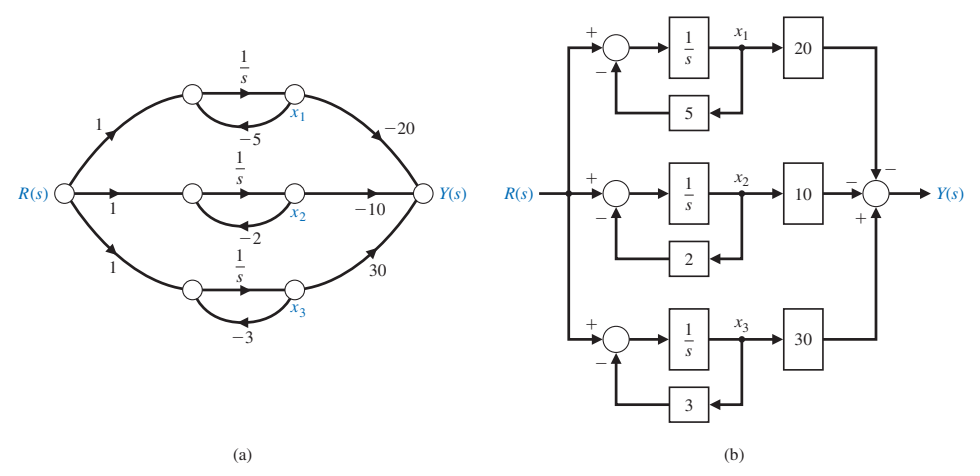

Abbildung 3.16: System aus Abbildung 3.14 als entkoppeltes Zustandsvariablenmodell (a) als Signalflussgraph und (b) als Blockschaltbild

Die Matrix der Zustandsdifferenzialgleichung lautet

renzialgleichung lautet  
\n
$$
\dot{\mathbf{x}} = \begin{bmatrix} -5 & 0 & 0 \\ 0 & -2 & 0 \\ 0 & 0 & 3 \end{bmatrix} \cdot \mathbf{x} + \begin{bmatrix} 1 \\ 1 \\ 1 \end{bmatrix} \cdot r(t)
$$
\n
$$
y(t) = \begin{bmatrix} -20 & -10 & 30 \end{bmatrix} \cdot \mathbf{x}.
$$
\n(3.54)

und

Wie in Abbildung 3.16 bereits angedeutet, haben wir die Zustandsgröße  $x_1$  dem Term  $s_1 = -5$ ,  $x_2$  dem Term  $s_2 = -2$  und  $x_3$  dem Term  $s_3 = -3$  zugeordnet. Diese Zuordnung ist natürlich willkürlich, ebenso gut hätte man auch *x*1 dem Faktor (*s* + 2) zuordnen können.

Die entkoppelte Form der Zustandsdifferenzialgleichung in Matrixform weist die unterschiedlichen Pole des Modells −*s*<sub>1</sub>, −*s*<sub>2</sub>, . . . , −*s*<sub>n</sub> aus. Diese Form der Darstellung wird oft auch als **diagonale Normalform** (oder kurz als Normalform) bezeichnet. Ein System kann immer dann in diagonaler Normalform aufgeschrieben werden, wenn es über unterschiedliche Pole verfügt. In jedem anderen Fall kann das System nur in der **Jordanschen Normalform** notiert werden [29].

#### **Beispiel 3.2**

#### **Epidemieartige Ausbreitung einer Infektionskrankheit**

Man kann die epidemieartige Ausbreitung einer Infektionskrankheit als ein System von Differenzialgleichungen beschreiben. Die untersuchte Population wird hierzu in drei Gruppen  $x_1$ ,  $x_2$  und  $x_3$  aufgeteilt, wobei die Gruppe  $x_1$  potenziell für die Krankheit anfällig ist, die Gruppe  $x_2$  bereits durch die Krankheit infiziert ist und die Gruppe *x*3 bereits aus der Population ausgeschieden ist, sei es durch Immunisierung, Tod oder durch Isolation von *x*1. Die drei Differenzialgleichungen für dieses rückgekoppelte System lauten

$$
\frac{dx_1}{dt} = -\alpha x_1 - \beta x_2 + u_1(t),
$$
  
\n
$$
\frac{dx_2}{dt} = \beta x_1 - \gamma x_2 + u_2(t),
$$
  
\n
$$
\frac{dx_3}{dt} = \alpha x_1 + \gamma x_2.
$$

Die Zuwanderungsrate der Population für potenziell anfällige Personen ist gleich  $u_1(t)$  und die Zuwanderungsrate für bereits infizierte Personen ist gleich  $u_2(t)$ . Bei einer abgeschlossenen Population gilt  $u_1(t) = u_2(t) = 0$ . Als interessanter Seitenblick ist anzumerken, dass diese Gleichungen auch die Ausbreitung eines neuen Gedankenguts durch die Population hindurch beschreiben könnten.

Die physikalischen Zustandsgrößen für dieses System sind  $x_1$ ,  $x_2$  und  $x_3$ . Abbildung 3.17 zeigt das Modell für dieses System von Differenzialgleichungen. Die Vektordifferenzialgleichung lautet

$$
\frac{\mathrm{d}}{\mathrm{d}t} \begin{bmatrix} x_1 \\ x_2 \\ x_3 \end{bmatrix} = \begin{bmatrix} -\alpha & -\beta & 0 \\ \beta & -\gamma & 0 \\ \alpha & \gamma & 0 \end{bmatrix} \cdot \begin{bmatrix} x_1 \\ x_2 \\ x_3 \end{bmatrix} + \begin{bmatrix} 1 & 0 \\ 0 & 1 \\ 0 & 0 \end{bmatrix} \cdot \begin{bmatrix} u_1(t) \\ u_2(t) \end{bmatrix}.
$$
 (3.55)

Die Untersuchung von Gleichung (3.55) und der in Abbildung 3.17 gezeigten Modelle ergibt, dass die Zustandsgröße *x*3 von *x*1, und *x*2 abhängig ist und diese beiden Größen nicht beeinflusst.

Wir betrachten jetzt den Fall einer abgeschlossenen Population, bei der  $u_1(t)$  $u_2(t) = 0$  gilt. Der Gleichgewichtszustand im Zustandsraum dieses Systems wird durch Setzen von

$$
\frac{\mathrm{d}\mathbf{x}}{\mathrm{d}t} = 0
$$

erhalten. Wenn der Gleichgewichtszustand im Zustandsraum erreicht ist, befindet sich das System im Ruhezustand. Aus Gleichung (3.55) entnehmen wir, dass der Gleichgewichtszustand für dieses System bei  $x_1 = x_2 = 0$  erreicht wird. Um bestimmen zu können, ob die epidemische Infektion aus der Population verschwinden wird, müssen wir daher die charakteristische Gleichung des Systems ermitteln.

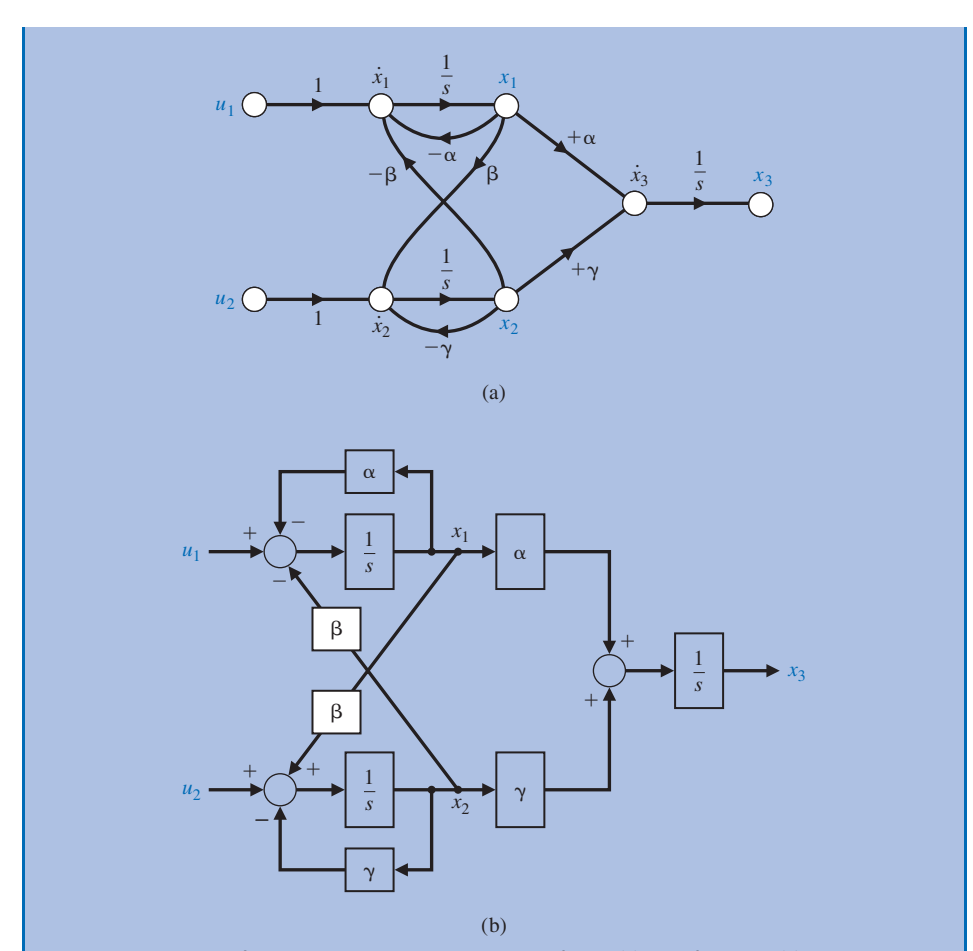

Abbildung 3.17: Modell für die epidemische Ausbreitung einer Infektion (a) Signalflussgraph (b) Blockschaltbild

Aus dem Signalflussgraphen in Abbildung 3.17 erhalten wir die Determinante

$$
\Delta(s) = 1 - \left(-\alpha s^{-1} - \gamma s^{-1} - \beta^2 s^{-2}\right) + \alpha \gamma s^{-2}.
$$
 (3.56)

Diese Determinante weist drei Schleifen auf, von denen sich zwei nicht berühren. Somit wird die charakteristische Gleichung zu

$$
q(s) = s^2 \Delta(s) = s^2 + (\alpha + \gamma)s + (\alpha \gamma + \beta^2) = 0.
$$
 (3.57)

Die Wurzeln dieser charakteristischen Gleichung liegen allesamt in der linken Halbebene der *s*-Ebene, wenn  $(\alpha + \gamma) > 0$  und  $(\alpha \gamma + \beta^2) > 0$  gilt. Wenn die Wurzeln in der linken Halbebene liegen, können wir erwarten, dass die freie Systemantwort für *t* → ∞ gegen Null geht.

#### **Regelung eines invertierten Pendels Beispiel 3.3**

Abbildung 3.18 zeigt, wie ein Objekt balanciert wird, etwa in der Art eines Besenstiels auf der Hand. Die einzige in diesem System vorhandene Gleichgewichtslage ist gegeben durch  $\theta(t) = 0$  und d $\theta / dt = 0$ . Diese Aufgabenstellung ist sehr ähnlich der Aufgabe, einer Rakete unmittelbar nach dem Start die richtige Richtung zu geben. Abbildung 3.19 zeigt eine weitere, geradezu klassische Variante dieser Aufgabe, nämlich das Problem des invertierten Pendels, das auf einem beweglichen Wagen befestigt ist. Der Wagen soll dabei so bewegt werden, dass die Masse *m* zusammen mit dem Pendel stets in der senkrechten Lage verbleibt. Als Zustandsgrößen dienen dabei die Winkelabweichung θ(*t*) gegenüber der Senkrechten und die Position des Wagens *y*(*t*). Man kann die Differenzialgleichungen, die die Bewegungsvorgänge innerhalb dieses Systems beschreiben, erhalten, indem man die Kräftebilanz für die horizontale Richtung aufstellt sowie die Bilanz der am Drehpunkt anliegenden Drehmomente [2, 3, 10, 28]. Wir nehmen dabei an, dass *M* >> *m* gilt und dass die Winkelabweichung θ(*t*) so klein ist, dass die Gleichungen linear bleiben.

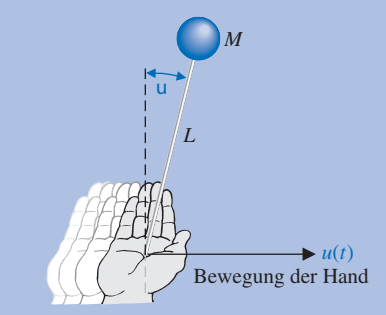

Abbildung 3.18: Ein invertiertes Pendel wird durch Handbewegungen ausbalanciert. Das Ziel lautet: θ(*t*) so klein wie möglich zu halten. Zur Vereinfachung wird angenommen, dass das Pendel sich nur in der xy-Ebene bewegen kann.

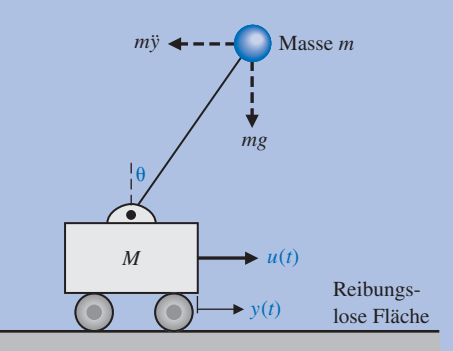

Abbildung 3.19: Invertiertes Pendel auf einem Wagen. Das Pendel kann sich nur in der vertikalen Ebene bewegen.

Die Kräftebilanz für die horizontale Richtung lautet *M*ij + ml $\ddot{\theta}$  –  $u(t)$  = 0

$$
M\ddot{y} + ml\ddot{\theta} - u(t) = 0,\tag{3.58}
$$

mit *u*(*t*) als am Wagen anliegender Kraft und *l* als Abstand zwischen der Masse *m* und dem Drehpunkt. Die Bilanz der Drehmomente um den Drehpunkt lautet  $M\ddot{y} + ml\theta - u(t) = 0,$ <br>
ender Kraft und *l* als A<br>
anz der Drehmomente<br>  $ml\ddot{y} + ml^2\ddot{\theta} - mlg\theta = 0$ 

$$
mI\ddot{y} + ml^2\ddot{\theta} - mlg\theta = 0.
$$
 (3.59)

Als Zustandsgrößen für die beiden Differenzialgleichungen zweiter Ordnung werden gewählt  $mI\ddot{y} + ml^2\ddot{\theta} - mlg\theta = 0.$ <br>beiden Differenzialgleich<br> $(x_1, x_2, x_3, x_4) = (y, \dot{y}, \theta, \dot{\theta})$ 

$$
(x_1, x_2, x_3, x_4) = (y, \dot{y}, \theta, \theta).
$$

Nach Einführung der Zustandsgrößen werden Gleichung (3.58) und (3.59) zu

$$
x_1, x_2, x_3, x_4 = (y, \dot{y}, \theta, \dot{\theta}).
$$
  
\n
$$
H = \int_{0}^{x_1} f(x_2, x_3, x_4) dx_1 + \int_{0}^{x_2} f(x_3, x_2) dx_2 + \int_{0}^{x_3} f(x_4, x_5) dx_3 + \int_{0}^{x_4} f(x_5, x_6) dx_4 + \int_{0}^{x_5} f(x_6, x_7) dx_5 + \int_{0}^{x_6} f(x_7, x_8) dx_7 + \int_{0}^{x_7} f(x_8, x_9) dx_8 + \int_{0}^{x_8} f(x_9, x_9) dx_9 + \int_{0}^{x_9} f(x_9, x_9) dx_9 + \int_{0}^{x_9} f(x_9, x_9)
$$

und

$$
\dot{x}_2 + l\dot{x}_4 - gx_3 = 0. \tag{3.61}
$$

Die benötigten Differenzialgleichungen erster Ordnung erhalten wir durch Auflösen von Gleichung (3.61) nach *l* d*x*<sup>4</sup> / d*t* und Einsetzen in Gleichung (3.60):  $x_2 + Ix_4 - gx_3 = 0.$ <br>
chungen erster Ore<br>  $I dx_4 / dt$  und Eins<br>  $M\dot{x}_2 + mgx_3 = u(t)$ 

$$
M\dot{x}_2 + mgx_3 = u(t),
$$
 (3.62)

wegen *M* >> *m*. Nach Einsetzen von d*x*<sup>2</sup> / d*t* aus Gleichung (3.60) in Gleichung (3.61) erhalten wir  $M\dot{x}_2 + mgx_3 = u(t)$ ,<br>
zen von dx<sub>2</sub> / dt aus (<br>  $M\dot{x}_4 - Mgx_3 + u(t) = 0$ 

$$
M\dot{x}_4 - Mgx_3 + u(t) = 0.
$$
 (3.63)

Somit können die vier Differenzialgleichungen erster Ordnung geschrieben werden als  $Mlx_4 - Mgx_3 + u(t) = 0.$ <br>
ifferenzialgleichungen erster (<br>  $\dot{x}_1 = x_2, \ \dot{x}_2 = \frac{-mg}{M}x_3 + \frac{1}{M}u(t)$ 

$$
\dot{x}_1 = x_2, \ \dot{x}_2 = \frac{-mg}{M} x_3 + \frac{1}{M} u(t),
$$
\n
$$
\dot{x}_3 = x_4 \text{ und } \dot{x}_4 = \frac{g}{l} x_3 - \frac{1}{Ml} u(t).
$$
\n(3.64)

Die Systemmatrizen lauten somit

$$
\mathbf{A} = \begin{bmatrix} 0 & 1 & 0 & 0 \\ 0 & 0 & -\frac{mg}{M} & 0 \\ 0 & 0 & 0 & 1 \\ 0 & 0 & \frac{g}{I} & 0 \end{bmatrix}, B = \begin{bmatrix} 0 \\ \frac{1}{M} \\ 0 \\ -\frac{1}{M} \end{bmatrix}.
$$
 (3.65)

## <span id="page-28-0"></span>**3.6 Herleitung der Übertragungsfunktion aus der Zustandsgleichung**

Für eine gegebene Übertragungsfunktion *G*(*s*) können wir die Gleichungen für die Zustandsgrößen aus dem Signalflussgraphen erhalten. Wir werden uns im Folgenden damit beschäftigen, wie man die Übertragungsfunktion *G*(*s*) für ein System mit einem einzigen Eingang und einem einzigen Ausgang bestimmen kann. Wir ziehen die Gleichungen (3.16) und (3.17) heran und erhalten  $\dot{\mathbf{x}} = \$ einzigen Eingang und einem einzigen Ausgang bestimmen kann. Wir ziehen die Gleichungen (3.16) und (3.17) heran und erhalten

$$
\dot{\mathbf{x}} = \mathbf{A}\mathbf{x} + \mathbf{B}u \tag{3.66}
$$

und

$$
y = \mathbf{C}\mathbf{x} \tag{3.67}
$$

mit *y* als einzigem Ausgang und *u* als einzigem Eingang. Die Laplace-Transformierten der Gleichungen (3.66) und (3.67) sind

$$
s\mathbf{X}(s) = \mathbf{A}\mathbf{X}(s) + \mathbf{B}U(s)
$$
\n(3.68)

und

$$
Y(s) = \mathbf{CX}(s),\tag{3.69}
$$

mit **B** als (*n* × 1)-Matrix, da *u* der einzige Eingang ist. Da wir nach der Übertragungsfunktion suchen, brauchen wir hier keine Anfangsbedingungen anzugeben. Durch Umstellen von Gleichung (3.68) erhalten wir

$$
(s\mathbf{I} - \mathbf{A}) \cdot \mathbf{X}(s) = \mathbf{B} U(s).
$$

Es gilt

 $[sI - A]^{-1} = \phi(s),$ 

 $\mathbf{X}(s) = \phi(s) \mathbf{B} U(s).$ 

somit erhalten wir

Wir setzen **X**(*s*) in Gleichung (3.69) ein und erhalten

$$
Y(s) = \mathbf{C}\phi(s)\mathbf{B}U(s). \tag{3.70}
$$

Wir erhalten somit für die Übertragungsfunktion *G*(*s*) = *Y*(*s*) / *U*(*s*)

$$
G(s) = \mathbf{C}\phi(s)\mathbf{B}.
$$
 (3.71)

#### **Übertragungsfunktion eines RLC-Glieds Beispiel 3.4**

Wir wollen jetzt die Übertragungsfunktion  $G(s) = Y(s) / U(s)$  des RLC-Glieds aus Abbildung 3.4 aufstellen, das durch die Gleichungen (3.18) und (3.19) beschrieben wird: **b** boertragung situation  $G(s) = Y(s)/U(s)$ <br> **b** ellen, das durch die Gleichungen (3.18<br>  $\dot{\mathbf{x}} = \begin{bmatrix} 0 & \frac{1}{C} \\ 0 & \frac{1}{C} \end{bmatrix} \cdot \mathbf{x} + \begin{bmatrix} \frac{1}{C} \\ \frac{1}{C} \end{bmatrix} \cdot u, y = \begin{bmatrix} 0 & R \end{bmatrix} \cdot \mathbf{x}$ 

$$
\dot{\mathbf{x}} = \begin{bmatrix} 0 & \frac{1}{C} \\ \frac{1}{L} & -\frac{R}{L} \end{bmatrix} \cdot \mathbf{x} + \begin{bmatrix} \frac{1}{C} \\ 0 \end{bmatrix} \cdot u, \ y = \begin{bmatrix} 0 & R \end{bmatrix} \cdot \mathbf{x}.
$$

Weiterhin haben wir

$$
[\mathbf{sI} - \mathbf{A}] = \begin{bmatrix} s & \frac{1}{C} \\ -\frac{1}{L} & \left(s + \frac{R}{L}\right) \end{bmatrix}
$$

und erhalten

$$
\Phi(s) = [s\mathbf{I} - \mathbf{A}]^{-1} = \frac{1}{\Delta(s)} \begin{bmatrix} s + \frac{R}{L} & -\frac{1}{C} \\ \frac{1}{L} & s \end{bmatrix},
$$

mit

$$
\Delta(s) = s^2 + \frac{R}{L}s + \frac{1}{LC}.
$$

Die Übertragungsfunktion wird somit zu

$$
G(s) = \begin{bmatrix} 0 & R \end{bmatrix} \begin{bmatrix} \frac{s + \frac{R}{L}}{\Delta(s)} & -\frac{1}{C\Delta(s)} \\ \frac{1}{L\Delta(s)} & \frac{s}{\Delta(s)} \end{bmatrix} \cdot \begin{bmatrix} \frac{1}{C} \\ 0 \end{bmatrix}
$$

$$
= \frac{1}{\Delta(s)} \frac{R}{LC} = \frac{R}{LC} \frac{1}{\begin{bmatrix} s^2 + \frac{R}{L}s + \frac{1}{LC} \end{bmatrix}},
$$

was mit dem Ergebnis Gleichung (3.32) übereinstimmt, das wir aus dem Signalflussgraphen unter Anwendung der Verstärkungsformel von Mason erhalten haben.

#### <span id="page-30-0"></span>**3.7 Das Zeitverhalten und die Übergangsmatrix**

Oft möchte man etwas über das Zeitverhalten der Zustandsgrößen eines Regelungssystems erfahren, um so die Leistungsfähigkeit des Systems einschätzen zu können. Man kann das Zeitverhalten eines Systems einfach durch Lösen der Vektordifferenzialgleichung erhalten. Im Abschnitt 3.3 haben wir gesehen, dass die Lösung für die Zustandsdifferenzialgleichung (3.26) lautete

$$
\mathbf{x}(t) = \Phi(t)\mathbf{x}(0) + \int_{0}^{t} \Phi(t-\tau)\mathbf{B}\mathbf{u}(\tau)d\tau.
$$
 (3.72)

Es ist einleuchtend, dass, wenn die Anfangsbedingungen **x**(0), die Eingangsgröße **u**(τ) und die Übergangsmatrix Φ(*t*) bekannt sind, das Zeitverhalten von **x**(*t*) numerisch ermittelt werden kann. Somit verdichtet sich die Problemstellung auf die Untersuchung der Übergangsmatrix Φ(*t*) als charakteristische Darstellung der Systemantwort. Es ist ein großer Vorteil, dass die Übergangsmatrix durch Heranziehen des Signalflussgraphen leicht gewonnen werden kann, wie wir bereits vorher gesehen haben.

Bevor wir mit der Berechnung der Übergangsmatrix mit Hilfe des Signalflussgraphen fortfahren, sollte noch erwähnt werden, dass es weitere Methoden zur Auswertung der Übergangsmatrix gibt, wie z.B. die Auswertung der Exponentialreihe

$$
\Phi(t) = \exp(\mathbf{A}t) = \sum_{k=0}^{\infty} \frac{\mathbf{A}^k t^k}{k!}
$$
\n(3.73)

in verkürzter Form [2, 8]. Des Weiteren existieren verschiedene effiziente Verfahren zur Auswertung von Φ(*t*) durch Computer-Algorithmen [21]. Gleichung (3.25) lieferte uns

$$
\Phi(s) = [s\mathbf{I} - \mathbf{A}]^{-1}.
$$

Wenn Φ(*s*) durch Matrixinversion gewonnen wird, können wir somit Φ(*t*) über die Beziehung Φ(*t*) = L−1{Φ(*t*)} erhalten. Für Systeme höherer Ordnung gestaltet sich die Matrixinversion aber zunehmend schwierig.

Die Nützlichkeit des Zustandsmodells als Signalflussgraph zur Gewinnung der Übergangsmatrix wird deutlich, wenn man sich die Laplace-Transformierte von Gleichung (3.72) für den Fall betrachtet, dass das Eingangssignal Null ist. Die Laplace-Transformierte von Gleichung (3.72) für den Fall **u**(τ) = 0 ist

$$
\mathbf{X}(s) = \Phi(s)\mathbf{x}(0). \tag{3.74}
$$

Wir können demzufolge die Laplace-Transformierte der Übergangsmatrix aus dem Signalflussgraphen herleiten, indem wir die Beziehung zwischen einer Zustandsvariablen *Xi* (*s*) und den Anfangsbedingungen [*x*1(0), *x*2(0), . . . , *x*n(0)] bestimmen. Die Übergangsmatrix ist dann einfach die inverse Laplace-Transformierte von Φ(*s*), d.h.

$$
\Phi(t) = \mathcal{L}^{-1}\{\Phi(s)\}.\tag{3.75}
$$

Die Beziehung zwischen einer Zustandsgröße *Xi*(*s*) und den Anfangsbedingungen **x**(0) gewinnt man durch Anwendung der Verstärkungsformel von Mason. Für ein System zweiter Ordnung würden wir somit erhalten

$$
X_1(s) = \phi_{11}(s) X_1(0) + \phi_{12}(s) X_2(0),
$$
  
\n
$$
X_2(s) = \phi_{21}(s) X_1(0) + \phi_{22}(s) X_2(0).
$$
\n(3.76)

Die Beziehung zwischen  $X_2(s)$  als einer Ausgangsgröße und  $X_1(0)$  als einer Eingangsgröße kann dann über die Verstärkungsformel von Mason ermittelt werden. Es können somit alle Elemente φ*ij*(*s*) der Übergangsmatrix durch Auswerten der einzelnen Beziehungen zwischen *Xi*(*s*) und *xj* (0) aus dem Signalflussgraphen des Zustandsmodells gewonnen werden. Das folgende Beispiel soll dieses Verfahren zur Bestimmung der Übergangsmatrix näher erläutern.

**Beispiel 3.5**

#### **Bestimmung der Übergangsmatrix**

Wir betrachten das RLC-Glied aus Abbildung 3.4 und wollen Φ(*s*) bestimmen, (1) durch Ermittlung der Matrixinversion Φ(*s*) = [*s***I** − **A**] <sup>−</sup>1 und (2) unter Verwendung der Verstärkungsformel von Mason.

Wir bestimmen Φ(*s*) zuerst durch Ermittlung der Matrixinversion Φ(*s*) = [*s***I** − **A**] −1. Aus Gleichung (3.18) entnehmen wir

$$
\mathbf{A} = \begin{bmatrix} 0 & -2 \\ 1 & -3 \end{bmatrix}.
$$

Weiterhin haben wir

$$
[s\mathbf{I} - \mathbf{A}] = \begin{bmatrix} s & 2 \\ -1 & s+3 \end{bmatrix}.
$$
 (3.77)

Die inverse Matrix lautet

$$
\Phi(s) = [s\mathbf{I} - \mathbf{A}]^{-1} = \frac{1}{\Delta(s)} \begin{bmatrix} s+3 & -2 \\ 1 & s \end{bmatrix},
$$
\n(3.78)

mit

$$
\Delta(s) = s(s+3) + 2 = s^2 + 3s + 2 = (s+1)(s+2).
$$

Abbildung 3.5 zeigt das Modell des RLC-Glieds als Signalflussgraphen. Wie bereits in den Abschnitten 3.3 und 3.4 erörtert, kann dieses RLC-Glied durch die Zustandsgrößen  $x_1 = v_c$  und  $x_2 = i_L$  dargestellt werden. Die Anfangsbedingungen  $x_1(0)$  und  $x_2(0)$  stehen für die anfängliche Kondensatorspannung und für den anfänglichen Strom durch die Spule. Abbildung 3.20 zeigt den Graphen mit den Anfangsbedingungen. Die Anfangsbedingungen erscheinen als anfänglicher Wert der Zustandsgröße am Ausgang jedes Integrators.

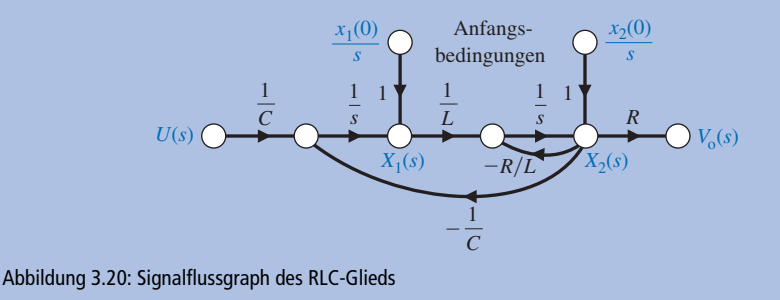

Um  $\Phi(s)$  zu erhalten, setzen wir  $U(s) = 0$ . Wenn wir  $R = 3$ ,  $L = 1$  und  $C = 1/2$  wählen, erhalten wir den in Abbildung 3.21 gezeigte Graphen. Hier sind die Ausgangs- und Eingangsknoten fortgelassen, da sie für die Ermittlung von Φ(*s*) keine Rolle spielen. Mit der Verstärkungsformel von Mason erhalten wir *X*1(*s*) als Funktion von  $x_1(0)$ 

$$
X_1(s) = \frac{1 \cdot \Delta_1(s) \cdot \frac{X_1(0)}{s}}{\Delta(s)},
$$
\n(3.79)

mit ∆(*s*) als Determinante des Graphen und ∆1(*s*) als Kofaktor. Die Determinante des Graphen berechnet sich zu

$$
\Delta(s) = 1 + 3s^{-1} + 2s^{-2}.
$$

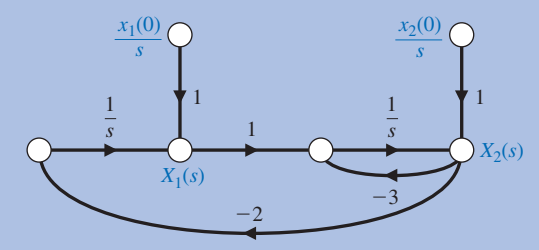

Abbildung 3.21: Signalflussgraph des RLC-Glieds mit *U*(*s*) = 0

Der Kofaktor des Pfades ist Δ<sub>1</sub>(*s*) = 1 + 3 *s*<sup>−1</sup>, da der Pfad zwischen *x*<sub>1</sub>(0) und *X*<sub>1</sub>(*s*) die Schleife mit dem Faktor −3 *s*<sup>−</sup>1 nicht berührt. Das erste Element der Übergangsmatrix ist somit

$$
\phi_{11}(s) = \frac{1}{s} \frac{\left(1+3s^{-1}\right)}{\left(1+3s^{-1}+2s^{-2}\right)} = \frac{s+3}{s^2+3s+2}.\tag{3.80}
$$

Das Element  $\phi_{12}(s)$  erhält man über die Beziehung zwischen  $X_1(s)$  und  $X_2(0)$ :

$$
X_1(s) = \frac{x_2(0)}{s} \frac{\left(-2s^{-1}\right)}{\left(1+3s^{-1}+2s^{-2}\right)}.
$$

Wir erhalten somit

$$
\phi_{12}(s) = \frac{-2}{s^2 + 3s + 2}.\tag{3.81}
$$

Ähnlich erhalten wir für  $\phi_{21}(s)$ 

$$
\phi_{21}(s) = \frac{1}{s} \frac{\left(s^{-1}\right)}{\left(1 + 3s^{-1} + 2s^{-2}\right)} = \frac{1}{s^2 + 3s + 2}.\tag{3.82}
$$

Schließlich finden wir für  $\phi_{22}(s)$ 

$$
\phi_{22}(s) = \frac{1}{s} \frac{1}{\left(1 + 3s^{-1} + 2s^{-2}\right)} = \frac{s}{s^2 + 3s + 2}.\tag{3.83}
$$

Die Laplace-Transformierte der Übergangsmatrix ist somit

$$
\Phi(s) = \begin{bmatrix} \frac{s+3}{s^2+3s+2} & \frac{-2}{s^2+3s+2} \\ \frac{1}{s^2+3s+2} & \frac{s}{s^2+3s+2} \end{bmatrix} .
$$
 (3.84)

Die Faktoren der charakteristischen Gleichung sind (*s* +1) und (*s* + 2), also

$$
(s+1)(s+1) = s^2 + 3s + 2.
$$

Die Übergangsmatrix ist

$$
\Phi(t) = \mathcal{L}^{-1}\left\{\Phi(s)\right\} = \begin{bmatrix} \left(2e^{-t} - e^{-2t}\right) & \left(-2e^{-t} - 2e^{-2t}\right) \\ \left(e^{-t} - e^{-2t}\right) & \left(-e^{-t} + 2e^{-2t}\right) \end{bmatrix} . \tag{3.85}
$$

Wir können jetzt das Zeitverhalten des RLC-Glieds als Systemantwort auf verschiedene Anfangszustände und Eingangssignale durch Heranziehen von Gleichung (3.72) bestimmen. Für  $x_1(0) = x_2(0) = 1$  und  $u(t) = 0$  erhalten wir beispielsweise

$$
\begin{bmatrix} x_1(t) \\ x_2(t) \end{bmatrix} = \Phi(t) \begin{bmatrix} 1 \\ 1 \end{bmatrix} = \begin{bmatrix} e^{-2t} \\ e^{-2t} \end{bmatrix}.
$$
 (3.86)

Abbildung 3.22 zeigt die Antwort des Schwingkreises für diese Anfangsbedingungen. Abbildung 3.23 zeigt die Bahnkurve des Zustandsvektors [*x*1(*t*), *x*2(*t*)] in der  $(x_1, x_2)$ -Ebene.

Die Bestimmung von Zeitantworten wird durch die Berechnung der Übergangsmatrix erheblich erleichtert. Obwohl dieses Verfahren auf lineare Systeme beschränkt ist, erweist es sich als äußerst leistungsfähig und verwendet zudem den bekannten Signalflussgraphen.

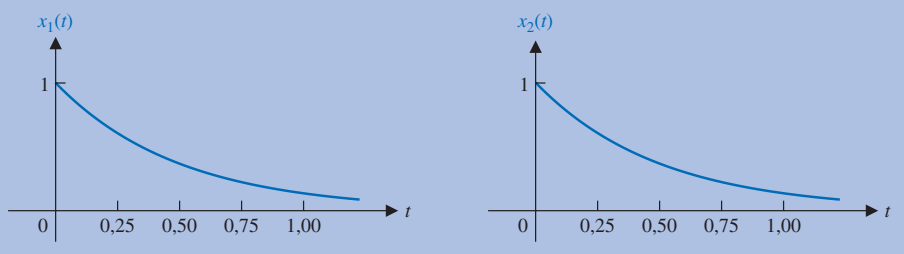

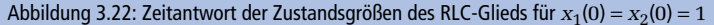

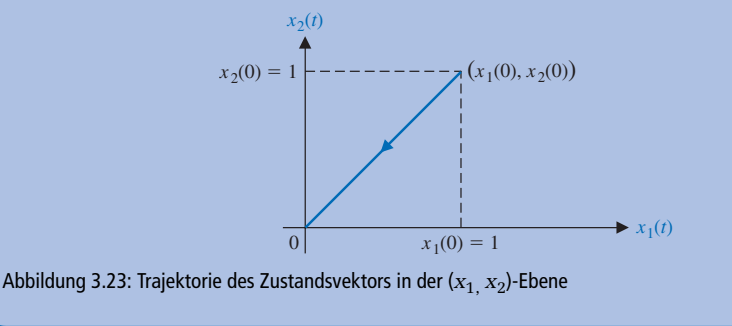

#### <span id="page-34-0"></span>**3.8 Zeitdiskrete Bestimmung von Zeitantworten**

Die Systemantwort eines durch eine Vektordifferenzialgleichung gegebenen Systems kann durch die Anwendung einer **zeitdiskreten Approximation** gewonnen werden. Die zeitdiskrete Approximation beruht auf Teilung der Zeitachse in hinreichend kleine Inkremente. Anschließend werden die Werte der Zustandsvariablen an den fortschreitenden Zeitintervallen, d.h. *t* = 0, *T*, 2*T*, 3*T*, . . ., bestimmt, wobei T das Zeitinkrement darstellt: ∆*t* = *T*. Dieses Verfahren wird häufig bei der numerischen Analyse und für numerische Methoden mit Digitalrechnern verwendet. Wenn das Zeitintervall *T* hinreichend klein im Vergleich zu den Zeitkonstanten des Systems gewählt wird, ist die über dieses Verfahren gewonnene Zeitantwort des Systems ausreichend genau.<br>Die lineare Vektordifferenzialgleichung wird geschriebe die über dieses Verfahren gewonnene Zeitantwort des Systems ausreichend genau.

Die lineare Vektordifferenzialgleichung wird geschrieben als

$$
\dot{\mathbf{x}} = \mathbf{A}\mathbf{x} + \mathbf{B}\mathbf{u}.\tag{3.87}
$$

Die grundlegende Definition für eine Ableitung lautet

$$
\dot{\mathbf{x}} = \mathbf{A}\mathbf{x} + \mathbf{B}\mathbf{u}.
$$
 (3.87)  
ür eine Ableitung lautet  

$$
\dot{\mathbf{x}}(t) = \lim_{\Delta t \to 0} \frac{\mathbf{x}(t + \Delta t) - \mathbf{x}(t)}{\Delta t}.
$$
 (3.88)

Wir können somit diese Definition der Ableitung zur Bestimmung des Wertes von **x**(*t*)<br>verwenden, wenn *t* in kleine Intervalle  $\Delta t = T$  unterteilt ist. Wenn wir die Definition<br>der Ableitung **näherungsweise** als<br> $\dot{\mathbf{x}} = \$ verwenden, wenn *t* in kleine Intervalle ∆*t* = *T* unterteilt ist. Wenn wir die Definition der Ableitung **näherungsweise** als

$$
\dot{\mathbf{x}} = \frac{\mathbf{x}(t+T) - \mathbf{x}(t)}{T}
$$
(3.89)

schreiben, können wir sie in Gleichung (3.87) einsetzen und erhalten

$$
\dot{\mathbf{x}} = \frac{\mathbf{x}(t+T) - \mathbf{x}(t)}{T}
$$
 (3.89)  
in Gleichung (3.87) einsetzen und erhalten  

$$
\dot{\mathbf{x}} = \frac{\mathbf{x}(t+T) - \mathbf{x}(t)}{T} \approx \mathbf{A}\mathbf{x}(t) + \mathbf{B}\mathbf{u}(t).
$$
 (3.90)

Auflösen nach **x** (*x* + *T*) ergibt

$$
\mathbf{x}(t+T) \approx T\mathbf{A}\mathbf{x}(t) + \mathbf{x}(t) + T\mathbf{B}\mathbf{u}(t) \approx (T\mathbf{A} + \mathbf{I})\mathbf{x}(t) + T\mathbf{B}\mathbf{u}(t),
$$
 (3.91)

wobei *t* in Intervalle der Breite *T* unterteilt ist. Wir können *t* dann als *t* = *k T* schreiben, mit *k* als ganzzahligem Index *k =* 0, 1, 2, 3, ... . Gleichung (3.91) kann dann geschrieben werden als

$$
\mathbf{x}[(k+1)T] \cong (T\mathbf{A} + \mathbf{I})\mathbf{x}(kT) + T\mathbf{B}\mathbf{u}(kt).
$$
 (3.92)

Der Wert des Zustandsvektors zum (*k* + 1)-ten Zeitintervall wird somit ermittelt über die Werte für *x* und *u* zum *k*-ten Zeitintervall. Wir können Gleichung (3.92) umschreiben als

$$
\mathbf{x}(k+1) \cong \psi(T)\mathbf{x}(k) + T\mathbf{B}\mathbf{u}(k),\tag{3.93}
$$

mit  $\psi(t) = (TA + I)$ , wobei das Symbol *T* in den Argumenten der Variablen fortgelassen wurde. Gleichung (3.93) stellt die resultierende Operation zur Gewinnung von **x**(*t*) dar, indem die zeitdiskrete Approximation  $x(k + 1)$  auf Basis des vorhergehenden Wertes **x**(*k*) gewonnen wird. Diese rekursive Operation, auch als Eulersches Verfahren bekannt, ist eine fortlaufende Serie von Berechnungen, die sich sehr gut zur Auswertung durch Computer eignet. Es gibt noch weitere Integrationsmethoden, die sich ebenfalls zur Gewinnung von Zeitantworten aus Gleichung (3.87) eignen, wie zum Beispiel das

Runge-Kutta-Verfahren. MATLAB bietet ebenfalls verschiedene Integrationsverfahren [30]. Wir wollen zur Erprobung dieses Näherungsverfahrens noch einmal die Zeitantwort des RLC-Glieds aus Abbildung 3.4 berechnen.

#### **Zeitantwort des RLC-Glieds Beispiel 3.6**

Wir wollen die Zeitantwort des RLC-Glieds ohne Bestimmung der Übergangsmatrix durch Anwendung der zeitdiskreten Approximation bestimmen. Wir wollen wie im Beispiel 3.5  $R = 3$ ,  $L = 1$ , und  $C = 1/2$  wählen. Wie wir bereits in den Gleichungen (3.18) und (3.19) gefunden haben, ist die Vektordifferenzialgleichung

el 3.5 
$$
R = 3
$$
,  $L = 1$ , und  $C = 1/2$  wählen. Wie wir bereits in den Glei-  
) und (3.19) gefunden haben, ist die Vektordifferenzialgleichung  

$$
\dot{\mathbf{x}} = \begin{bmatrix} 0 & -\frac{1}{C} \\ \frac{1}{L} & -\frac{R}{L} \end{bmatrix} \cdot \mathbf{x} = \begin{bmatrix} \frac{1}{C} \\ 0 \end{bmatrix} \cdot u(t) = \begin{bmatrix} 0 & -2 \\ 1 & -3 \end{bmatrix} \cdot \mathbf{x} + \begin{bmatrix} 2 \\ 0 \end{bmatrix} \cdot u(t).
$$
 (3.94)

Wir müssen nun ein so kleines Zeitintervall *T* wählen, dass die Näherung der Ableitung (siehe Gleichung 3.89) hinreichend genau ist und somit die Lösung von Gleichung (3.92) genau ist. Man wählt *T* üblicherweise kleiner als die Hälfte der kleinsten im System vorhandenen Zeitkonstante. Da die kleinste Zeitkonstante in diesem System 0,5 s beträgt (die charakteristische Gleichung hatten wir zu (*s* + 1) (*s* + 2) bestimmt), können wir *T* = 0,2 wählen. Jede Verkleinerung der Inkremente würde eine proportionale Vermehrung der notwendigen Berechnungen mit sich bringen. Mit unserem *T* = 0,2 wird Gleichung (3.93) zu

$$
\mathbf{x}(k+1) \cong (0, 2\mathbf{A} + \mathbf{I})\mathbf{x}(k) + 0, 2\mathbf{B}\mathbf{u}(k). \tag{3.95}
$$

Somit erhalten wir

$$
\psi(T) = \begin{bmatrix} 1 & -0.4 \\ 0.2 & 0.4 \end{bmatrix},
$$
\n(3.96)

und

$$
T\mathbf{B} = \begin{bmatrix} 0,4\\0 \end{bmatrix}.
$$
 (3.97)

Wir wollen nun die Zeitantwort des Systems für  $x_1(0) = x_2(0) = 1$  und  $u(t) = 0$ bestimmen. Die Systemantwort beim ersten Intervall *t* = *T* (oder *k* = 0) ist

$$
\mathbf{x}(1) \approx \begin{bmatrix} 1 & -0.4 \\ 0.2 & 0.4 \end{bmatrix} \cdot \mathbf{x}(0) = \begin{bmatrix} 0.6 \\ 0.6 \end{bmatrix}.
$$
 (3.98)

Bei zweiten Intervall mit *t* = 2 *T* = 0,4 s (oder *k* = 1) ist die Systemantwort

$$
\mathbf{x}(2) \approx \begin{bmatrix} 1 & -0.4 \\ 0.2 & 0.4 \end{bmatrix} \cdot \mathbf{x}(1) = \begin{bmatrix} 0.36 \\ 0.36 \end{bmatrix}.
$$
 (3.99)

Die weiteren Werte für die Systemantworten bei *k* = 2, 3, 4 . . . erhalten wir entsprechend.
Wir wollen nun dieses Ergebnis mit der Zeitantwort des Systems aus dem vorangegangenen Kapitel vergleichen. Wir werden dazu die Übergangsmatrix mit der angenäherten Zeitantwort verwenden, die wir durch die zeitdiskrete Approximation ermittelt haben. Im Beispiel 3.5 haben wir für die Zustandsgrößen bei  $x_1(0) = x_2(0)$ = 1 die exakten Werte *x*1(*t*) = *x*2(*t*) = *e*−2*<sup>t</sup>* erhalten. Somit können die exakten Werte sofort berechnet und mit den Näherungswerten der Systemantworten aus Tabelle 3.1 verglichen werden. Tabelle 3.1 liefert ebenfalls die Näherungswerte der Systemantworten für *T* = 0,1 s. Der Fehler für *T* = 0,2 s ist näherungsweise eine Konstante mit dem Wert 0,07, somit beträgt der prozentuale Fehler im Vergleich zum Anfangswert 7%. Für *T* = 0,1 s liegt der prozentuale Fehler im Vergleich zum Anfangswert bei ca. 3,5%. Wenn wir für *T* = 0,05 s wählen und als Zeit *t* = 0,2 s, beträgt der Näherungswert  $x_1(t) = 0.655$  und der Fehler hat sich auf 1,5% des Anfangswertes reduziert.

<span id="page-36-0"></span>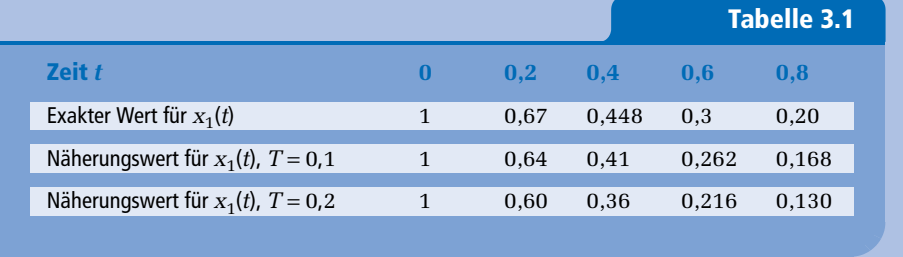

#### **Beispiel 3.7**

## **Zeitverhalten einer Epidemie**

Wir betrachten nochmals die epidemieartige Ausbreitung einer Infektionskrankheit aus Beispiel 3.2 in Zustandsdarstellung. Die Vektordifferenzialgleichung wurde bereits in Gleichung (3.55) gegeben. Mit den Konstanten α *=* β *=* γ = 1 erhalten wir External Startellung. Die V<br> **x** =  $\begin{bmatrix} -1 & -1 & 0 \\ 1 & -1 & 0 \end{bmatrix}$  x +  $\begin{bmatrix} 1 & 0 \\ 0 & 1 \end{bmatrix}$  **x** 

$$
\dot{\mathbf{x}} = \begin{bmatrix} -1 & -1 & 0 \\ 1 & -1 & 0 \\ 1 & 1 & 0 \end{bmatrix} \cdot \mathbf{x} + \begin{bmatrix} 1 & 0 \\ 0 & 1 \\ 0 & 0 \end{bmatrix} \cdot \mathbf{u}.
$$
 (3.100)

Die charakteristische Gleichung dieses Systems ist, wie in Gleichung (3.57) bereits angegeben

 $s(s^2+2s+2)=0,$ 

was bedeutet, dass das System komplexe Wurzeln hat. Wir wollen nun die Übergangsantwort der Ausbreitungsfunktion für den Fall bestimmen, dass die Rate neuer potenziell anfälliger Personen Null beträgt, d.h.  $u_1 = 0$ . Die Rate neu infizierter Personen wird repräsentiert durch  $u_2(0) = 1$  mit  $u_2(k) = 0$  für  $k \ge 1$ , was bedeutet, dass zum Anfangszeitpunkt nur ein neuer Krankheitsfall dazukommt (was einem Impulseingang entspricht).

Die Zeitkonstante der komplexen Wurzeln ist 1 / ζω*<sup>n</sup>* = 2 s, wir werden deshalb *T* = 0,2 s wählen. (Man darf hierbei nicht vergessen, dass die Zeitspannen in Wirklichkeit Monate betragen können und die Zahl der neuen Fälle in die Tausende gehen kann.)

Die zeitdiskrete Gleichung ist

$$
\mathbf{x}(k+1) = \begin{bmatrix} 0,8 & -0,2 & 0 \\ 0,2 & 0,8 & 0 \\ 0,2 & 0,2 & 1 \end{bmatrix} \cdot \mathbf{x}(k) + \begin{bmatrix} 0 \\ 0,2 \\ 0 \end{bmatrix} \cdot u_2(k).
$$
 (3.101)

Die Systemantwort beim ersten Vorkommen *t* = *T*, d.h. *k* = 0, ist somit

$$
\mathbf{x}(1) = \begin{bmatrix} 0 \\ 0.2 \\ 0 \end{bmatrix} \tag{3.102}
$$

für  $x_1(0) = x_2(0) = x_3(0) = 0$ . Der Eingang  $u_2(k)$  wird Null für  $k \ge 1$  und die Systemantwort bei  $t = 2T$  ist

$$
\mathbf{x}(2) = \begin{bmatrix} 0.8 & -0.2 & 0 \\ 0.2 & 0.8 & 0 \\ 0.2 & 0.2 & 1 \end{bmatrix} \begin{bmatrix} 0 \\ 0.2 \\ 0 \end{bmatrix} = \begin{bmatrix} -0.04 \\ 0.16 \\ 0.04 \end{bmatrix}.
$$
 (3.103)

Die Systemantwort bei *t* = 3*T* ist dann

$$
\mathbf{x}(3) = \begin{bmatrix} 0.8 & -0.2 & 0 \\ 0.2 & 0.8 & 0 \\ 0.2 & 0.2 & 1 \end{bmatrix} \begin{bmatrix} -0.04 \\ 0.16 \\ 0.04 \end{bmatrix} = \begin{bmatrix} -0.064 \\ 0.12 \\ 0.064 \end{bmatrix}.
$$

Die nachfolgenden Werte können einfach ermittelt werden. Natürlich kann der wirkliche Wert von  $x_1$  nicht negativ werden. Hier resultiert der negative Wert von *x*1 aus dem nur ungenügend genauen Modell.

Das Verfahren der zeitdiskreten Approximation ist besonders nützlich zur mittlung der Zeitantworten von nichtlinearen Systemen. Man kann dann die Igemeine Vektordifferenzialgleichung schreiben als<br> $\dot{\mathbf{x}} = \mathbf{f}(\mathbf{x}, \mathbf{$ Ermittlung der Zeitantworten von nichtlinearen Systemen. Man kann dann die allgemeine Vektordifferenzialgleichung schreiben als

$$
\dot{\mathbf{x}} = \mathbf{f}(\mathbf{x}, \mathbf{u}, t) \tag{3.104}
$$

mit **f** als − nicht notwendigerweise lineare − Funktion des Zustandsvektors **x** und des Eingangsvektors **u**. Wenn das System eine lineare Funktion der Steuersignale ist, wird Gleichung (3.104) zu **x** e lineare – Fu<br>
s System eine l<br>  $\dot{\mathbf{x}} = \mathbf{f}(\mathbf{x}, t) + \mathbf{B} \mathbf{u}$ 

$$
\dot{\mathbf{x}} = \mathbf{f}(\mathbf{x}, t) + \mathbf{B}\mathbf{u}.\tag{3.105}
$$

Wenn das System zeitinvariant ist, d.h. wenn die Koeffizienten der Differenzialgleichungen Konstanten sind, wird Gleichung (3.105) zu  $\mathbf{x} = \mathbf{f}(\mathbf{x}, t) + \mathbf{B}$ <br>st, d.h. wenn<br>rd Gleichung<br> $\dot{\mathbf{x}} = \mathbf{f}(\mathbf{x}) + \mathbf{B} \mathbf{u}$ 

$$
\dot{\mathbf{x}} = \mathbf{f}(\mathbf{x}) + \mathbf{B}\mathbf{u} \,. \tag{3.106}
$$

Wir betrachten jetzt Gleichung (3.106) für ein nichtlineares System, um die zeitdiskrete Approximation zu bestimmen. Unter Verwendung von Gleichung (3.89) als Näherung für die Ableitung erhalten wir

$$
\frac{\mathbf{x}(t+T) - \mathbf{x}(t)}{T} = \mathbf{f}(\mathbf{x}(t)) + \mathbf{B}\mathbf{u}(t).
$$
 (3.107)

Wenn wir für den Fall  $t = K t$  nach  $\mathbf{x}(k + 1)$  auflösen, erhalten wir

$$
\mathbf{x}(k+1) = \mathbf{x}(k) + T[\mathbf{f}(\mathbf{x}(k)) + \mathbf{B}\mathbf{u}(k)].
$$
 (3.108)

Auf ähnliche Weise erhalten wir für die allgemeine zeitdiskrete Approximation für Gleichung (3.104)

$$
\mathbf{x}(k+1) = \mathbf{x}(k) + T\mathbf{f}(\mathbf{x}(k), \mathbf{u}(k), k). \tag{3.109}
$$

Wir wollen jetzt das vorige Beispiel wiederholen, diesmal allerdings für ein nichtlineares System.

#### **Beispiel 3.8**

## **Verbessertes Modell einer Epidemie**

Ξ

Die Ausbreitung einer Epidemie wird am besten durch ein System von nichtlinearen Gleichungen beschrieben:

ben:  
\n
$$
\dot{x}_1 = -\alpha x_1 - \beta x_1 x_2 + u_1(t)
$$
\n
$$
\dot{x}_2 = \beta x_1 x_2 - \gamma x_2 + u_2(t)
$$
\n
$$
\dot{x}_3 = \alpha x_1 + \gamma x_2,
$$
\n(3.110)

wobei die Wechselwirkungen zwischen den Bevölkerungsgruppen durch den nichtlinearen Term *x*<sup>1</sup> *x*2 erfasst wird. Wie beim vorigen Beispiel nehmen wird an, dass  $\alpha = \beta = \gamma = 1$  gilt und *u*<sub>1</sub>(*t*) = 0. Ebenso gilt *u*<sub>2</sub>(0) = 1 und *u*<sub>2</sub>(*k*) = 0 für *k* ≥ 1. Wir wählen als Zeitinkrement *T* = 0,2 s und als Anfangszustände **x**<sup>*T*</sup>(0) = [ 1 0 0 ]. Wir setzen dann in Gleichun wählen als Zeitinkrement  $T = 0.2$  s und als Anfangszustände  $\mathbf{x}^T(0) = [1 \ 0 \ 0]$ . Wir setzen dann in Gleichung (3.110) *t* = *k T* ein sowie

$$
\dot{x}_i(k) = \frac{x_i(k+1) - x_i(k)}{T}
$$
\n(3.111)

und erhalten dann

$$
\frac{x_1(k+1) - x_1(k)}{T} = -x_1(k) - x_1(k)x_2(k),
$$
  
\n
$$
\frac{x_2(k+1) - x_2(k)}{T} = x_1(k)x_2(k) - x_2(k) + u_2(k),
$$
  
\n
$$
\frac{x_3(k+1) - x_3(k)}{T} = x_1(k) + x_2(k).
$$
\n(3.112)

Wir lösen diese Gleichungen nach *xi* (*k* + 1) auf und erhalten mit unserem *T* = 0,2

$$
x_1(k+1) = 0,8x_1(k) - 0,2x_1(k)x_2(k),
$$
  
\n
$$
x_2(k+1) = 0,8x_2(k) + 0,2x_1(k)x_2(k) + 0,2u_2(k),
$$
  
\n
$$
x_3(k+1) = x_3(k) + 0,2x_1(k) + 0,2x_2(k).
$$
\n(3.113)

Die Systemantwort für das erste Intervall *t* = *T* ist dann

$$
x_1(1) = 0.8x_1(0) = 0.8
$$
,  $x_2(1) = 0.2u_2(k) = 0.2$ ,  $x_3(1) = 0.2x_1(0) = 0.2$ .

Unter nochmaliger Verwendung von Gleichung (3.113) und mit  $u_2(1) = 0$  bekommen wir

$$
x_1(2) = 0,8x_1(1) - 0,2x_1(1)x_2(1) = 0,608,
$$
  
\n
$$
x_2(2) = 0,8x_2(1) + 0,2x_1(1)x_2(1) = 0,192,
$$
  
\n
$$
x_3(2) = x_3(1) + 0,2x_1(1) + 0,2x_2(1) = 0,40.
$$
\n(3.114)

Für das dritte Intervall *t* = 3 *T* erhalten wir

$$
x_1(3) = 0,463
$$
,  $x_2(3) = 0,177$ ,  $x_3(3) = 0,56$ .

Die Berechnung der nachfolgenden Werte erfolgt in ähnlicher Weise. Es ist zu erkennen, dass die Zeitantwort des nichtlinearen Systems erheblich von der Zeitantwort des linearen Modells aus vorigem Beispiel abweicht.

Die Ermittlung der Zeitantwort der Zustandsgrößen linearer Systeme kann leicht (1) über die Übergangsmatrix oder (2) über die zeitdiskrete Approximation ermittelt werden. Die Übergansmatrix eines linearen Systems kann bequem aus dem Signalflussgraphen des Zustandsmodells ermittelt werden. Für ein nichtlineares System liefert die zeitdiskrete Approximation einen brauchbaren Ansatz, besonders wenn die numerischen Berechnungen mit Hilfe eines Computers durchgeführt werden.

## **3.9 Entwurfsbeispiel: Riemenantrieb eines Druckers**

Ein weit verbreitetes Fabrikat eines Low-Cost-Druckers verwendet einen Riemenantrieb zur horizontalen Bewegung des Druckkopfes entlang der Druckseite [11]. Es ist dabei gleichgültig, ob als Druckmedium ein Laserstrahl, ein Druckkopf oder ein thermisches System zum Einsatz kommt. Abbildung 3.24 zeigt beispielhaft einen Drucker mit Gleichstrommotor und Riemenantrieb. In diesem Modell dient ein Photoelement zur Messung der Position des Druckkopfes, die Flexibilität des Riemens kann über die Riemenspannung eingestellt werden. Das Entwurfsziel ist es, den Einfluss der Federkonstante *k* des Riemens zu bestimmen und passende Parameter für den Motor, die Riemenscheibe und den Regler auszuwählen. Wir werden zur Analyse zuerst ein Modell des Riemenantriebs bestimmen, um so viele der Parameter auswählen zu können. Anhand dieses Modells wird der Signalflussgraph ermittelt und die Zustandsgrößen gewählt. Wir werden dann eine passende Übertragungsfunktion ermitteln und die weiteren Parameter bestimmen, ausgenommen die Federkonstante. Zum Schluss wird untersucht, welche Auswirkung die Variation der Federkonstante innerhalb eines realistischen Bereichs hat.

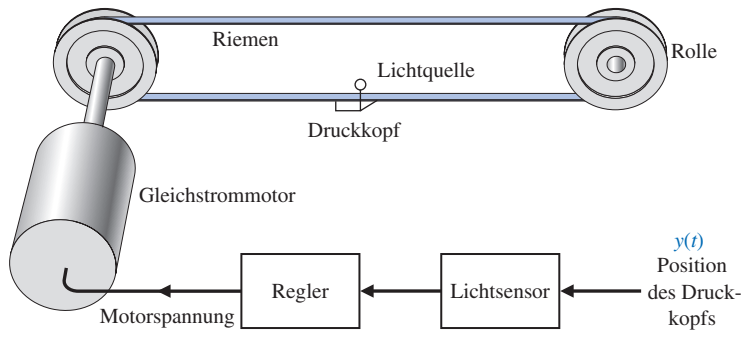

Abbildung 3.24: Drucker mit Riemenantrieb

Wir werden hier das in Abbildung 3.25 dargestellte Modell des Riemenantriebs verwenden. In diesem Modell wird die Federkonstante des Riemens als *k*, der Radius der Riemenscheibe als *r*, die Winkelgeschwindigkeit der Motorwelle als θ und die Winkelgeschwindigkeit der rechten Riemenscheibe als θ*p* bezeichnet. Die Masse des Druckkopfes ist *m* und seine Position ist *y*(*t*). Die Position *y* wird über das Photoelement gemessen, das Ausgangssignal des Fotoelementes ist die Spannung  $v_1$ , wobei  $v_1 = k_1 y$ gilt. Der Regler liefert eine Ausgangsspannung  $v_2$ , wobei  $v_2$  eine Funktion von  $v_1$  ist. Die Spannung *v*<sub>2</sub> liefert die Erregerspannung für den Motor. Wir nehmen jetzt an, dass wir die lineare Beziehung

$$
v_2 = -\bigg[k_2\frac{\mathrm{d}v_1}{\mathrm{d}t} + k_3v_1\bigg],
$$

verwenden können, und wählen  $k_2 = 0.1$  und  $k_2 = 3$  (Geschwindigkeits-Rückkopplung).

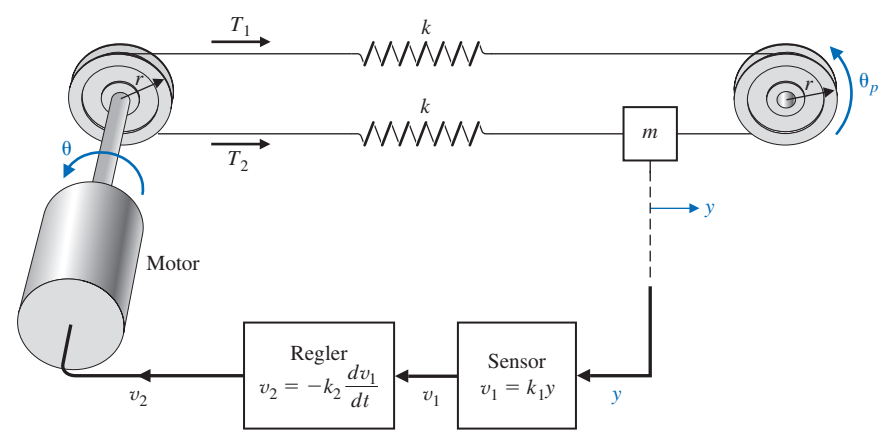

Abbildung 3.25: Modell für Drucker mit Riemenantrieb

Das kombinierte Trägheitsmoment von Motor und Riemenscheibe ist *J* = *JMotor* + *JRS*. Wir wollen für unseren Antrieb einen Motor mit einer niedrigen Leistung von ca. 100 W verwenden. Als Parameter ergeben sich hierdurch  $J = 0.01 \text{ kg} \cdot \text{m}^2$ , eine vernachlässigbare Induktivität der Erregerspule, ein ohmscher Widerstand der Erregerspule *R =* 2 Ω, eine Motorkonstante von  $K_m = 2$  N⋅m/A und eine Reibung von Motor und Riemenscheibe von *b* = 0,25 N⋅ms/rad. Tabelle 3.2 zeigt diese Parameter in zusammengefasster Form.

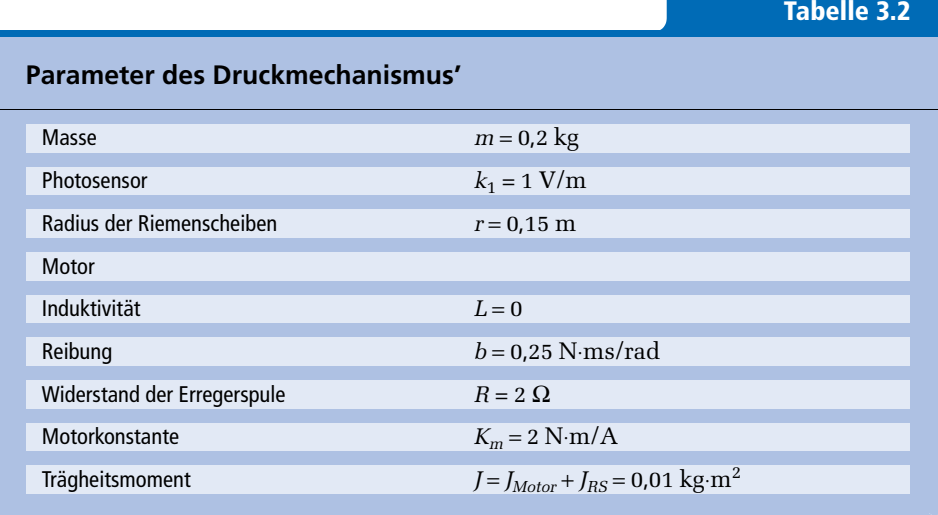

Wir stellen jetzt die Bewegungsgleichungen des Systems auf. Unter Beachtung von  $y = r \theta_p$  erhalten wir für die Zugkraft  $T_1$ 

$$
T_1 = k \left( r\theta - r\theta_p \right) = k \left( r\theta - y \right).
$$

Für die Zugkraft *T*<sub>2</sub> erhalten wir

 $T_2 = k(y - r\theta).$ 

Die gesamte auf die Masse *m* wirkende Zugkraft ist

$$
T_1 - T_2 = m \frac{d^2 y}{dt^2}
$$
 (3.115)

und

$$
T_1 - T_2 = k(r\theta - y) - k(y - r\theta) = 2k(r\theta - y) = 2kx_1,
$$
\n(3.116)

mit *x*<sup>1</sup> = (*r* θ − *y*) als erste Zustandsgröße. Mit *x*<sup>2</sup> = d*y*/d*t* als zweiter Zustandsgröße und durch Heranziehen von Gleichungen (3.115) und (3.116) folgt

$$
\frac{\mathrm{d}x_2}{\mathrm{d}t} = \frac{2k}{m}x_1.\tag{3.117}
$$

**3**

Die erste Ableitung von  $x_1$  lautet

$$
\frac{\mathrm{d}x_1}{\mathrm{d}t} = r\frac{\mathrm{d}\theta}{\mathrm{d}t} - \frac{\mathrm{d}y}{\mathrm{d}t} = rx_3 - x_2\tag{3.118}
$$

wenn wir als dritte Zustandsgröße  $x_3 = d\theta/dt$  auswählen. Wir benötigen jetzt eine Differenzialgleichung zur Erfassung der Rotation des Motors. Mit *L* = 0 erhält man für den Erregerstrom  $i = v_2 / R$  und als Drehmoment des Motors  $T_m = K_m i$ . Somit wird

$$
T_m = \frac{K_m}{R} v_2
$$

und das Drehmoment des Motors liefert das Drehmoment *T* zum Antrieb des Riemens sowie das Drehmoment  $T_d$  zum Antrieb der Störgrößen (z.B. unerwünschte Lasten). Somit erhalten wir

$$
T_m = T + T_d.
$$

Das Drehmoment *T* überträgt das Drehmoment des Motors auf die Riemenscheibe:

$$
T = J \frac{d^2 \theta}{dt^2} + b \frac{d\theta}{dt} + r (T_1 - T_2).
$$

Somit gilt

$$
\frac{\mathrm{d}x_3}{\mathrm{d}t} = \frac{\mathrm{d}^2\theta}{\mathrm{d}t^2},
$$

und weiterhin

$$
\frac{dx_3}{dt} = \frac{T_m - T_d}{J} - \frac{b}{J}x_3 - \frac{2kr}{J}x_1,
$$

mit

$$
T_m = \frac{K_m}{R} v_2
$$
, und  $v_2 = -k_1 k_2 \frac{dy}{dt} = -k_1 k_2 x_2$ .

Wir erhalten somit

$$
\frac{dx_3}{dt} = \frac{-K_m k_1 k_2}{JR} x_2 - \frac{b}{J} x_3 - \frac{2kr}{J} x_1 - \frac{T_d}{J}.
$$
 (3.119)

Die Gleichungen (3.117) bis (3.119) sind die drei Differenzialgleichungen 1. Ordnung, die zur Beschreibung des Systems erforderlich sind. Die Matrixdifferenzialgleichung lautet

$$
\dot{\mathbf{x}} = \begin{bmatrix} 0 & -1 & r \\ \frac{2k}{m} & 0 & 0 \\ \frac{-2kr}{J} & \frac{-K_m k_1 k_2}{J} & \frac{-b}{J} \end{bmatrix} \cdot \mathbf{x} + \begin{bmatrix} 0 \\ 0 \\ \frac{-1}{J} \end{bmatrix} \cdot T_d \qquad (3.120)
$$

Die Abbildung 3.26 zeigt das zu dieser Matrixdifferenzialgleichung gehörende Modell als Signalflussgraph und als Blockschaltbild. Hier ist noch der zusätzliche Knoten für das Stör-Drehmoment  $T_d$  berücksichtigt.

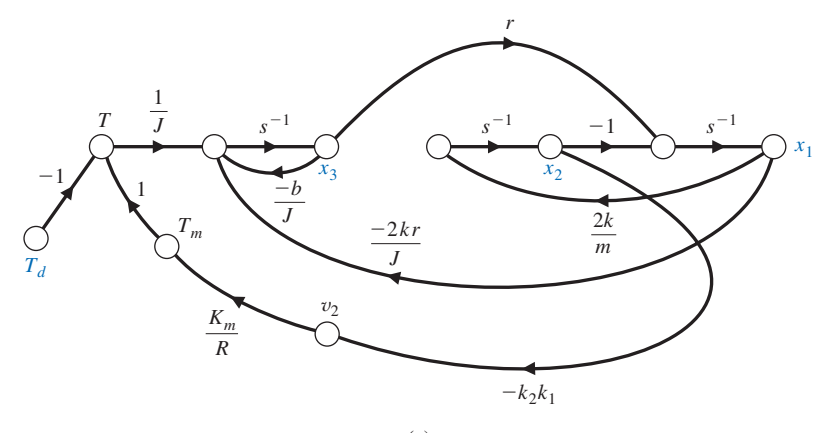

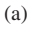

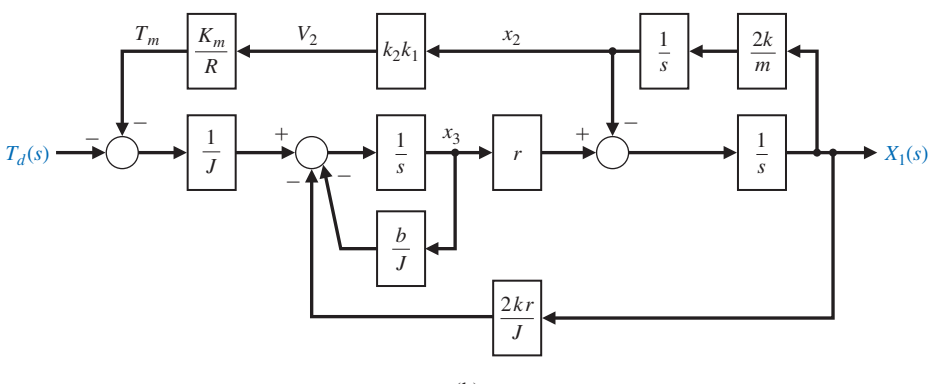

(b)

Abbildung 3.26: Modell des Riemenantriebs für einen Drucker (a) Signalflussgraph (b) Blockschaltbild

Zur Bestimmung der Übertragungsfunktion  $X_1(s) / T_d(s)$  können wir den Signalflussgraphen verwenden. Das Regelungsziel ist es, den Einfluss des Stör-Drehmoments *Td* zu reduzieren. Wie wir dieses Ziel erreichen können, zeigt uns die Übertragungsfunktion. Die Verstärkungsformel von Mason liefert

$$
\frac{X_1(s)}{T_d(s)} = -\frac{r}{J} \frac{s^{-2}}{[1 - (L_1 + L_2 + L_3 + L_4) + L_1 L_2]},
$$
 mit
$$
L_1 = -\frac{b}{J} s^{-1}, L_2 = -\frac{2k}{m} s^{-2}, L_3 = -\frac{2kr^2 s^{-2}}{J} \text{ und } L_4 = -\frac{2kK_m k_1 k_2 r s^{-3}}{mJR}.
$$

Wir haben somit

$$
\frac{X_1(s)}{T_d(s)} = -\frac{r}{J} \frac{s}{\left[ s^3 + \left( \frac{b}{J} \right) s^2 + \left( \frac{2k}{m} + \frac{2kr^2}{J} \right) s + \left( \frac{2kb}{Jm} + \frac{2kK_m k_1 k_2 r}{JmR} \right) \right]}.
$$

**3**

Wir können die Übertragungsfunktion des Regelkreises auch über eine Vereinfachung des Blockschaltbilds bestimmen, wie es in Abbildung 3.27 gezeigt wird. Wie bereits früher erwähnt, gibt es bei Anwendung dieses Verfahrens keine eindeutige Prozedur – es gibt allerdings auch nur eine korrekte Lösung. Abbildung 3.26(b) zeigt das originale Blockschaltbild. Abbildung 3.27(a) zeigt das Ergebnis des ersten Vereinfachungsschrittes, bei dem die obere Rückkopplungsschleife auf eine einzelne Übertragungsfunktion reduziert wurde. Der zweite Vereinfachungsschritt, bei dem die beiden unteren Rückkopplungsschleifen auf eine einzelne Übertragungsfunktion reduziert werden, ist in Abbildung 3.27(b) gezeigt. Im dritten Schritt, dargestellt in Abbildung 3.27(c), wird die untere Rückkopplungsschleife geschlossen und die in der unteren Schleife verbleibenden seriellen Übertragungsfunktionen werden zusammengefasst. Abbildung 3.27(d) zeigt die im letzten Schritt erhaltene Übertragungsfunktion.

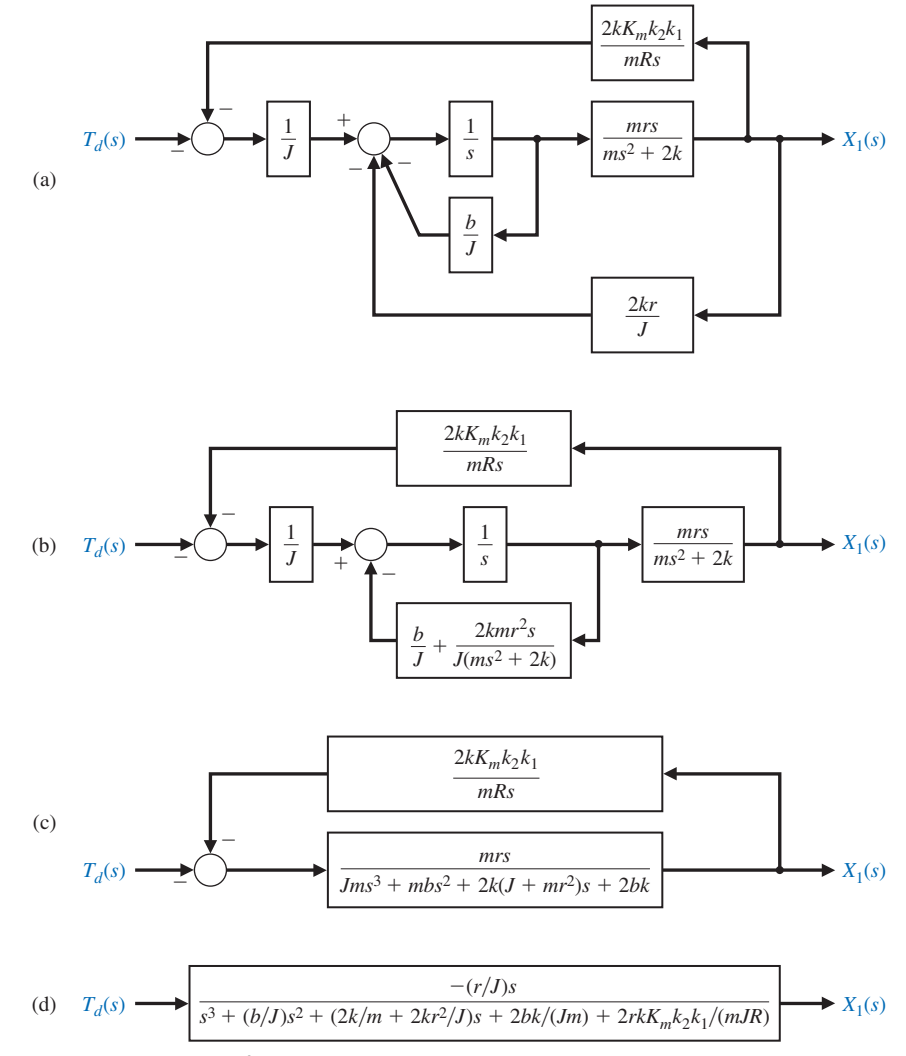

Abbildung 3.27: Riemenantrieb für Drucker, Reduktion des Blockschaltbilds

Wir setzten jetzt die Parameterwerte aus Tabelle 3.2 ein und erhalten

$$
\frac{X_1(s)}{T_d(s)} = \frac{-15s}{s^3 + 25s^2 + 14,5ks + 1000k(0,25 + 0,15k_2)}.
$$
\n(3.121)

Wir wollen die Federkonstante *k* und den Verstärkungsfaktor *k*2 auswählen, so dass die Zustandsgröße x<sub>1</sub> rasch auf einen niedrigen Wert fällt, wenn eine Störung eintritt. Für Testzwecke nehmen wir eine Störung in Form eines Sprungsignals  $T_d(s) = a/s$  an. Nach der bereits bekannten Beziehung  $x_1 = r \theta - y$  zufolge suchen wir nach einem kleinen Wert für  $x_1$ , so dass y fast mit  $r \theta$  identisch ist. Mit  $k \to \infty$  wird der Riemen absolut straff und es gilt exakt  $y = r \theta$ . Mit der Störung in Form eines Sprungsignals  $T_d(s) = a / s$ bekommen wir

$$
X_1(s) = \frac{-15a}{s^3 + 25s^2 + 14,5ks + 1000k(0,25 + 0,15k_2)}.
$$
\n(3.122)

Das Endwerttheorem liefert uns

$$
\lim_{t \to \infty} x_1(t) = \lim_{s \to 0} sX_1(s) = 0,
$$
\n(3.123)

wobei der Wert für *x*1(t) im stationären Zustand gleich Null ist. Wir müssen für *k* einen realistischen Wert im Bereich  $1 \leq k \leq 40$  verwenden. Für einen durchschnittlichen Wert von  $k = 20$  und  $k<sub>2</sub> = 0,1$  erhält man

$$
X_1(s) = \frac{-15a}{s^3 + 25s^2 + 290s + 5300} = \frac{-15a}{(s + 22,56)(s^2 + 2, 44s + 234, 93)}.
$$
(3.124)

Die charakteristische Gleichung hat eine reelle und zwei komplexe Wurzeln. Durch Partialbruchzerlegung erhält man

$$
\frac{X_1(s)}{a} = \frac{A}{s + 22,56} + \frac{Bs + C}{(s + 1,22)^2 + 15,28^2},
$$
\n(3.125)

und *A* = −0,0218, *B* = 0,0218 und *C* = −0,4381. Mit solchen kleinen Residuen ist die Systemantwort auf die Störgröße relativ gering. Da *A* und *B* im Vergleich zu *C* klein sind, können wir für *X*1(*s*) näherungsweise schreiben

$$
\frac{X_1(s)}{a} \cong \frac{-0,4381}{\left(s+1,22\right)^2 + 15,28^2}.
$$

Mit den Werten aus Tabelle 2.3 erhalten wir

$$
\frac{x_1(t)}{a} \approx -0.0287e^{-1.22t} \sin 15.28t.
$$
 (3.126)

Abbildung 3.28 zeigt die tatsächliche Systemantwort von *x*1. Dieses System ist in der Lage, die Wirkung eines unerwünschten Störsignals auf eine relativ kleine Amplitude zu reduzieren. Wir haben also unser Entwicklungsziel erreicht.

**3**

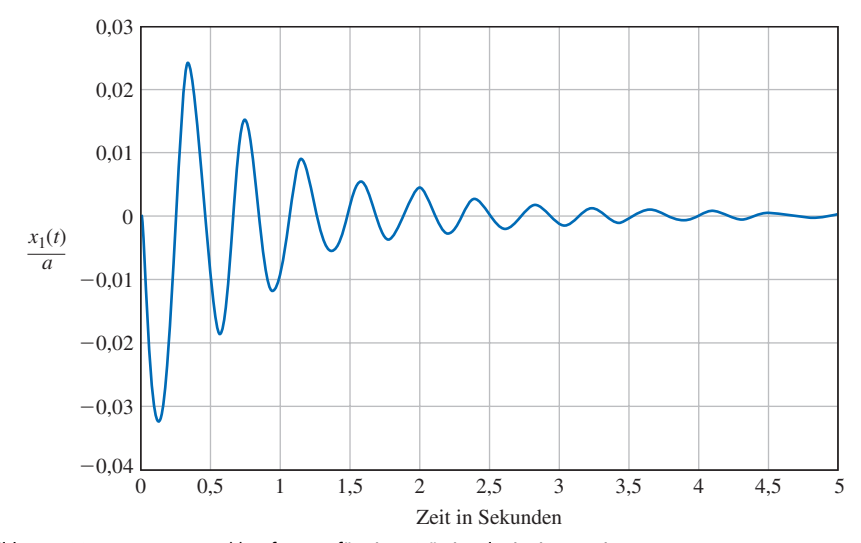

Abbildung 3.28: Antwort von *x*1(*t*) auf sprungförmiges Störsignal mit einem Spitzenwert von − 0,0325

**3.10 Analyse von Zustandsgrößenmodellen mit MATLAB**<br>
Das Verfahren im Zeitbereich verwendet eine Zustandsraumdarstellung des System<br>
modells, die gegeben ist durch<br>  $\dot{x} = Ax + Bu$  und  $y = Cx + Du$ . (3.12 Das Verfahren im Zeitbereich verwendet eine Zustandsraumdarstellung des Systemmodells, die gegeben ist durch

$$
\dot{\mathbf{x}} = \mathbf{A}\mathbf{x} + \mathbf{B}u \text{ und } y = \mathbf{C}\mathbf{x} + \mathbf{D}u. \tag{3.127}
$$

Der Vektor **x** repräsentiert den Zustand des Systems, **A** ist die konstante (*n* × *n*)-Systemmatrix, **B** ist die konstante (*n* × *m*)-Eingangsmatrix, **C** ist die konstante (*p* × *n*)-Ausgangsmatrix und **D** ist eine konstante (*p* × *n*)-Matrix. Die Anzahl der Eingänge *m* und die Anzahl der Ausgänge *p* werden beide zu 1 angenommen, da wir hier nur Aufgabenstellungen mit einem Ausgang und einem Eingang behandeln. Aus diesem Grunde sind auch *y* und *u* keine Matrizen.

Die Hauptelemente der Zustandsraumdarstellung in Gleichung (3.127) sind der Zustandsvektor **x** und die konstanten Matrizen **A**, **B**, **C** und **D**. Da MATLAB vorwiegend mit Matrizen rechnet, ist die Zustands-Raum-Darstellung bestens zur Berechnung mit MATLAB geeignet. Es ist sogar so, dass MATLAB mehr Verfahren für die Zustandsraumdarstellung zur Verfügung stellt als hier behandelt werden kann. In diesem Abschnitt werden die beiden Funktionen *ss* und *Isim* neu eingeführt. Zur Berechnung der Übergangsmatrix werden wir auch die Funktion *expm* heranziehen.

Aus einer gegebenen Übertragungsfunktion können wir mit Hilfe der Funktion *ss* eine äquivalente Zustandsraumdarstellung erhalten, die Funktion *tf* leistet das Umgekehrte. Abbildung 3.29 zeigt diese Funktionen in schematischer Darstellung, wobei *sys\_tf* das Modell einer Übertragungsfunktion darstellt und *sys\_ss* eine Zustandsraumdarstellung ist.

Wir betrachten als Beispiel folgendes System 3. Ordnung:

$$
T(s) = \frac{Y(s)}{R(s)} = \frac{2s^2 + 8s + 6}{s^3 + 8s^2 + 16s + 6}.
$$
\n(3.128)

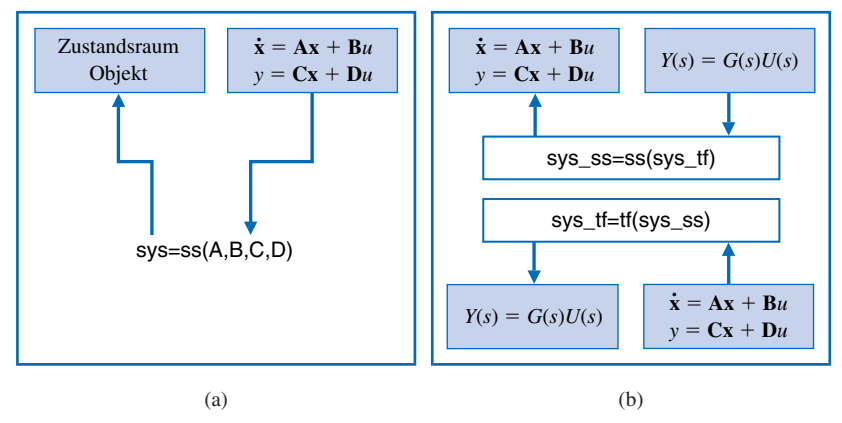

Abbildung 3.29: (a) Die Funktion *ss* (b) Umwandlung des Modells eines linearen Systems

Abbildung 3.30 zeigt, wie wir durch Anwendung der *ss*-Funktion die Zustandsraumdarstellung erhalten. Gleichung (3.127) zeigt die Zustandsraumdarstellung von Gleichung (3.128), mit

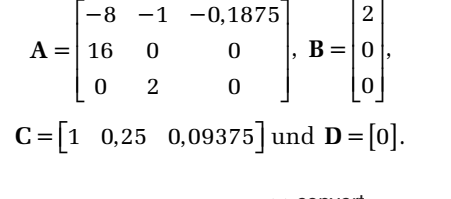

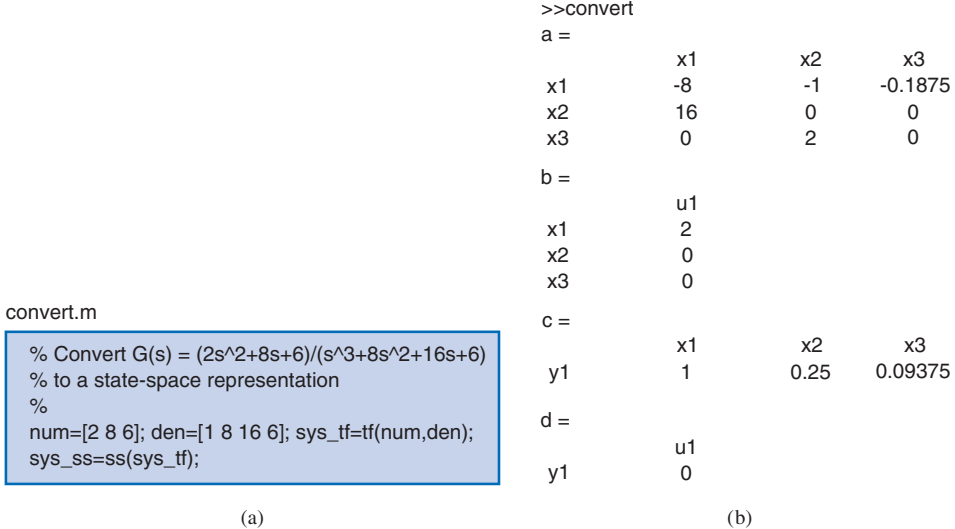

Abbildung 3.30: Umwandlung von Gleichung (3.128) in eine Zustandsraumdarstellung (a) MATLAB-Script (b) Ausdruck

Abbildung 3.31 zeigt die Zustandsraumdarstellung der Übertragungsfunktion in Gleichung (3.128).

**3**

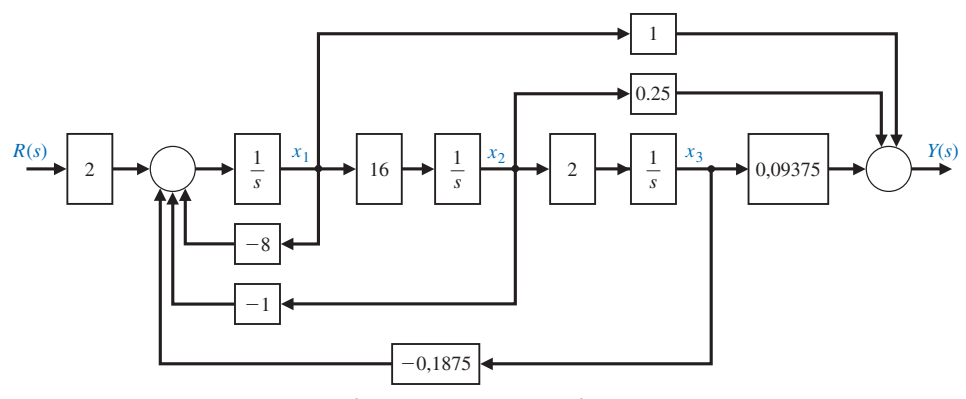

Abbildung 3.31: Blockschaltbild mit *x*1 definiert als erste Zustandsgröße von links

Die Zeitantwort des Systems aus Gleichung (3.127) erhalten wir durch Lösung der Vektor-Differenzialgleichung

$$
\mathbf{x}(t) = \exp(\mathbf{A}t)\mathbf{x}(0) + \int_{0}^{t} \exp[\mathbf{A}(t-\tau)]\mathbf{B}u(\tau)d\tau.
$$
 (3.129)

Die Matrixexponentialfunktion in Gleichung (3.129) ist die Übergangsmatrix Φ(*t*), wobei mit Gleichung (3.23) gilt  $\Phi(t) = \exp(\mathbf{A}t).$ 

$$
\Rightarrow A=[0 - 2; 1 - 3]; dt = 0.2; Phi = expm(A^*dt)
$$
  
Phi =  
0.9671 -0.2968  
0.1484 0.5219  
Übergangsmatrix für  
ein  $\Delta t$  von 0.2 Sekunden

Abbildung 3.32: Berechnung der Übergangsmatrix für einen gegebenen Zeitpunkt ∆*t* = d*t*

Wie in Abbildung 3.32 gezeigt, können wir die Funktion *expm* zur Berechnung der Übergangsmatrix für einen gegebenen Zeitpunkt verwenden. Die Funktion *expm(A)* berechnet die Exponentialmatrix, im Gegensatz zur Funktion *exp(A)*, die e*aij* für jedes der Elemente  $a_{ii}$  ∈ *A* berechnet.

Wir betrachten als Beispiel nochmals das RLC-Glied aus Abbildung 3.4, das durch die Zustandsraumdarstellung von Gleichung (3.18) beschrieben wird, mit

$$
\mathbf{A} = \begin{bmatrix} 0 & -2 \\ 1 & -3 \end{bmatrix}, \ \mathbf{B} = \begin{bmatrix} 2 \\ 0 \end{bmatrix}, \ \mathbf{C} = \begin{bmatrix} 1 & 0 \end{bmatrix} \text{und } \mathbf{D} = \begin{bmatrix} 0 \end{bmatrix}.
$$

Die Anfangsbedingungen sind  $x_1(0) = x_2(0) = 1$  und der Eingang ist  $u(t) = 0$ . Bei  $t = 0,2$ ist die Übergangsmatrix wie in Abbildung 3.32 gegeben. Der Zustand bei *t* = 0,2 wird durch die Anwendung der Übergangsmatrix vorhergesagt zu

$$
\begin{pmatrix} x_1 \\ x_2 \end{pmatrix}_{t=0,2} = \begin{bmatrix} 0.9671 & -0.2968 \\ 0.1484 & 0.5219 \end{bmatrix} \begin{pmatrix} x_1 \\ x_2 \end{pmatrix}_{t=0} = \begin{pmatrix} 0.6703 \\ 0.6703 \end{pmatrix}.
$$

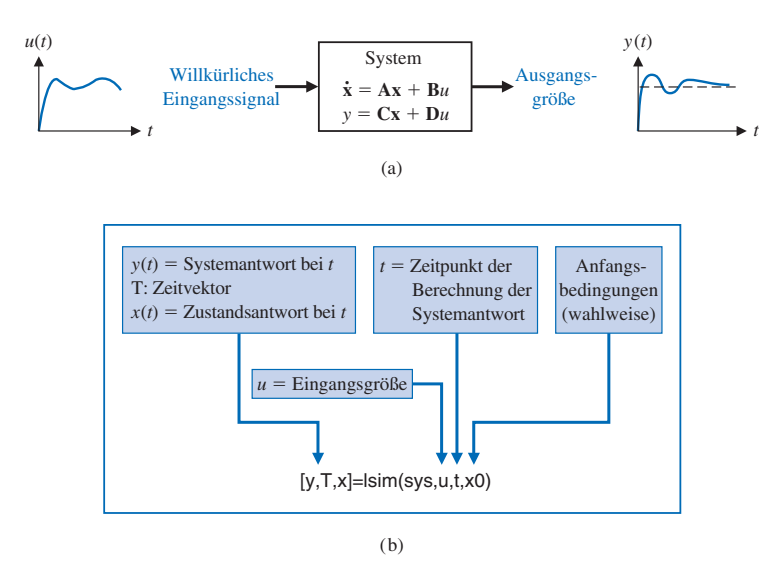

Abbildung 3.33: Die Funktion *Isim* zur Berechnung des Zeitverhaltens eines Systems

Die Zeitantwort des Systems aus Gleichung (3.128) kann ebenfalls durch Anwendung der Funktion *Isim* erhalten werden. Wie in Abbildung 3.33 gezeigt, ist die Funktion *Isim* in der Lage, sowohl von Null verschiedene Anfangsbedingungen als auch eine Eingangsfunktion als Eingang zu verarbeiten. Abbildung 3.34 zeigt, wie die Funktion *Isim* verwendet wird, um die Systemantwort des RLC-Glieds zu berechnen.

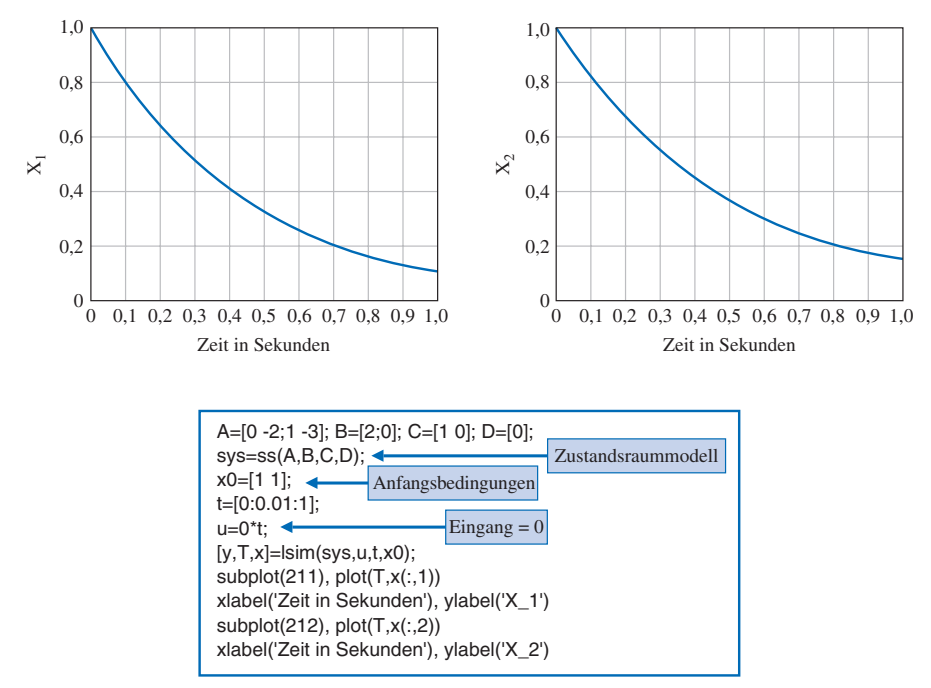

Abbildung 3.34: Berechnung der Zeitantwort mit der Funktion /sim für von Null verschiedene Anfangsbedingungen und fehlender Eingangsgröße

**3**

Der Zustand bei  $t = 0.2$  wird durch die Funktion *Isim* als  $x_1(0,2) = x_2(0,2) = 0.6703$  vorhergesagt. Der Vergleich dieses Resultates aus der Funktion *Isim* mit dem Resultat, das wir durch Multiplizieren des Zustandsvektors der Anfangsbedingungen mit der Übergangsmatrix erhalten, ergibt identische Ergebnisse.

## **3.11 Fortlaufendes Entwurfsbeispiel: Lesekopfsystem einer Festplatte**

Moderne Festplatten weisen bei einer typischen Spurenweite von 1 µm eine Spurendichte von 5000 Spuren pro cm auf. Hieraus ergeben sich strenge Anforderungen an die Präzision, mit der der Lesekopf positioniert und von Spur zu Spur gefahren wird. In diesem Abschnitt werden wir ein Zustandsgrößenmodell des Lesekopfsystems der Festplatte entwerfen, das den Einfluss der flexiblen Trägerplatte aus dünnem Federstahl für den Lesekopf berücksichtigt.

Wir betrachten hierzu nochmals die in Abbildung 2.66 gezeigte Halterung des Lesekopfes. Um für schnelle Bewegungen geeignet zu sein, müssen Arm und Trägerplatte extrem leicht sein. Aus diesem Grunde müssen wir den Einfluss der federnden Trägerplatte berücksichtigen. Die zu kontrollierende Position wird, wie in Abbildung 3.35(a) gezeigt, als *y*(*t*) bezeichnet. Wir wollen nun ein Modell für das in Abbildung 3.35(a) gezeigte System herleiten. Zu diesem Zweck benennen wir die Masse des Motors als *M*1 und die Masse der Lesekopf-Einheit als *M*2. Das Stück Federstahl wird durch die Federkonstante *k* berücksichtigt. Die Kraft *u*(*t*), die zum Antrieb der Masse  $M_1$  aufgebracht werden muss, wird durch den Gleichstrommotor erzeugt. Wenn der Federstahl absolut formsteif ist, erhalten wir das vereinfachte Modell aus Abbildung 3.35(b). Tabelle 3.3 zeigt die typischen Parameter für dieses System mit zwei Massen.

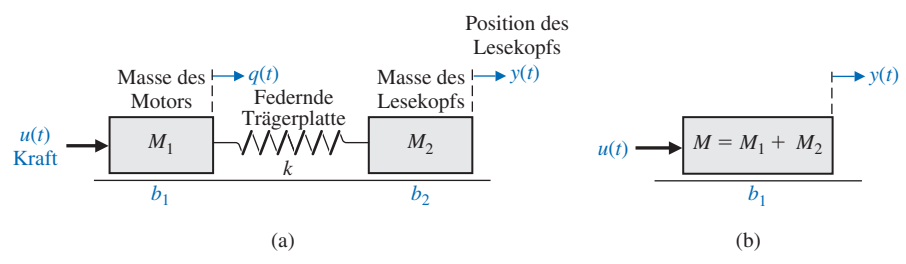

Abbildung 3.35: (a) Modell des Systems mit zwei Massen, die durch ein Trägerelement aus Federstahl verbunden sind (b) Vereinfachtes Modell bei steifer Federung

Wir wollen nun das Modell des vereinfachten Systems aus Abbildung 3.35(b) als Übertragungsfunktion ermitteln (Schritt 5 des Entwurfsprozesses aus Abbildung 1.22). Mit  $M = M_1 + M_2 = 20.5$  g = 0.0205 kg erhalten wir

$$
M\frac{\mathrm{d}^2 y}{\mathrm{d}t} + b_1 \frac{\mathrm{d}y}{\mathrm{d}t} = u(t). \tag{3.130}
$$

### **Tabelle 3.3**

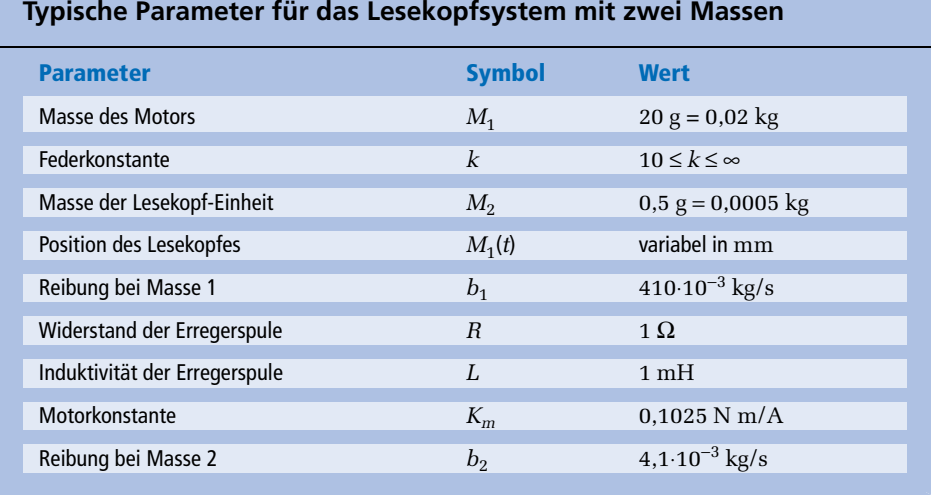

Das Modell für die Übertragungsfunktion lautet somit

$$
\frac{Y(s)}{U(s)} = \frac{1}{s(Ms + b_1)}.
$$

Mit den Parametern aus Tabelle 3.3 erhalten wir

$$
\frac{Y(s)}{U(s)} = \frac{1}{s(0,0205s+0,41)} = \frac{48,78}{s(s+20)}.
$$

Abbildung 3.36 zeigt die Übertragungsfunktion des Lesekopfsystems unter Berücksichtigung des Einflusses der Motorwicklung. Mit *R* = 1 Ω, *L* = 1 mH und *Km* = 0,01025 erhalten wir

$$
G(s) = \frac{Y(s)}{V(s)} = \frac{5000}{s(s+20)(s+1000)},
$$
\n(3.131)

was exakt dem Modell entspricht, das wir im Kapitel 2 erhalten haben.

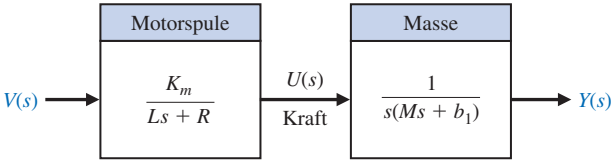

Abbildung 3.36: Modell des Lesekopfsystems mit formsteifer Aufhängung als Übertragungsfunktion

Wir wollen jetzt das Modell des Systems mit zwei Massen aus Abbildung 3.35(a) als Zustandsgrößenmodell herleiten. Die dazugehörigen Differenzialgleichungen lauten

Masse 
$$
M_1
$$
:  $M_1 \frac{d^2q}{dt^2} + b_1 \frac{dq}{dt} + k(q - y) = u(t)$   
\nMasse  $M_2$ :  $M_2 \frac{d^2y}{dt^2} + b_2 \frac{dy}{dt} + k(y - q) = 0$ .

Zur Herleitung des Zustandsgrößenmodells nehmen wir als Zustandsgrößen  $x_1 = q$ und  $x_2 = y$  an. Wir erhalten dann

$$
x_3 = \frac{dq}{dt} \text{ und } x_4 = \frac{dy}{dt}.
$$

$$
\dot{\mathbf{x}} = \mathbf{A}\mathbf{x} + \mathbf{B}u,
$$

Die Matrixform lautet

$$
\dot{\mathbf{x}} = \mathbf{A}\mathbf{x} + \mathbf{B}u,
$$

und somit

$$
\mathbf{x} = \begin{bmatrix} q \\ y \\ \dot{q} \\ \dot{y} \end{bmatrix}, \mathbf{B} = \begin{bmatrix} 0 & 0 & 1 & 0 \\ 0 & 0 & 0 & 1 \\ \frac{1}{M_1} & 0 & 0 & 0 \\ 0 & 0 & 0 & 1 \\ \frac{1}{M_1} & \frac{k}{M_1} & -\frac{b_1}{M_1} & 0 \\ \frac{k}{M_2} & -\frac{k}{M_2} & 0 & -\frac{b_2}{M_2} \end{bmatrix}.
$$
 (3.132)  
class die Ausgangsgröße  

$$
\dot{y}(t) = x_4
$$

Man beachte, dass die Ausgangsgröße

$$
\dot{y}(t) = x_4
$$

ist. Wenn wir die Induktivität mit *L* = 0 vernachlässigen können, erhalten wir *u*(*t*) = *Km v*(*t*). Für die oben angegebenen typischen Parameter und für *k* = 10 erhalten wir

$$
\mathbf{B}^{\mathrm{T}} = \begin{bmatrix} 0 & 0 & 50 & 0 \end{bmatrix}
$$

und

$$
\mathbf{A} = \begin{bmatrix} 0 & 0 & 1 & 0 \\ 0 & 0 & 0 & 1 \\ -500 & 500 & -20.5 & 0 \\ 20.000 & -20.000 & 0 & -8.2 \end{bmatrix}.
$$
  
 e Sprungantwort für *y* für *u*(*t*) = 1, *t* > 0

Abbildung 3.37 zeigt die Sprungantwort für  $\dot{v}$  für  $u(t) = 1$ ,  $t > 0$ . Die Sprungantwort ist sehr oszillierend und zeigt ein starkes Überschwingen, was durch eine sehr formsteife Halterung für den Lesekopf (*k* > 100) verringert werden kann.

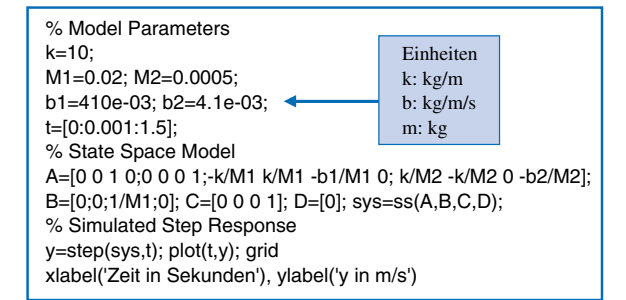

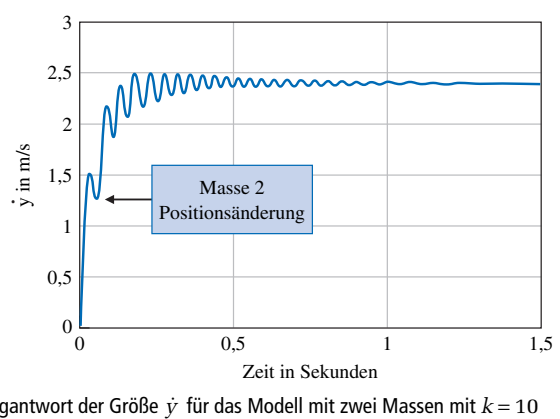

Abbildung 3.37: Sprungantwort der Größe  $\dot{y}$  für das Modell mit zwei Massen mit  $k = 10$ 

## **ZUSAMMENFASSUNG**

In diesem Kapitel wurde die Beschreibung und Analyse von Systemen im Zeitbereich behandelt. Es wurden der Begriff des Zustands eines Systems und die Definition der Zustandsgrößen erörtert. Die Auswahl eines Satzes an Zustandsgrößen in Form von Variablen, die in Beziehung zur gespeicherten Energie eines Systems stehen, wurde dargestellt. Anschließend folgte der Nachweis, dass diese Auswahl an Variablen nicht eindeutig ist und ein System auch über einen anderen Satz an Variablen beschrieben werden kann. Die Zustandsdifferenzialgleichung und die Lösung für **x**(*t*) wurden erläutert sowie zwei alternative Modellstrukturen für Signalflussgraphen zur Darstellung der Übertragungsfunktion (oder der Differenzialgleichung) eines Systems vorgestellt. Unter Verwendung der Verstärkungsformel von Mason wurde gezeigt, wie einfach man ein Modell als Signalflussgraph erhalten kann. Des Weiteren wurde die Zustandsdifferenzialgleichung untersucht, die diesen Signalflussgraphen repräsentiert. Es folgte die Behandlung der Zeitantwort eines linearen Systems und der dazugehörigen Übertragungsfunktion. Anschließend wurde die Nützlichkeit der Verstärkungsformel von Mason zur Gewinnung der Übergangsmatrix demonstriert. Besprochen wurden weiterhin das zeitdiskrete Verfahren zur Untersuchung der Zeitantwort von nichtlinearen und zeitvarianten Systemen. Wir haben erfahren, dass das zeitdiskrete Verfahren und die Darstellung linearer Systeme als Übergangsmatrix gut für die Auswertung durch digitale Rechner geeignet sind. Die Verwendung von MATLAB zur Umwandlung einer Übertragungsfunktion in eine Zustandsdarstellung sowie zur Berechnung der Übergangsmatrix wurde besprochen und eingehend dargestellt. Das Kapitel schloss mit der Weiterentwicklung des kapitelübergreifenden Entwurfbeispiels: dem Lesekopfsystem einer Festplatte.

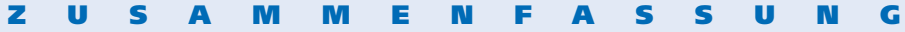

# **Übungen**

**Ü3.1** Man gebe für das in Abbildung Ü3.1 gezeigte Netzwerk einen Satz von Zustandsgrößen an.

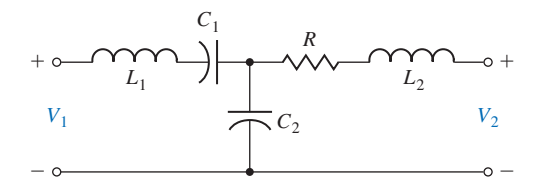

Abbildung Ü3.1: RLC-Glied

**Ü3.2** Ein Antriebssystem für einen Roboterarm mit einem einzelnen Gelenk kann durch die Differenzialgleichung

$$
\frac{\mathrm{d}v(t)}{\mathrm{d}t} = -k_1v(t) - k_2y(t) + k_3i(t)
$$

dargestellt werden, mit *v*(*t*) als Geschwindigkeit, *y*(*t*) als augenblickliche Position und *i*(*t*) als Strom durch den Stellmotor. Man stelle die Zustandsgleichung für  $k_1 = k_2 = 1$  auf.

**Ü3.3** Ein System kann durch die Zustandsdifferenzialgleichung (3.16) dargestellt werden, mit

$$
\mathbf{A} = \begin{bmatrix} 0 & 1 \\ -1 & -1 \end{bmatrix}.
$$

Man bestimme die Pole (Eigenwerte von A) des Systems.

*Antwort:*  $s = -\frac{1}{2} \pm j\frac{1}{2}\sqrt{3}$ .

**Ü3.4** Man ermittle die Systemmatrix A eines Systems, das durch die Differenzialgleichung

$$
\frac{\mathrm{d}^3 y}{\mathrm{d}t^3} + 4\frac{\mathrm{d}^2 y}{\mathrm{d}t^2} + 6\frac{\mathrm{d}y}{\mathrm{d}t} + 8y = 20u(t)
$$

beschrieben wird.

**Ü3.5** Ein System sei durch das in Abbildung Ü3.5 gezeigte Blockschaltbild gegeben. Man stelle die Zustandsgleichungen in Form der Gleichungen (3.16) und (3.17) auf.

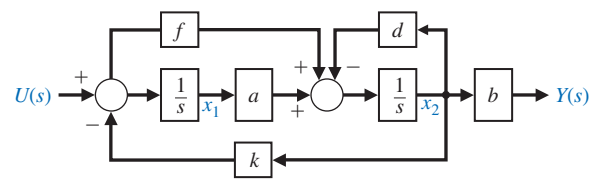

Abbildung Ü3.5: Blockschaltbild

**3**

**Ü3.6** Ein System sei durch Gleichung (3.16) gegeben, mit

$$
\mathbf{A} = \begin{bmatrix} 0 & 1 \\ 0 & 0 \end{bmatrix}.
$$

(a) Man bestimme die Matrix Φ(*t*).

(b) Man finde *x*(*t*) für die Anfangsbedingungen  $x_1(0) = x_2(0) = 1$ .

*Antwort:* (b)  $x_1 = 1 + t$ ,  $x_2 = 1$ ,  $t \ge 0$ 

**Ü3.7** Abbildung 3.3 zeigt eine Feder mit einer angehängten Masse. Es gelte *M* = 1 kg, *k* = 100 N / m und *b* = 20 N m / s. (a) Man bestimme die Vektordifferenzialgleichung. (b) Man bestimme die Wurzeln der charakteristischen Gleichung die-<br>ses Systems.<br>*Antwort:*<br>(a)  $\dot{\mathbf{x}} = \begin{bmatrix} 0 & 1 \\ -100 & -20 \end{bmatrix} \cdot \mathbf{x} + \begin{bmatrix} 0 \\ 1 \end{bmatrix} \cdot x$ ses Systems.

*Antwort:*

(a) 
$$
\dot{\mathbf{x}} = \begin{bmatrix} 0 & 1 \\ -100 & -20 \end{bmatrix} \cdot \mathbf{x} + \begin{bmatrix} 0 \\ 1 \end{bmatrix} \cdot \mathbf{x}
$$
  
(b)  $s = -10, -10$ 

**Ü3.8** Es ist sehr schwierig, einen von Hand gesteuerten Helikopter in geringer Höhe über dem Landedeck eines Schiffes in der Schwebe zu halten, besonders bei starkem Seegang. Der Schwebezustand wird durch die folgende Matrix dargestellt

$$
\mathbf{A} = \begin{bmatrix} 0 & 1 & 0 \\ 0 & 0 & 1 \\ 0 & -5 & -2 \end{bmatrix}.
$$

Man bestimme die charakteristische Gleichung.

**Ü3.9** Abbildung Ü3.9 zeigt ein Netzwerk ohne Eingangssignal. Als Zustandsgrößen sollen hier die Ladungen der Kondensatoren dienen, so dass  $x_1 = q_1$  und  $x_2 = q_2$  gilt. (a) Man bestimme das Modell des Systems als Differenzialgleichung. (b) Man bestimme eine Zustandsdarstellung des Systems. (c) Man bestimme die charakteristische Gleichung und beachte dabei, dass  $i_1 = dq_1/dt = dx_1/dt$  und  $i_2 = dq_2/dt$  gilt. Als Ausgangsgröße soll der Strom  $i_2$  angenommen werden.

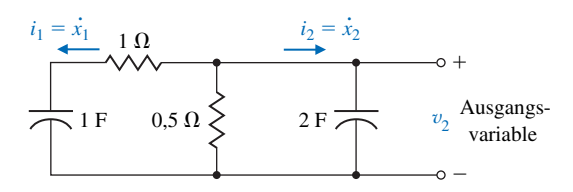

Abbildung Ü3.9: RC-Glied

**Ü3.10** Ein Luftfahrzeug im Schwebezustand wird durch zwei Zustandsgrößen und die Matrix [15]

$$
\mathbf{A} = \begin{bmatrix} 0 & 6 \\ -1 & -5 \end{bmatrix}
$$

beschrieben.

(a) Man bestimme die Wurzeln der charakteristischen Gleichung.

(b) Man bestimme die Übergangsmatrix Φ(t).

*Antwort:* (a)  $s = -3, -2.$ (b)  $\Phi(t) = \begin{vmatrix} 3e^{-2t} - 2e^{-3t} & -6e^{-3t} + 6e^{-2t} \\ -3t & -2t & 0 \end{vmatrix}$ .  $3t = e^{-2t}$   $3e^{-3t} = 2e^{-2t}$  $3e^{-2t} - 2e^{-3t} - 6e^{-3t} + 6$  $3e^{-3t} - 2$  $t = 2e^{-3t}$   $-6e^{-3t} + 6e^{-2t}$  $f(t) = \begin{vmatrix} 3e^{-2t} - 2e^{-3t} & -6e^{-3t} + 6e^{-t} \\ e^{-3t} - e^{-2t} & 3e^{-3t} - 2e^{-2t} \end{vmatrix}$  $-3t = e^{-2t}$   $3e^{-3t} = 2e^{-t}$  $\Phi(t) = \begin{bmatrix} 3e^{-2t} - 2e^{-3t} & -6e^{-3t} + 6e^{-2t} \\ e^{-3t} - e^{-2t} & 3e^{-3t} - 2e^{-2t} \end{bmatrix}$ 

**Ü3.11** Man bestimme für das System, das durch die Übertragungsfunktion

$$
T(s) = \frac{Y(s)}{R(s)} = \frac{4(s+3)}{(s+2)(s+6)}
$$

beschrieben wird, eine Zustandsdarstellung.

**Ü3.12** Man beschreibe den in Abbildung Ü3.12 gezeigten Serienschwingkreis mit Hilfe eines Zustandsgrößen-Modells. Man bestimme die Systemantwort auf einen Einheitssprung am Eingang, wenn der Anfangsstrom und die Anfangsladung des Kondensators Null sind.

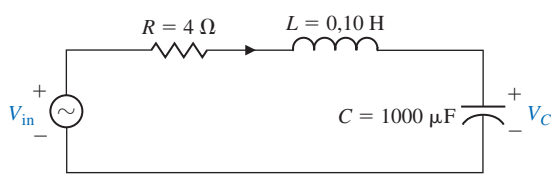

Abbildung Ü3.12: RLC-Glied

**Ü3.13** Ein System sei durch zwei Differenzialgleichungen beschrieben:

$$
\frac{\mathrm{d}y}{\mathrm{d}t} + y - 2u + aw = 0
$$

und

$$
\frac{\mathrm{d}w}{\mathrm{d}t} - by + 4u = 0.
$$

Hierbei sollen *w* und *y* Funktionen der Zeit sein und *u* eine Eingangsgröße *u*(*t*).

- (a) Man wähle einen Satz von Zustandsgrößen aus.
- (b) Man schreibe die Matrixdifferenzialgleichung auf und bestimme die Elemente der Matrizen.
- (c) Man bestimme die Pole des Systems in Abhängigkeit von den die Parametern *a* und *b*.

Antwort: (c) 
$$
s = -\frac{1}{2} \pm \frac{1}{2} \sqrt{1 - 4ab}
$$
.

**Ü3.14** Man entwickle die Zustandsraumdarstellung von radioaktivem Material der Masse *M*, dem zusätzliches radioaktives Material mit der Rate *r*(*t*) = *K u*(*t*) hinzugefügt wird (*K* als Konstante). Man bestimme die Zustandsgrößen.

**Ü3.15** Zwei Massen seien wie in Abbildung Ü3.15 miteinander verbunden. Die Gleitreibung jeder Masse sei *b*. Man bestimme eine Matrixdifferenzialgleichung.

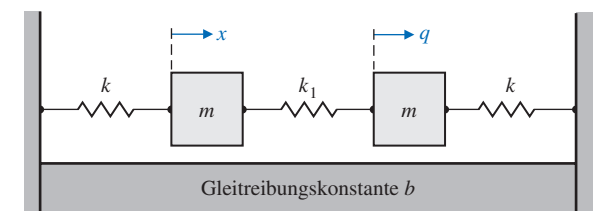

Abbildung Ü3.15: System mit zwei Massen

**Ü3.16** Zwei Fahrzeuge mit vernachlässigbarer Reibung sind gemäß Abbildung Ü3.16 miteinander verbunden. Eingangsgröße ist die Kraft *u*(*t*). Ausgangsgröße ist die Position des Fahrzeugs 2, d.h.  $y(t) = q(t)$ . Zu ermitteln ist eine Zustandsdarstellung des Systems.

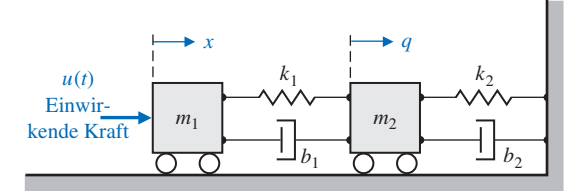

Zwei Fahrzeuge mit vernachlässigbarer Rollreibung

**Ü3.17** Man bestimme eine Zustandsdifferenzialgleichung in Matrixform für das in Abbildung Ü3.17 dargestellte RC-Glied.

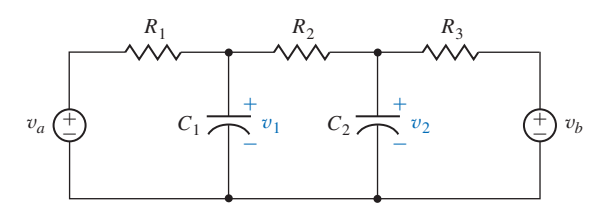

Abbildung Ü3.17: RC-Glied

**Ü3.18** Zu bestimmen ist eine Zustandsdifferentialgleichung in Matrixform für die Schaltung in Abbildung Ü3.18. Annahme  $x_1 = i_1$ ,  $x_2 = i_2$  und  $x_3 = v$ .

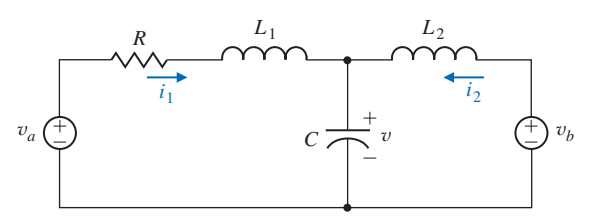

Abbildung Ü3.18: RLC-Schaltung

**3**

**Ü3.19** Ein System mit einem Eingang und einem Ausgang sei durch die Matrixdifferenzialgleichung

n Eingang und einem .  
\n
$$
\dot{\mathbf{x}} = \begin{bmatrix} 0 & 1 \\ -3 & -4 \end{bmatrix} \cdot \mathbf{x} + \begin{bmatrix} 0 \\ 1 \end{bmatrix} u
$$

und durch die Gleichung

$$
y = \begin{bmatrix} 10 & 0 \end{bmatrix} \cdot \mathbf{x}
$$

gegeben. Man bestimme die Übertragungsfunktion *G*(*s*) = *Y*(*s*) / *U*(*s*).

*Antwort:*  $G(s) = \frac{10}{s^2 + 4s + 3}$ .  $G(s) = \frac{18}{s^2 + 4s + 3}$ 

# **Aufgaben**

- **A3.1** Abbildung A3.1 zeigt ein RLC-Glied.
- (a) Man bestimme einen passenden Satz von Zustandsgrößen.
- (b) Man stelle um diese Zustandsgrößen herum ein System von Differenzialgleichungen 1. Ordnung auf.
- (c) Man stelle die Zustandsdifferenzialgleichung auf.

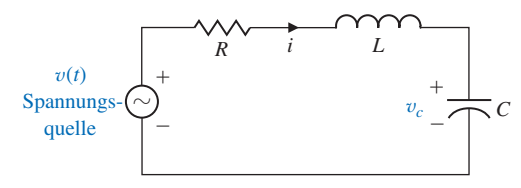

Abbildung A3.1: RLC-Glied

**A3.2** Gegeben sei das Netzwerk in Abbildung A3.2.

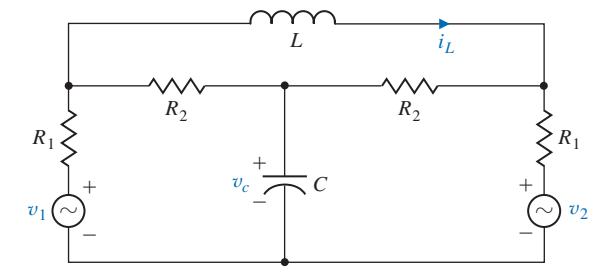

Abbildung A3.2: Symmetrische Brückenschaltung

(a) Man zeige, dass die Matrizen **A** und **B** für dieses Netzwerk lauten:

$$
\mathbf{A} = \begin{bmatrix} -\frac{2}{(R_1 + R_2)C} & 0 \\ 0 & -\frac{2R_1R_2}{(R_1 + R_2)L} \end{bmatrix}, \ \mathbf{B} = \frac{1}{R_1 + R_2} \begin{bmatrix} \frac{1}{C} & \frac{1}{C} \\ \frac{R_2}{L} & -\frac{R_2}{L} \end{bmatrix}.
$$

(b) Man skizziere das Blockschaltbild. Die Zustandsgrößen seien  $(x_1, x_2) = (v_c, i_l)$ .

**A3.3** Abbildung A3.3 zeigt ein RLC-Glied. Man definiere die Zustandsvariablen als  $x_1 = i_L$  und  $x_2 = v_c$ . Man bestimme die Zustandsdifferenzialgleichung.

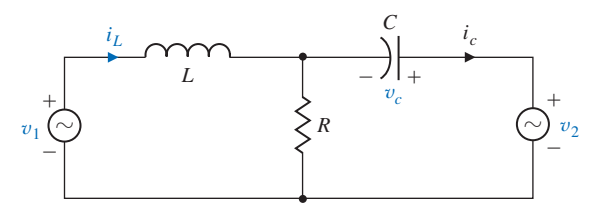

Abbildung A3.3: RLC-Glied

Teilantwort: 
$$
A = \begin{bmatrix} 0 & \frac{1}{L} \\ -\frac{1}{C} & -\frac{1}{RC} \end{bmatrix}
$$
.

**A3.4** Gegeben sei ein System mit der Übertragungsfunktion

$$
T(s) = \frac{Y(s)}{R(s)} = \frac{s^2 + 2s + 5}{s^3 + 2s^2 + 3s + 10}.
$$

Man skizziere das Blockschaltbild und bestimme die Matrixdifferenzialgleichung der Zustandsgrößen für die folgenden Normalformen: (a) Phasennormalform; (b) Normalform mit Vorwärts-Mitkopplung des Eingangssignals.

**A3.5** Abbildung A3.5 zeigt einen Regelkreis.

- (a) Man bestimme die Übertragungsfunktion  $T(s) = Y(s)/R(s)$ .
- (b) Man skizziere ein Modell für das System in Form eines Blockschaltbilds und bestimme die Matrix-Differenzialgleichung.

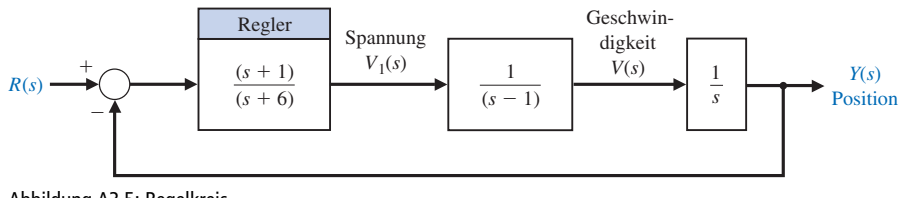

Abbildung A3.5: Regelkreis

**A3.6** Man bestimme die Matrixdifferenzialgleichung für das in Abbildung A3.6 gezeigte Netzwerk. Als Zustandsgrößen sollen  $x_1 = v_1$ ,  $x_2 = v_2$  und  $x_3 = i$  gewählt werden.

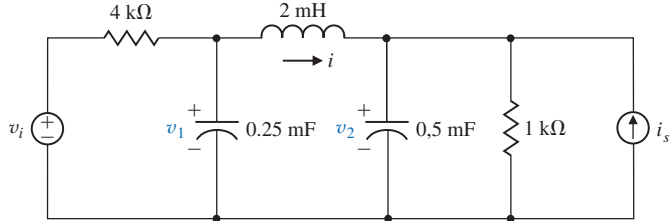

Abbildung A3.6: RLC-Glied

**A3.7** Abbildung A3.7 zeigt eine automatische Tiefensteuerung (Regelung) für ein unbemanntes Unterseeboot. Die Tiefe wird über einen Druckwandler gemessen. Bei einer Sinkgeschwindigkeit von 25 m/s beträgt die Verstärkung des Aktuators für das Heck-Tiefenruder *K* = 1. Das Unterseeboot hat die angenäherte Übertragungsfunktion

$$
G(s) = \frac{(s+1)^2}{s^2+1},
$$

mit dem rückgekoppelten Wandler *H*(*s*) = 2 *s* + 1.

(a) Man bestimme eine Zustandsraumdarstellung des Systems.

(b) Man prüfe, ob das System stabil ist.

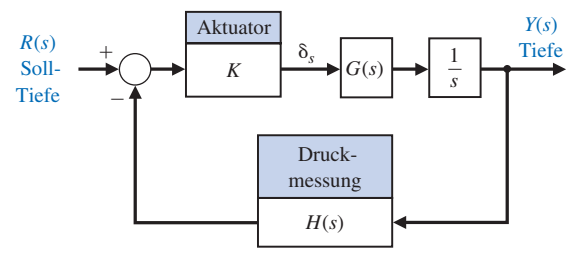

Abbildung A3.7: Tiefensteuerung für ein Unterseeboot

**A3.8** Die sanfte Landung einer Mondfähre auf dem Mond kann, wie in Abbildung A3.8 dargestellt, modelliert werden.

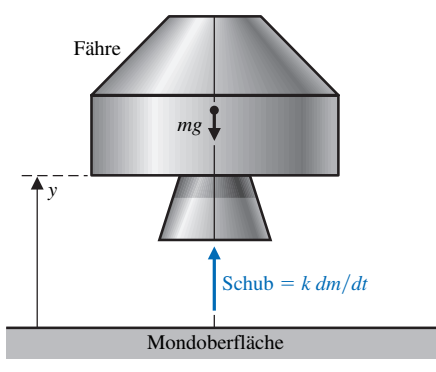

Abbildung A3.8: Landesteuerung (Regelung) für eine Mondfähre

Man wähle die Zustandsgrößen als  $x_1 = y$ ,  $x_2 = dy/dt$  und  $x_3 = m$  und die Steuerung als *u* = d*m* / d*t*. Die Gravitationskonstante des Mondes sei *g*. Man bestimme die Zustandsraumgleichungen für dieses System. Ist das Modell linear?

**A3.9** Es soll ein System zur Geschwindigkeitsregelung entwickelt werden, das mit Fluid-Komponenten arbeitet. Das System ist ein reines Fluid-System, da es über keinerlei bewegte mechanische Teile verfügt. Als Fluid kommt eine Flüssigkeit oder ein Gas in Frage. Das System soll in der Lage sein, die Geschwindigkeit innerhalb einer Toleranz von 0,5% des Sollwertes zu halten. Als Referenz dient eine Stimmgabel und als Aktuator ein Ventil. Fluid-Regelungssysteme arbeiten zuverlässig über einen großen Temperaturbereich und sind unempfindlich gegenüber elektromagnetischer und nuklearer Strahlung, Beschleunigung und Vibration. Die erforderliche Verstärkung wird im System durch einen Fluidstrahl-Ablenkverstärker erzeugt. Das System kann für eine 500 kW-Dampfturbine mit 12.000 U/min eingesetzt werden. Abbildung A3.9 zeigt das Blockschaltbild des Systems. Als dimensionslose Einheiten seien  $f = 0,1, J = 1$  und  $K<sub>1</sub> = 0,5$  gegeben. (a) Man bestimme die Übertragungsfunktion des geschlossenen Regelkreises

$$
T(s) = \frac{\omega(s)}{R(s)}.
$$

(b) Man bestimme eine Zustandsraumdarstellung.

(c) Man bestimme die charakteristische Gleichung, die sich aus der Matrix **A** ergibt.

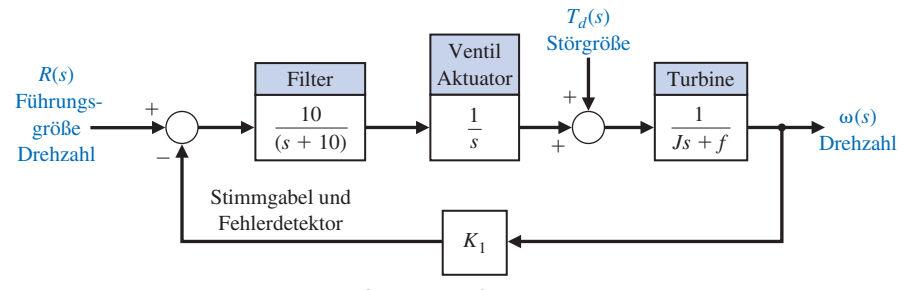

Abbildung A3.9: Geschwindigkeitsregelung für eine Dampfturbine

**A3.10** Viele Steuerungs- und Regelungssysteme müssen in zwei Dimensionen arbeiten können, z.B. entlang der x- und y-Achse. Abbildung 3.10 zeigt ein Regelungssystem, das auf zwei Achsen wirkt, mitsamt der Zustandsvariablen. Der Verstärkungsfaktor für die Achsen ist *K1* bzw. *K2*.

- (a) Man bestimme die Zustandsdifferenzialgleichung.
- (b) Man bestimme die charakteristische Gleichung aus der Matrix **A**.
- (a) Man bestimme die Übergangsmatrix für  $K_1 = 1$  und  $K_2 = 2$ .

**3**

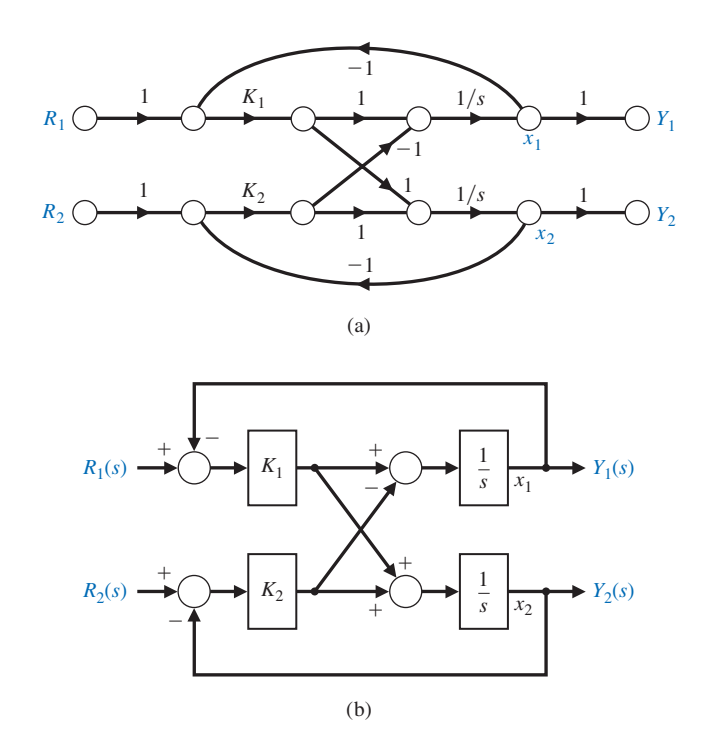

Abbildung A3.10: System mit zwei Achsen (a) Signalflussgraph (b) Blockschaltbild

**A3.11** Ein System sei durch Gleichung 3.16 beschrieben mit

$$
\mathbf{A} = \begin{bmatrix} 1 & -2 \\ 2 & -3 \end{bmatrix}
$$

und  $u(t) = 0$  sowie  $x_1(0) = x_2(0) = 10$ . Man bestimme  $x_1(t)$  und  $x_2(t)$ .

**A3.12** Ein System sei gegeben durch die Übertragungsfunktion

$$
\frac{Y(s)}{R(s)} = T(s) = \frac{8(s+5)}{s^3 + 12s^2 + 44s + 48}.
$$

(a) Man bestimme die Phasennormalform.

(b) Man bestimme die diagonale Normalform der Zustandsgleichung.

(c) Man bestimme die Übergangsmatrix Φ(t).

**A3.13** Wir betrachten nochmals das RLC-Glied aus Aufgabe A3.1 mit *R* = 2,5,  $L = 1/4$  und  $C = 1/6$ .

- (a) Man bestimme die charakteristische Gleichung aus der Matrix **A** und entscheide, ob das System stabil ist.
- (b) Man bestimme die Übergangsmatrix des Netzwerks.
- (c) Man bestimme die Systemantwort bei einem anfänglichen Spulenstrom von 0,1 A,  $v_c(0) = 0$  und  $v(t) = 0$ .
- (d) Man wiederhole (c), wenn alle Anfangsbedingungen null sind und *v*(*t*) = *E* für *t* > 0 gilt (*E* als Konstante).

**A3.14** Man bestimme eine Zustandsraumdarstellung für ein System mit der Übertragungsfunktion

$$
\frac{Y(s)}{R(s)} = T(s) = \frac{s+10}{s^4 + 12s^3 + 23s^2 + 34s + 40}.
$$

**A3.15** Man erstelle ein Blockschaltbild und eine Zustandsgrößendarstellung für das System

$$
\frac{Y(s)}{R(s)} = T(s) = \frac{5(s+4)}{s^3 + 10s^2 + 31s + 20}
$$

.

**A3.16** Abbildung A3.16(a) zeigt ein System zum Einfüllen einer radioaktiven Flüssigkeit in Kapseln. Ein Linearmotor bewegt das Tablett mit den Kapseln auf der horizontalen Achse. Abbildung A3.16(b) zeigt die Regelung der *x*-Achse. Es soll hier  $K = 500$  angenommen werden.

(a) Man ermittle eine Zustandsdarstellung des Systems.

(b) Man bestimme die Einheits-Sprungantwort des Systems.

(c) Man bestimme die Pole des Systems.

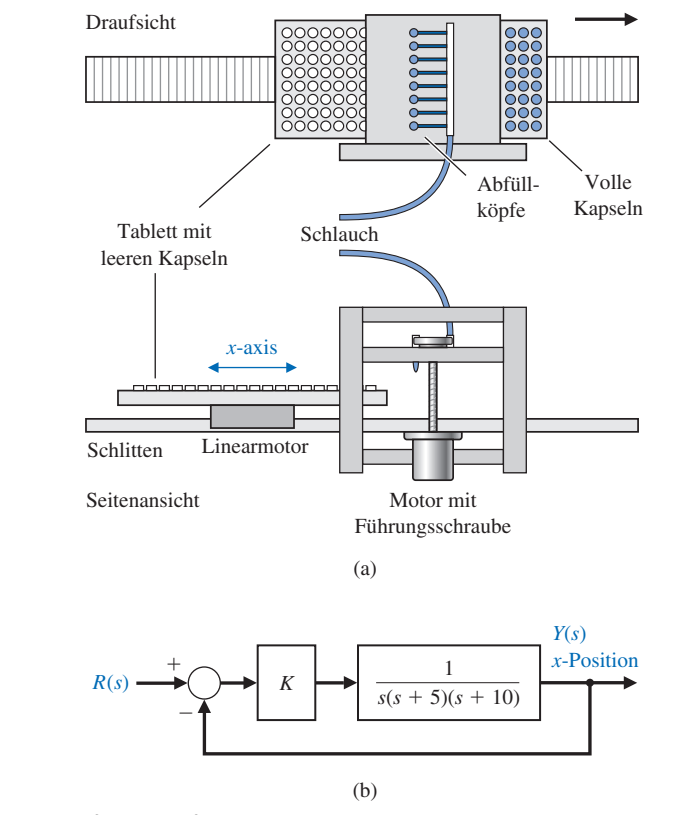

Abbildung A3.16: Einfüllautomat für Flüssigkeiten

**A3.17** Das dynamische Verhalten eines gesteuerten Unterseebootes ist erheblich verschieden von dem eines Flugzeuges, einer Rakete oder eines Schiffes. Der Unterschied liegt vor allem in der Auftriebskraft, die in der vertikalen Ebene wirkt. Aus diesem Grunde ist es interessant, sich mit dem Problem der Tiefensteuerung eines Unterseebootes zu befassen. Abbildung A3.17 zeigt, wie die Gleichungen, die das dynamische Verhalten des Unterseebootes beschreiben, aus den Newtonschen Bewegungsgesetzen und den dazugehörigen Winkeln gewonnen werden können. Zur Vereinfachung der Gleichungen soll angenommen werden, dass θ ein kleiner Winkel ist und dass die Geschwindigkeit *v* konstant bei 8,33 m/s liegt. Für eine rein vertikale Steuerung sind die Zustandsgrößen  $x_1 = \theta$ ,  $x_2 = d\theta/dt$  und  $x_3 = \alpha$ mit *α* als Anstellwinkel. Für ein Unterseeboot mit einem Rumpf der Albacore-<br>
Klasse lautet die Vektordifferenzialgleichung<br>  $\dot{\mathbf{x}} = \begin{bmatrix} 0 & 1 & 0 \\ -0.0071 & -0.111 & 0.12 \end{bmatrix} \cdot \mathbf{x} + \begin{bmatrix} 0 \\ -0.095 \end{bmatrix} \cdot u(t),$ Klasse lautet die Vektordifferenzialgleichung

$$
\dot{\mathbf{x}} = \begin{bmatrix} 0 & 1 & 0 \\ -0.0071 & -0.111 & 0.12 \\ 0 & 0.07 & -0.3 \end{bmatrix} \cdot \mathbf{x} + \begin{bmatrix} 0 \\ -0.095 \\ 0.072 \end{bmatrix} \cdot u(t),
$$

mit  $u(t) = \delta_s(t)$  als Auslenkung des hinteren Tiefenruders.

- (a) Man bestimme, ob das System stabil ist.
- (b) Man bestimme über eine zeitdiskrete Approximation die Sprungantwort auf einen Tiefenruderbefehl von 0,285 Grad wenn alle Anfangsbedingungen gleich Null gesetzt werden. Man verwende ein zeitliches Inkrement von zwei Sekunden.
- (c) Man berechne mit einem Computer für ein zeitliches Inkrement von *T* = 0,5 s die Systemantwort für jeden Zustand über eine Zeit von 80 Sekunden. Man vergleiche die Systemantwort mit den Ergebnissen aus (a) und (b).

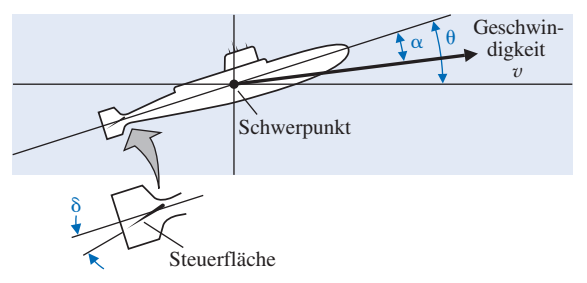

Abbildung A3.17: Tiefensteuerung für ein Unterseeboot

**A3.18** Ein System sei beschrieben durch die Zustandsgleichungen

chrieben durch die Zustanc  
\n
$$
\dot{\mathbf{x}} = \begin{bmatrix} 1 & 1 & -1 \\ 4 & 3 & 0 \\ -2 & 1 & 10 \end{bmatrix} \cdot \mathbf{x} + \begin{bmatrix} 0 \\ 0 \\ 1 \end{bmatrix} \cdot u,
$$
\n
$$
y = \begin{bmatrix} 20 & 30 & 10 \end{bmatrix} \cdot \mathbf{x}.
$$

Man bestimme  $G(s) = Y(s) / U(s)$ .

**A3.19** Abbildung A3.19 zeigt eine Steuerung für einen Roboter. Der Motor übt ein Drehmoment auf den Ellbogen aus, der seinerseits über den flexiblen Unterarm das Handgelenk bewegt [16]. Der flexible Unterarm hat die Federkonstante *k* und die Reibungs-/Dämpfungskonstante b. Als Zustandsgrößen sollen  $x_1 = \phi_1 - \phi_2$ und  $x_2 = \omega_1 / \omega_0$  gewählt werden, mit

$$
\omega_0^2 = \frac{k(J_1 + J_2)}{J_1 J_2}.
$$

Man schreibe die Gleichung der Zustandsgrößen in Matrixform für  $x_3 = \omega_2 / \omega_0$ .

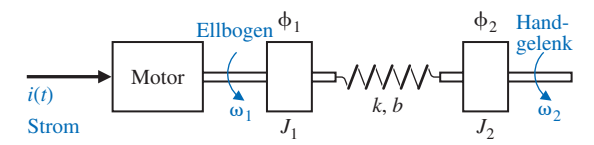

Abbildung A3.19: Industrieroboter (mit freundlicher Genehmigung von GCA Corporation)

**A3.20** Die Ableitung einer Zustandsgröße kann näherungsweise durch die Gleichung

roboter (mit treundlicher Genehmigung von GCA Corpo  
ug einer Zustandsgröße kann näherungsv  

$$
\dot{x}(t) \approx \frac{1}{2T} [3x(k+1) - 4x(k) + x(k-1)].
$$

ausgedrückt werden. Diese Näherung der Ableitung verwendet zwei Werte aus der Vergangenheit zur Abschätzung der Ableitung, während Gleichung (3.89) einen Wert der Zustandsgröße aus der Vergangenheit verwendet. Man wiederhole die Berechnungen für Beispiel 3.6 unter Verwendung dieser Näherung. Man vergleiche das Ergebnis der Näherung für  $x_1(t)$ ,  $T = 0.2$  mit den in [Tabelle 3.1](#page-36-0) angegebenen Ergebnissen. Liefert diese Näherung genauere Ergebnisse?

**A3.21** Ein Kernreaktor, der im Gleichgewichtszustand bei einem hohen Fluss an thermischen Neutronen betrieben wird, wird plötzlich abgeschaltet. Beim Abschalten liegen die Konzentrationen von Xenon 135 (*X*) und Jod 135 (*J*) bei 7⋅10<sup>16</sup> bzw. 3⋅10<sup>15</sup> Atomen pro Volumeneinheit. Die Halbwertszeiten der Jod 135und Xenon 135-Nuklide liegt bei 6,7 bzw. 9,2 Stunden. Die Zerfallsgleichungen lauten *S J* and pro Volumeneinheit. Die Hainen in 13<br> *P* in 1891 bei 6,7 bzw. 9,2 Stunder<br> *j* =−  $\frac{0,693}{6,7}$  *J*,  $\dot{X}$  =− $\frac{0,693}{9,2}$   $X$ −*J* 

$$
\dot{J} = -\frac{0.693}{6.7} J, \ \dot{X} = -\frac{0.693}{9.2} X - J.
$$

Man bestimme die Konzentrationen von Jod 135 und Xenon 135 als Zeitfunktion nach dem Abschalten über

(a) die Übergangsmatrix und die Systemantwort,

(b) eine zeitdiskrete Berechnung der Zeitantwort. Man verifiziere, dass die Systemantwort das in Abbildung A3.21 gezeigte Zeitverhalten hat.

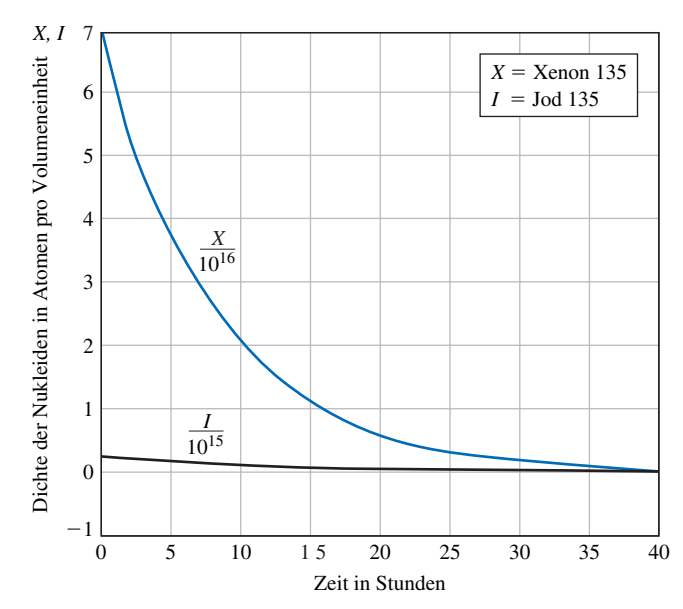

Abbildung A3.21: Systemantwort eines Kernreaktors

**A3.22** Die Abbildungen 3.8 und 3.10 zeigen zwei äquivalente Blockschaltbilder einer Gleichung 4. Ordnung (Gleichung 3.38). Abbildung A3.22 zeigt eine weitere Struktur, bei der das zugrunde liegende System 2. Ordnung durch die Übertragungsfunktion

$$
G(s) = \frac{Y(s)}{U(s)} = \frac{b_1s + b_0}{s^2 + a_1s + a_0}
$$

beschrieben wird.

- (a) Man verifiziere, dass das Blockschaltbild in Abbildung A3.22 tatsächlich die Übertragungsfunktion *G*(*s*) repräsentiert.
- (b) Man zeige, dass die Vektordifferenzialgleichung

das Blockschaltbild in Abbil  
\n
$$
G(s)
$$
 repräsentiert.  
\naktordifferenzialgleichung  
\n
$$
\dot{\mathbf{x}} = \begin{bmatrix} 0 & 1 \\ -a_0 & -a_1 \end{bmatrix} \cdot \mathbf{x} + \begin{bmatrix} h_1 \\ h_0 \end{bmatrix} \cdot u(t),
$$

mit  $h_1 = b_1$  und  $h_0 = b_0 - b_1$   $a_1$ , das Blockschaltbild aus Abbildung A3.22 repräsentiert.

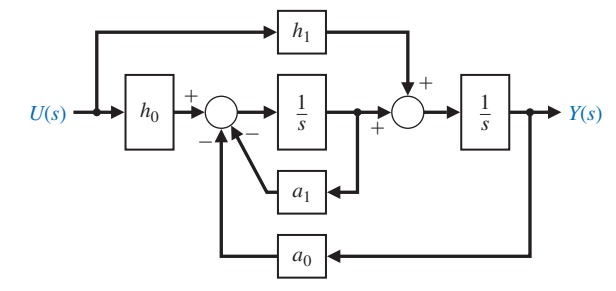

Abbildung A3.22: Modell eines Systems 2. Ordnung

**A3.23** Man bestimme die Matrixdifferenzialgleichung für das in Abbildung A3.23 gezeigte Netzwerk. Die Zustandsgrößen seien  $x_1 = i$ ,  $x_2 = v_1$  und  $x_3 = v_3$ . Die Ausgangsgröße sei  $v_0(t)$ .

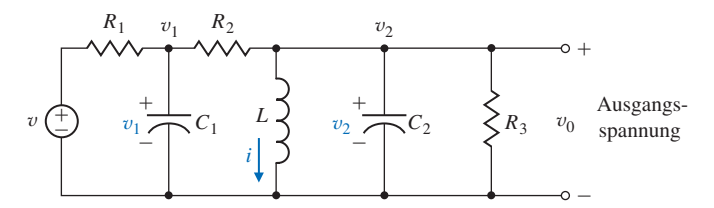

Abbildung A3.23: RLC-Glied

**A3.24** Abbildung 3.24(a) zeigt ein System mit zwei Flüssigkeitstanks, bei dem der Ausfluss durch ein motorbetriebenes Einlassventil gesteuert wird. Die Übertragungsfunktion dieses Systems laute

$$
\frac{Q_o(s)}{I(s)} = T(s) = \frac{1}{s^3 + 10s^2 + 31s + 30},
$$

Abbildung A3.24(b) zeigt das entsprechende Blockschaltbild. Man bestimme ein Blockschaltbild und die Matrixdifferenzialgleichung für folgende Modelle:

(a) Phasennormalform

(b) die Normalform mit Eingangs-Mitkopplung

(c) Form mit physikalischen Zustandsgrößen

(d) Form mit entkoppelten Zustandsgrößen

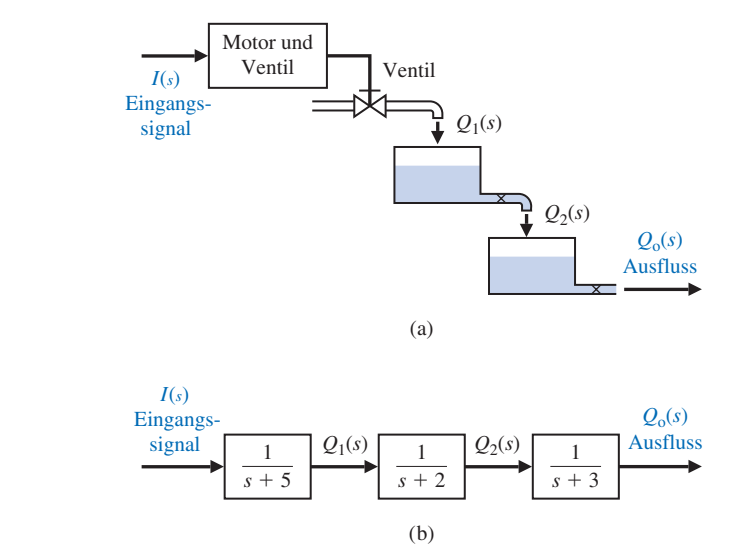

Abbildung A3.24: System mit zwei Flüssigkeitstanks, bei dem der Motorstrom die Ausflussgeschwindigkeit steuert (a) Skizze der physikalischen Anordnung (b) Blockschaltbild

**A3.25** Beim Betrieb von Raumheizungen mit Sonnenkollektoren ist es das Ziel, durch genau arbeitende Regelungssysteme die Temperatur im Gebäude konstant zu halten. Ein Exemplar einer Sonnenheizung kann durch folgendes System von Differenzialgleichungen beschrieben werden [10]:

$$
\frac{dx_1}{dt} = 3x_1 + u_1 + u_2 \text{ und } \frac{dx_2}{dt} = 2x_2 + u_2 + d,
$$

mit  $x_1$  = Abweichung von der Solltemperatur und  $x_2$  = Temperatur des Speichermaterials (z.B. Wassertank). Die Größen  $u_1$  und  $u_2$  sind der konventionelle bzw. solare Wärmestrom, wobei als Transportmedium Luft mit Zwangsumlauf dient. Störungen bei der Temperatur des Speichermediums (z.B. durch starke Bewölkung) werden durch die Größe *d* berücksichtigt. Man stelle die Matrixgleichungen auf und bestimme die Systemantwort für  $u_1 = 0$ ,  $u_2 = 1$  und  $d = 1$ , wenn alle Anfangsbedingungen auf Null gesetzt werden.

**A3.26** Ein System sei beschrieben durch die Differenzialgleichung

Stemantworth that 
$$
u_1 = 0
$$
,  $u_2$ 

\nNull gesetzt werden.

\nchrieben durch die Differer

\n
$$
\dot{\mathbf{x}} = \begin{bmatrix} -1 & 0 \\ 2 & -3 \end{bmatrix} \cdot \mathbf{x} + \begin{bmatrix} 0 \\ 1 \end{bmatrix} \cdot r(t).
$$

Man bestimme Φ(*s*) und Φ(*t*) für das System.

**A3.27** Ein System sei durch das in Abbildung A3.27 dargestellte Blockschaltbild beschrieben. Man bestimme die Zustandsgleichungen und die Übergangsmatrix Φ(*s*).

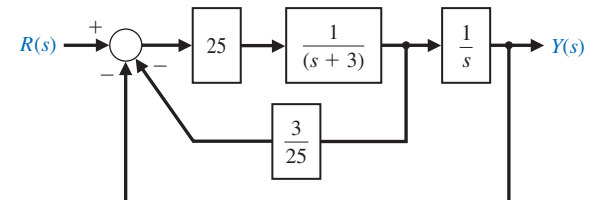

Abbildung A3.27: Rückgekoppeltes System

**A3.28** Abbildung A3.28 zeigt einen Kreiselkompass mit einem einzigen Freiheitsgrad. Kreiselkompasse reagieren auf Winkelbewegungen eines Systems und werden für automatische Flugzeugsteuerungen eingesetzt.

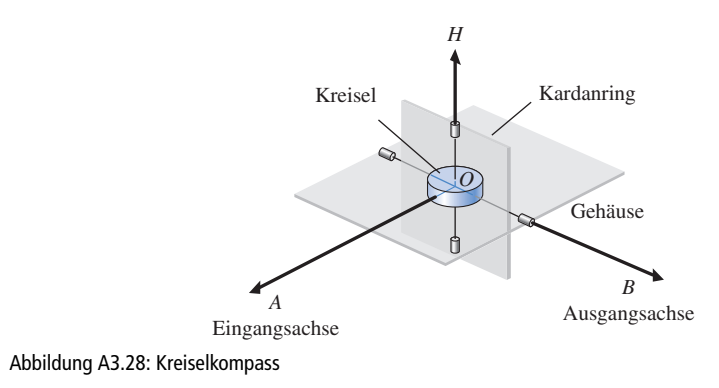

Der Kardanring bewegt sich um die Ausgangsachse *OB*, die Eingangsgröße wird um die Achse *OA* herum gemessen. Die Bewegungsgleichung um die Ausgangsachse wird gewonnen durch Gleichsetzen der Änderungsgeschwindigkeit des Drehimpulses mit der Summe der Drehmomente. Man ermittle eine Zustandsraumdarstellung des Kreiselkompasses.

**A3.29** Abbildung A3.29 zeigt ein System mit zwei Massen. Die Rollreibung sei durch die Konstante *b* gegeben. Man bestimme die Matrixdifferenzialgleichung des Systems, wenn als Ausgangsgröße  $y_2(t)$  gewählt wird.

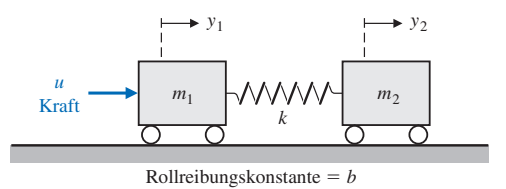

Abbildung A3.29: System mit zwei Massen

**A3.30** Es wurden bereits viele technische Anstrengungen unternommen, um die Ausführung von Arbeiten im Weltraum möglich zu machen, wie z.B. das Zusammenbauen einer Raumstation. Für solche Aufgaben tragen Shuttles in ihrem Laderaum ein ferngesteuertes Handhabungssystem (RMS) [4, 12, 26]. Das RMS hat seine Leistungsfähigkeit bereits bei einigen Einsätzen unter Beweis gestellt, dennoch arbeitet man bereits an einem neuen Konzept: einem Manipulator mit aufblasbaren Armsegmenten. Eine solche Lösung könnte das Gewicht des Gerätes um den Faktor Vier reduzieren, während es bei Nichtbenutzung nur ein Achtel des Platzes benötigen würde wie das bisherige RMS-System.

Abbildung A3.30(a) zeigt die Verwendung eines RMS zum Zusammenbau einer Konstruktion im Lastraum des Shuttles. Abbildung A3.30(b) zeigt ein Modell des flexiblen Arms des RMS mit *J* als Trägheitsmoment des Antriebsmotors und *L* als Abstand vom Schwerpunkt der Last. Man stelle die Zustandsgleichungen für dieses System auf.

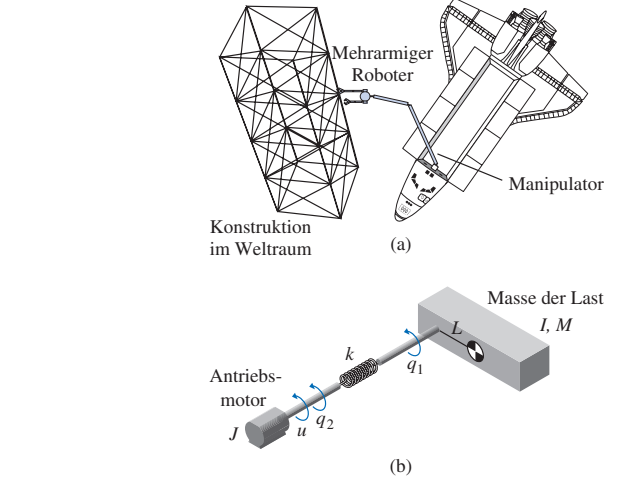

Abbildung A3.30: Ferngesteuertes Handhabungssystem

**A3.31** Man stelle die Zustandsgleichungen für das in Abbildung A3.31 dargestellte RLC-Glied mit zwei Eingängen und einem Ausgang auf, wobei *i*<sub>2</sub> als Ausgangsgröße dient.

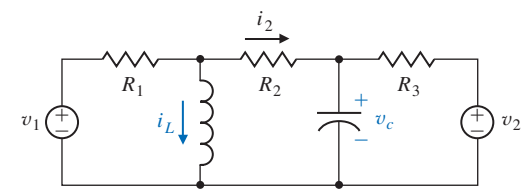

Abbildung A3.31: RLC-Glied mit zwei Eingangsgrößen

**A3.32** Ein Extender, wie in Abbildung A3.32 dargestellt, ist ein Roboter-Handhabungssystem, das die Kraft des menschlichen Arms zur Bewegung von Lasten verstärkt [23, 27]. Das System wird durch die Übertragungsfunktion

$$
\frac{Y(s)}{U(s)} = G(s) = \frac{30}{s^2 + 4s + 3},
$$

repräsentiert, wobei *U*(*s*) die auf den Extender einwirkende Kraft der Hand ist und *Y*(*s*) die vom Extender entwickelte Kraft zur Bewegung der Last. Man bestimme ein Zustandsgrößenmodell und die Übergangsmatrix für das System.

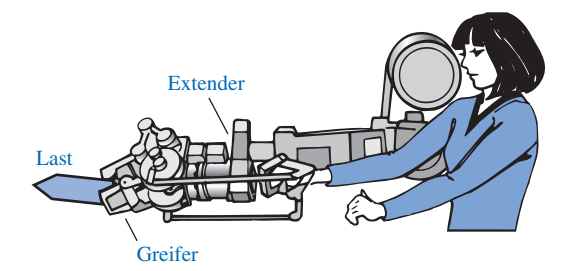

Abbildung A3.32: Extender zur Verstärkung der Kraft des menschlichen Arms zur Bewegung von Lasten

**A3.33** Ein oral verabreichter Wirkstoff wird mit der Rate *r* aufgenommen. Die Menge des Wirkstoffes im Verdauungstrakt wird mit *m*1 bezeichnet, die Menge im Blut mit *m*<sub>2</sub>. Die Änderungsrate der Menge des Wirkstoffes im Verdauungstrakt ist gleich der Aufnahmerate *r* abzüglich der Rate, mit der der Wirkstoff in den Blutkreislauf gelangt. Die letztere Rate wird als proportional zur vorhandenen Wirkstoffmenge angenommen. Die Änderungsrate der Wirkstoffmenge im Blutkreislauf ist proportional zu der vom Verdauungstrakt eintreffenden Menge abzüglich der im Stoffwechsel verlorenen Menge. Diese ist wiederum abhängig von der im Blut vorhandenen Menge. Man entwickle eine Zustandsraumdarstellung dieses Systems.

Man bestimme die Systemantwort für den Sonderfall, dass die Koeffizienten von A gleich 1 sind (mit passendem Vorzeichen) und dass  $m_1(0) = 1$  und  $m_2(0) = 0$ gilt. Man stelle die Zustandsgrößen im zeitlichen Verlauf sowie in der  $x_1/x_2$ -Zustandsebene dar.

**A3.34** Das dynamische Verhalten einer Rakete ist beschrieben durch

$$
\frac{Y(s)}{U(s)} = G(s) = \frac{1}{s^2},
$$

mit einer Rückkopplung der Zustandsgrößen, wobei

$$
\frac{Y(s)}{U(s)} = G(s) = \frac{1}{s^2},
$$
  
lung der Zustandsgrößen, wobei  

$$
x_1 = y(t), x_2 = \dot{y}(t) \text{ und } u = -x_2 - 0.5x_1
$$

gelte. Man bestimme die Wurzeln der charakteristischen Gleichung dieses Systems sowie die Systemantwort wenn als Anfangsbedingungen  $x_1(0) = 0$  und  $x_2(0) = 1$ angenommen werden. Als Eingangsgröße *U*(*s*) dienen die anliegenden Drehmomente und *Y*(*s*) ist die Fluglage der Rakete.

**A3.35** Ein System habe die Übertragungsfunktion

$$
\frac{Y(s)}{R(s)} = T(s) = \frac{8}{s^3 + 7s^2 + 14s + 8}.
$$

(a) Man bestimme eine Zustandsraumdarstellung dieses Systems.

(b) Man bestimme das Element  $\phi_{11}(t)$  der Übergangsmatrix dieses Systems.

**A3.36** Man bestimme eine Zustandsraumdarstellung für das in Abbildung A3.36 gezeigte System. Die Induktivität des Motors sei vernachlässigbar, als Motorkonstante gelte  $K_m$  = 10, die Gegen-EMK-Konstante sei  $K_b$  = 0,0706 und die Reibung des Motors sei vernachlässigbar. Das Trägheitsmoment von Motor und Ventil sei *J* = 0,006 und die Oberfläche des Flüssigkeitsbehälters betrage 50 m<sup>2</sup>. Der Motor werde durch den Ankerstrom  $i_a$  gesteuert. Es gelte weiterhin  $x_1 = h$ ,  $x_2 = \theta$  und  $x_3 = d\theta/dt$ . Es wird angenommen, dass  $q_1 = 80 \theta$  gilt, wobei  $\theta$  für den Winkel der Welle steht. Der Ausfluss betrage  $q_0 = 50 h(t)$ .

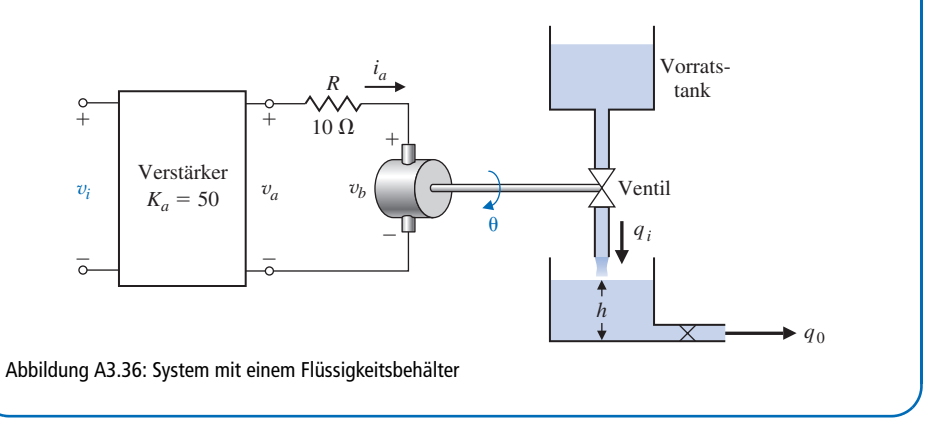
# **Weiterführende Aufgaben**

**WA3.1** Abbildung WA3.1 zeigt eine durch einen Elektromagneten gesteuerte Schwebevorrichtung. Der von oben wirkende Magnet entwickelt die elektromagnetische Kraft *f*, die die Stahlkugel in der Schwebe halten soll. Damit dieses System funktioniert, muss eine Rückkopplungsstruktur eingeführt werden. Die hierzu benötigte Messung der Kugelposition wird von einem unter der Kugel befindlichen Abstandsmesser vorgenommen, der nach dem Wirbelstromprinzip arbeitet [25].

Als Zustandvariablen werden  $x_1 = x$ ,  $x_2 = dx / dt$  und  $x_3 = i$  gewählt. Der Elektromagnet habe die Induktivität *L =* 0,508 H und einen Gleichstromwiderstand von *R* = 23,2 Ω. Man stelle eine Taylor-Reihenentwicklung für die elektromagnetische Kraft auf. Der Strom sei  $i_1 = I_0 + i$ , mit  $I_0 = 1,06$  A als Arbeitspunkt und dem Strom *i* als Variable. Die Masse *m* sei 1,75 kg. Der Abstand werde als  $x_g = X_0 + x$  angegeben, mit *X*<sup>0</sup> = 4,36 mm als Arbeitspunkt und *i* als Variable. Die elektromagnetische Kraft sei  $f = k (i_1 / x_g)^2$ , mit  $k = 2.9 \cdot 10^{-4}$  N m<sup>2</sup> / A<sup>2</sup>. Man bestimme die Matrixdifferenzialgleichung und die äquivalente Übertragungsfunktion *X*(*s*) / *V*(*s*).

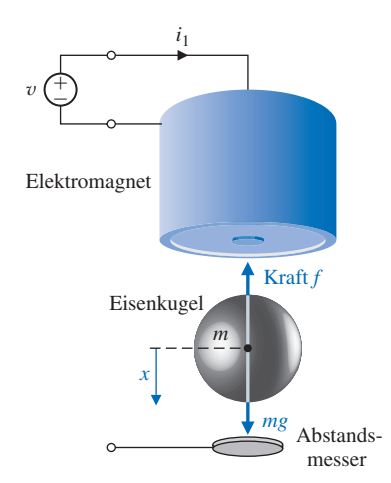

Abbildung WA3.1: Schwebevorrichtung mit Elektromagnet

**WA3.2** Abbildung WA3.2 zeigt eine Masse *m*, die auf einem massefreien Wagen befestigt ist. Man bestimme die Übertragungsfunktion *Y*(*s*) / *U*(*s*) und verwende die Übertragungsfunktion zur Aufstellung einer Zustandsraumdarstellung des Systems.

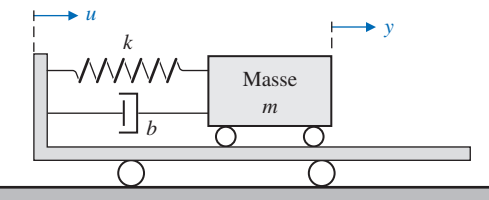

Abbildung WA3.2: Masse auf einem Wagen

**WA3.3** Die Steuerung eines unbemannten Fahrzeuges von einem Punkt zum anderen hängt ab von der genauen Lageregelung des Fahrzeugs [18]. Der offene Kreis dieser Lageregelung ist in Abbildung WA3.3 dargestellt. Es wird die Zustandsgleichung gesucht.

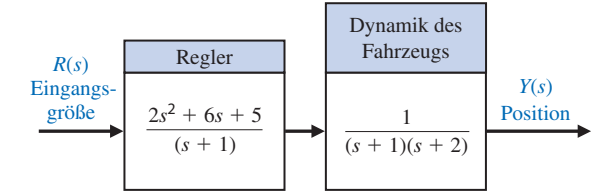

Abbildung WA3.3: Offener Kreis der Lageregelung

**WA3.4** Moderne Mountainbikes sind standardmäßig mit einer gefederten Frontgabel ausgestattet. Durch eine solche Federung werden die durch Unebenheiten verursachten Stöße zur Schonung von Fahrradrahmen und Fahrer aufgefangen. Gewöhnliche Frontgabel-Federungen haben eine feste Federkonstante, die unabhängig von der Geschwindigkeit auf Stöße stets gleich reagiert.

Eine Federung, die während des Fahrens einstellbar ist, könnte auf leichte und schwere Stöße verschieden reagieren. Es gibt bereits Systeme mit einer Luftfeder und einer Ölfeder, die auf das Gelände und auf das Gewicht des Fahrers eingestellt werden können [20]. Abbildung WA3.4 zeigt ein solches System, bei dem die Größe *b* einstellbar ist. Man wähle einen passenden Wert für *b*, so dass (a) große Unebenheiten bei hohen Geschwindigkeiten und

(b) kleine Unebenheiten bei niedrigen Geschwindigkeiten ausgeglichen werden können.

Man nehme  $k_2 = 1$  und  $k_1 = 2$  an.

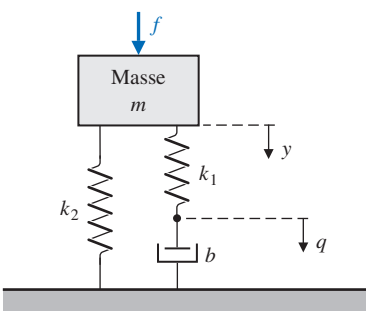

Abbildung WA3.4: Stoßdämpfer

**WA3.5** Abbildung WA3.5 zeigt eine Masse *M*, die über eine gewichtslose Pendelstange der Länge *L* an einer anderen Masse *m* aufgehängt ist. Man stelle die Matrixdifferenzialgleichung der Zustandsgrößen auf, wobei von einem linearen Modell ausgegangen werden soll (kleine Winkel θ).

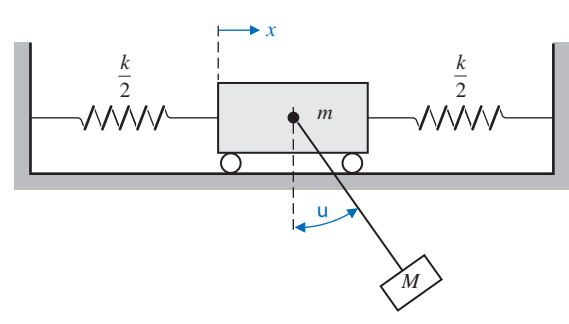

Abbildung WA3.5: An einem Wagen aufgehängte Masse

**WA3.6** Abbildung WA3.6 zeigt einen Kran, dessen Laufkatze sich in x-Richtung bewegt, während sich die Masse *m* in z-Richtung bewegt. Der Motor der Laufkatze und der Hubmotor sind sehr stark ausgelegt im Verhältnis zum Gewicht der Masse der Laufkatze. Man wähle als Eingangsgrößen die Abstände *D* und *R*. Es wird angenommen, dass  $\theta < 50^{\circ}$  gelte. Man entwickle ein lineares Modell und ermittle die Zustandsgleichung.

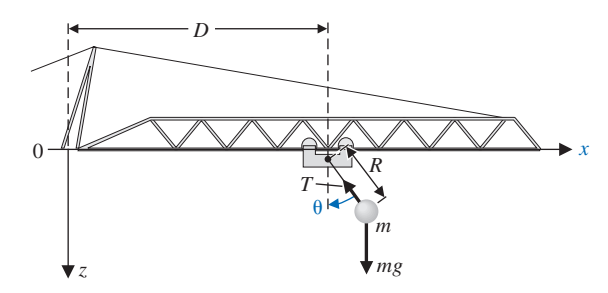

Abbildung WA3.6: Ein Kran, der sich in x-Richtung bewegt, während die Ortsveränderung der Masse in z-Richtung erfolgt

## **Aufgaben zum Entwurf**

**CEA3.1** Abbildung CEA2.1 zeigt einen Fahrantrieb mit Riemenübertragung. Man stelle ein Zustandsgrößenmodell für das System auf, wobei die Induktion des Motors vernachlässigt werden soll. Die notwendigen Parameter sind in Tabelle CEA2.1 angegeben. Die Gleitreibung sei vernachlässigbar.

**EA3.1** Ein Feder-Masse-Dämpfer-System nach Abbildung 3.3 soll als Stoßdämpfer für ein großes Hochleistungs-Motorrad verwendet werden. Als Parameter werden verwendet  $m = 1$  kg,  $b = 9$  Ns/m und  $k = 20$  N/m.

(a) Man bestimme die Systemmatrix, die Pole des Systems und die Übergangsmatrix  $\Phi(t)$ . Als harte Anfangsbedingungen sollen  $y(0) = 1$  und  $\frac{dy}{dt}\Big|_{t=0} = 2$ angenommen werden.

- (b) Man stelle die Systemantworten von *y*(*t*) und d*y* / d*t* für die ersten zwei Sekunden grafisch dar.
- (c) Man verändere den Stoßdämpfer durch Änderung der Federkonstante und der Dämpfungskonstante, so dass die Auswirkungen einer starken Beschleunigungskraft d<sup>2</sup>y/dt<sup>2</sup> auf den Fahrer vermindert werden. Die Masse soll dabei konstant bei 1 kg bleiben.

**EA3.2** Für ein System sei die Zustandsgleichung in Phasennormalform gegeben:

en.  
die Zustandsgleichung in F  

$$
\dot{\mathbf{x}} = \begin{bmatrix} 0 & 1 \\ -a & -b \end{bmatrix} \cdot \mathbf{x} + \begin{bmatrix} 0 \\ d \end{bmatrix} \cdot u(t).
$$

Weiterhin sei *y* = 10 *x*1. Es wird angestrebt, dass die diagonale Normalform der Differenzialgleichung

$$
\begin{bmatrix} -a & -b \end{bmatrix} \quad \begin{bmatrix} d \end{bmatrix}
$$
  
x<sub>1</sub>. Es wird angestrebt, dass die diag  

$$
\dot{\mathbf{z}} = \begin{bmatrix} -3 & 0 \\ 0 & -1 \end{bmatrix} \cdot \mathbf{z} + \begin{bmatrix} 1 \\ 1 \end{bmatrix} \cdot u, \ y = \begin{bmatrix} -5 & 5 \end{bmatrix} \cdot \mathbf{z}
$$

lauten soll. Man bestimme die Parameter *a*, *b* und *d*, so dass sich die richtige Zustandsdifferenzialgleichung in diagonaler Normalform ergibt.

**EA3.3** Abbildung EA3.3 zeigt eine Auffanganlage für Flugzeuge, wie sie auf Flugzeugträgern verwendet wird. Das lineare Modell jedes Energieabsorbers hat eine Zugkraft von . *i*agonaler<br>Auffangai<br>ineare Mc<br> $f_D = K_D \dot{x}_3$ 

$$
f_D = K_D \dot{x}_3.
$$

Nachdem das Flugzeug das Auffangseil aufgenommen hat, muss es innerhalb von 30 m zum Stehen kommen [15]. Die Aufsetzgeschwindigkeit des Flugzeuges liegt bei 60 m/s. Man bestimme die erforderliche Konstante  $K<sub>D</sub>$  und stelle die Sprungantwort der Zustandsgrößen grafisch dar.

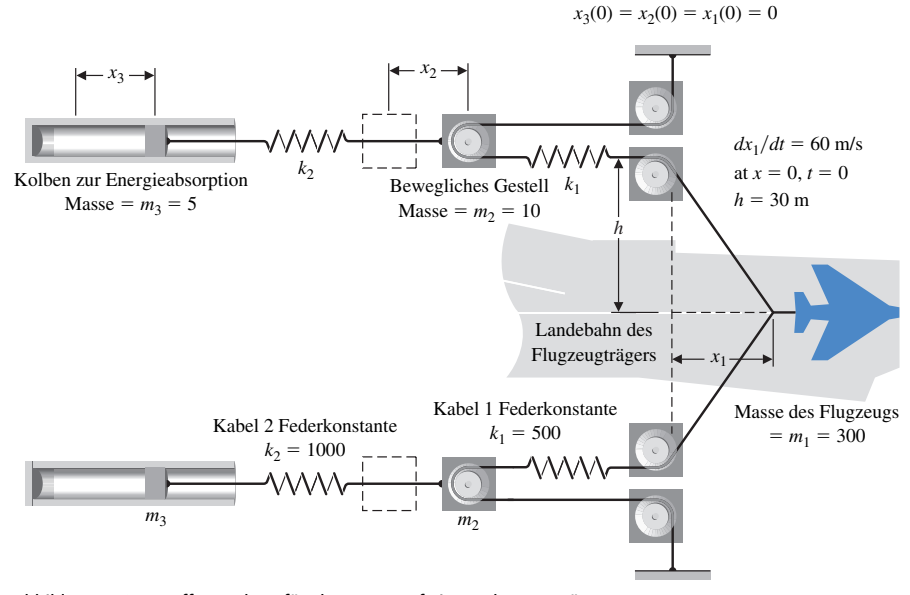

Abbildung EA3.3: Auffanganlage für Flugzeuge auf einem Flugzeugträger

**3**

**EA3.4** Ein Hersteller von Bungee-Seilen möchte ein Seil entwickeln, das das Auftreffen des Springers am Boden verhindert, wenn dessen Masse kleiner als 100 kg ist, aber größer als 50 kg. Des Weiteren soll das Seil eine Hängezeit (Zeit für das Auf- und Abpendeln nach dem Sprung) zwischen 25 s und 40 s liefern. Man bestimme die Kennwerte des Seiles. Der Springer soll von einer 90 m hohen Plattform springen, wobei das Seil an einem um weitere 10 m höheren Balken befestigt ist. Man nehme als Größe des Springers 2 m an, wobei das Seil am Springer in der Mitte des Körpers (1 m) befestigt ist.

### **Aufgaben mit MATLAB**

**MA3.1** Man bestimme mit der Funktion *ss* für die folgenden Übertragungsfunktionen eine Zustandsdarstellung (ohne Rückkopplung):

(a) 
$$
G(s) = \frac{1}{s+10}
$$
  
(b)  $G(s) = \frac{3s^2 + 10s + 1}{s}$ 

(b) 
$$
G(s) = \frac{3s^2 + 10s + 1}{s^2 + 8s + 5}
$$

(c) 
$$
G(s) = \frac{s+14}{s^3 + 3s^2 + 3s + 1}
$$

**MA3.2** Man verwende die Funktion *tf*, um die folgenden Zustandsgrößenmodelle als Übertragungsfunktion darzustellen:

(a) 
$$
\mathbf{A} = \begin{bmatrix} 0 & 1 \\ 2 & 4 \end{bmatrix}, \mathbf{B} = \begin{bmatrix} 1 \\ 1 \end{bmatrix}, \mathbf{C} = \begin{bmatrix} 1 & 0 \end{bmatrix}
$$
  
\n(b)  $\mathbf{A} = \begin{bmatrix} 1 & 1 & 0 \\ -2 & 0 & 4 \\ 6 & 2 & 10 \end{bmatrix}, \mathbf{B} = \begin{bmatrix} 0 \\ 0 \\ 1 \end{bmatrix}, \mathbf{C} = \begin{bmatrix} 0 & 1 & 0 \end{bmatrix}$   
\n(c)  $\mathbf{A} = \begin{bmatrix} 0 & 1 \\ -1 & -2 \end{bmatrix}, \mathbf{B} = \begin{bmatrix} 0 \\ 1 \end{bmatrix}, \mathbf{C} = \begin{bmatrix} 1 & 1 \end{bmatrix}.$ 

**MA3.3** Abbildung MA3.3 zeigt einen Schaltkreis mit Operationsverstärker. Man bestimme die Übertragungsfunktion  $V_o(s)/V_{in}(s)$  bei Annahme eines idealen Operationsverstärkers.

- (a) Man bestimme die Zustandsdarstellung über die Zustandsgrößen für *R*<sub>1</sub> = 1 kΩ,  $R_2 = 10 \text{ k}\Omega$ ,  $C_1 = 0.5 \text{ µF}$  und  $C_2 = 0.1 \text{ µF}$ .
- (b) Man stelle mit den Ergebnissen aus (a) die Systemantwort auf einen Einheitssprung dar.

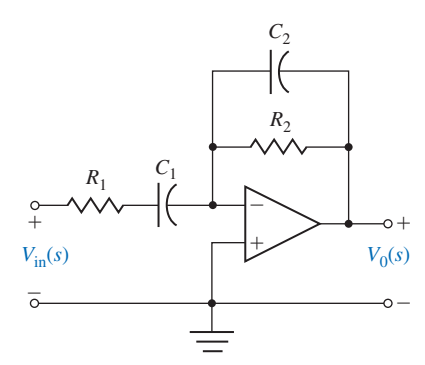

Abbildung MA3.3: Schaltkreis mit Operationsverstärker

**MA3.4** Es sei folgendes System gegeben:

lgendes System gegeben:  
\n
$$
\dot{\mathbf{x}} = \begin{bmatrix} 0 & 1 & 0 \\ 0 & 0 & 1 \\ -3 & -2 & -5 \end{bmatrix} \cdot \mathbf{x} + \begin{bmatrix} 0 \\ 0 \\ 1 \end{bmatrix} \cdot u, y = \begin{bmatrix} 1 & 0 & 0 \end{bmatrix} \cdot \mathbf{x}.
$$

- (a) Man bestimme die Übertragungsfunktion *Y*(*s*) / *U*(*s*) mit Hilfe der Funktion *tf*.
- (b) Man stelle die Systemantwort für den Anfangszustand

$$
\mathbf{x}(0) = \begin{bmatrix} 0 & -1 & 1 \end{bmatrix}^T \text{ für } 0 \le t \le 10
$$

grafisch dar.

(c) Man berechne die Übergangsmatrix mit der Funktion *expm* und bestimme **x**(*t*) bei *t* = 10 für die in Teil (b) angegebene Anfangsbedingung. Man vergleiche das Ergebnis mit der in Teil (b) erhaltenen Systemantwort.

**MA3.5** Es seien zwei Systeme gegeben:

The data Hgebn is mit der in Iell (b) erhaltenen Systemantwort.  
\n**MA3.5** Es seien zwei Systeme gegeben:  
\n
$$
\dot{\mathbf{x}}_1 = \begin{bmatrix} 0 & 1 & 0 \\ 0 & 0 & 1 \\ -4 & -5 & -8 \end{bmatrix} \cdot \mathbf{x}_1 + \begin{bmatrix} 0 \\ 0 \\ 4 \end{bmatrix} \cdot u, \ y = \begin{bmatrix} 1 & 0 & 0 \end{bmatrix} \cdot \mathbf{x}_1
$$
\n(1)

und

$$
\begin{bmatrix} -4 & -5 & -8 \end{bmatrix} \qquad \begin{bmatrix} 4 \end{bmatrix}
$$
  
und  

$$
\dot{\mathbf{x}}_2 = \begin{bmatrix} 0.5 & 0.5 & 0.7071 \\ -0.5 & -0.5 & 0.7071 \\ -6.364 & -0.7071 & -8 \end{bmatrix} \cdot \mathbf{x}_2 + \begin{bmatrix} 0 \\ 0 \\ 4 \end{bmatrix} \cdot u, \ y = \begin{bmatrix} 0.7071 & -0.7071 & 0 \end{bmatrix} \cdot \mathbf{x}_2. (2)
$$

- (a) Man bestimme mit Hilfe der Funktion *tf* die Übertragungsfunktion *Y*(*s*) / *U*(*s*) für System (1)
- (b) Man bestimme die Übertragungsfunktion *Y*(*s*) / *U*(*s*) für System (2).
- (c) Man vergleiche die Ergebnisse aus (a) und (b) und kommentiere das Resultat.

**MA3.6** Abbildung MA3.6 zeigt einen Regelkreis.

- (a) Man bestimme mit MATLAB eine Zustandsdarstellung des Reglers.
- (b) Man wiederhole (a) für die Regelstrecke.
- (c) Man bestimme die Darstellung des gesamten Regelkreises über die Zustandsgrößen mit Hilfe der Funktionen *series* und *feedback*. Man stelle die Impulsantwort des Regelkreises grafisch dar.

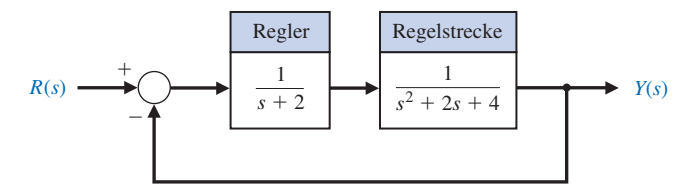

Abbildung MA3.6: Regelkreis

**MA3.7** Es sei folgendes System gegeben:

des System gegeben:  
\n
$$
\dot{\mathbf{x}} = \begin{bmatrix} 0 & 1 \\ -2 & -3 \end{bmatrix} \cdot \mathbf{x} + \begin{bmatrix} 0 \\ 1 \end{bmatrix} \cdot u, \ y = \begin{bmatrix} 1 & 0 \end{bmatrix} \cdot \mathbf{x}
$$

mit

$$
\mathbf{x}(0) = \begin{bmatrix} 1 \\ 0 \end{bmatrix}.
$$

Man verwende die Funktion *lsim* zum Berechnen und Plotten der Systemantwort (für  $x_1(t)$  und  $x_2(t)$ ) für  $u(t) = 0$ .

#### **Fachbegriffe**

**Ausgangsgleichung** Die algebraische Gleichung, die den Zustandsvektor **x** und die Eingangsgrößen **u** mit den Ausgangsgrößen **y** über die Beziehung **y** = **Cx** + **Du** verknüpft.

**Diagonale Normalform** Eine entkoppelte Normalform, in der die *n* verschiedenen Pole des Systems auf der Diagonalen der System-Matrix **A** angeordnet sind.

**Eulersches Verfahren** Ein explizites Integrationsverfahren 1. Ordnung zur Gewinnung numerischer Lösungen von Differenzialgleichungen.

**Fundamentalmatrix** Siehe Übergangsmatrix.

**Jordansche Normalform** Eine Diagonal-Block-Normalform für Systeme mit Mehrfachpolen.

**Matrix-Exponentialfunktion** Eine wichtige Matrixfunktion, definiert als

$$
e^{At}
$$
 = I + At +  $\frac{(At)^2}{2!}$  + ... +  $\frac{(At)^k}{k!}$  + ...

die zur Lösung linearer Differenzialgleichungen mit konstanten Koeffizienten angewendet wird.

**Normalform** Eine fundamentale Form der Modelldarstellung eines Systems über seine Zustandsgrößen. Die Normalformen umfassen die Phasennormalform, die Normalform mit Eingangs-Mitkopplung, die diagonale Normalform und die Jordansche Normalform.

**Normalform mit Vorwärtsmitkopplung** Eine Normalform, die durch *n* Rückkopplungsschleifen beschrieben wird und bei der die Koeffizienten *an* des Nennerpolynoms *n*-ter Ordnung der Übertragungsfunktion sowie die Vorwärts-Mitkopplungsschleifen durch Vorwärts-Mitkopplung des Eingangsignals gewonnen werden (auch als Beobachtungsnormalform bezeichnet.)

**Phasennormalform** Eine Normalform, die durch *n* Rückkopplungsschleifen mit den *an* Koeffizienten des Nennerpolynoms *n*-ter Ordnung der Übertragungsfunktion sowie durch *m* vorwärtsgekoppelte Schleifen mit den *bm* Koeffizienten des Zählerpolynoms *m*-ter Ordnung der Übertragungsfunktion beschrieben ist.

**Phasenvariablen** Die Zustandsgrößen, die bei der Phasennormalform verwendet werden.

**Physikalische Variablen** Die Zustandsgrößen, die die physikalischen Größen des Systems repräsentieren.

**Übergangsmatrix,** *F*(*t*) Die Matrix-Exponentialfunktion, die die freie Reaktion des Systems beschreibt.

**Zeitbereich** Die mathematische Darstellung eines Systems über sein Zeitverhalten.

**Zeitvariantes System** Ein System, bei dem ein oder mehrere Parameter zeitabhängig sind.

**Zeitdiskrete Approximation** Ein Näherungsverfahren zur Bestimmung von Zeitantworten eines Systems, bei dem die Zeit in kleine Abschnitte ∆*t* aufgeteilt wird.

**Zustand eines Systems** Ein Satz von Variablen, der dazu geeignet ist, zusammen mit der Eingangsfunktion und den Gleichungen für das dynamische Verhalten das zukünftige Verhalten des Systems zu bestimmen.

**Zustandsdifferenzialgleichung** Die Differenzialgleichung für den Zustandsvektor **x** Ax Ax Business Comes<br> **x erenzialglei**<br> **x** = Ax + Business

$$
\dot{\mathbf{x}} = \mathbf{A}\mathbf{x} + \mathbf{B}\mathbf{u} \ .
$$

**Zustandsgrößen** Der Menge der Größen, die das System beschreiben.

**Zustandsgrößenrückkopplung** Das Steuersignal für den Prozess ist eine direkte Funktion aller Zustandsgrößen.

**Zustandsraumdarstellung** Ein Zeitbereichsmodell, das zusammengesetzt ist aus der Zustandsdifferenzialgleichung **x Ax Bu** = +

und der Ausgangsgleichung

$$
y = Cx + Du.
$$

**Zustandsvektor** Der Vektor, der aus allen *n* Zustandsgrößen *x*1, *x*2, . . . , *xn* besteht.